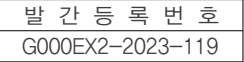

# 요양급여 청구 자율? 사례 모음집

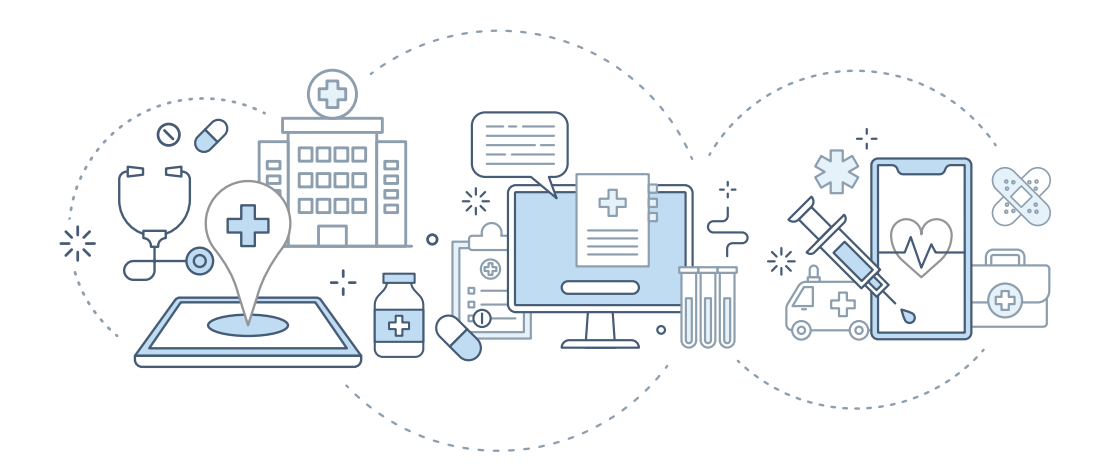

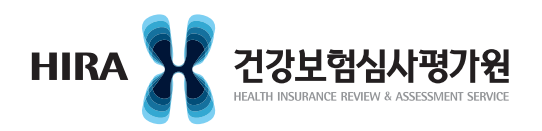

본 책자는 그동안 자율점검에서 확인된 건강보험(의료급여) 급여 관련 착오 청구 사례의 주요 내용을 수록한 것으로, 향후 관련 법령 및 기준 변경에 따라 착오여부가 변경될 수 있음을 알려드리며, 변경된 사항은 건강보험심사평가원 홈페이지에 우선 게재하고 책자도 지속해서 보완발간할 예정임을 알려드립니다.

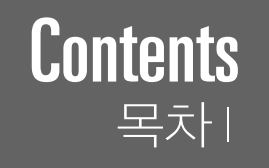

#### **Part 1. 자율점검제**

 $\mathsf{L}^{\mathsf{H} \mathsf{H} \mathsf{H}}$ 

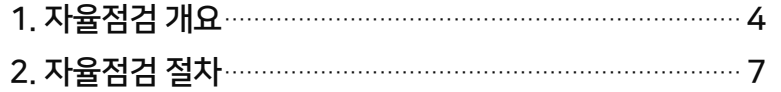

#### **Part 2. 자율점검 사례**

#### 1. 기본진료료

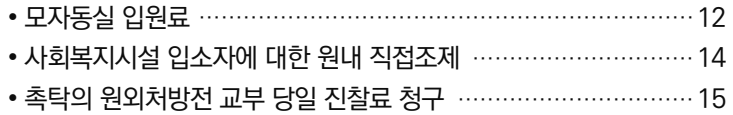

#### 2. 검사료

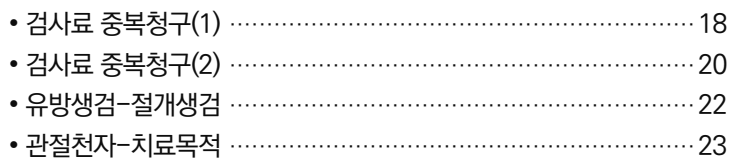

#### 3. 영상진단 및 방사선치료료

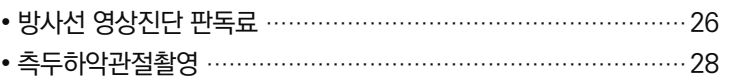

#### 4. 주사료

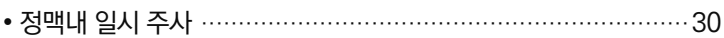

#### 5. 마취료

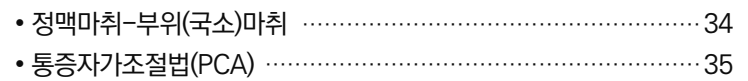

#### 6. 이학요법료

**䵥**ㅹ⾭㡀⊴᳐Ⰴ⛝㽑㲡Ⰰhhhhhhhhhhhhhhhhhhhhhhhhhhhhhhhhhhhhhhhhhhhhhhhhhhhhhhh

#### 7. 정신요법료

**䵥**᠘㎰⬙ㇽⳈ㎰䁀⾸ⳌⳄ㽄ᘄㅠㇽⳈ㡀⊴ hhhhhhhhhhhhhhhhhhhhhhhhhhhhhhhhhh

 $\begin{array}{c} \begin{array}{c} \text{+} \\ \text{+} \\ \text{+} \end{array} \end{array}$ 

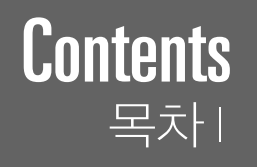

#### 8. 처치 및 수술료

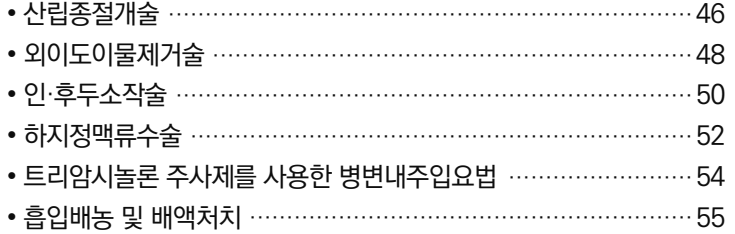

#### 9. 치과 처치·수술료

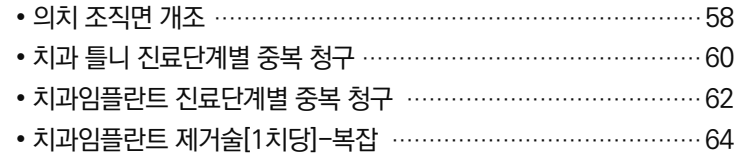

#### 10. 한방 시술 및 처치료 등

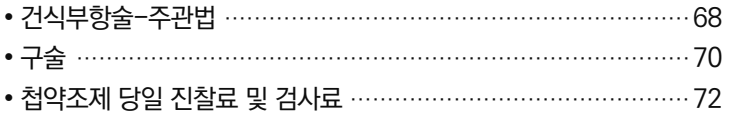

#### 11. 약국 약제비

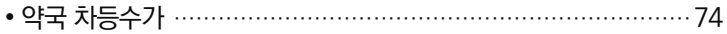

#### 12. 약제 등 구입·청구 불일치

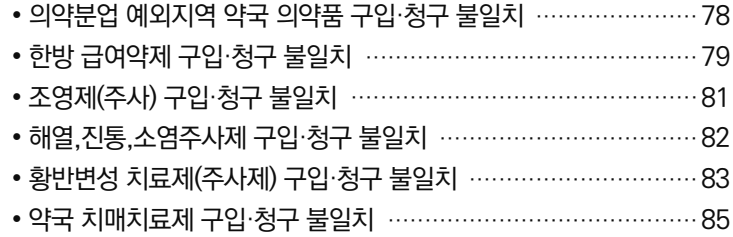

#### **Part 3. 참고자료**

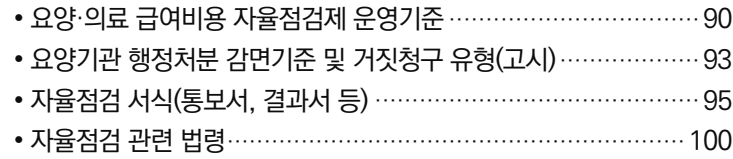

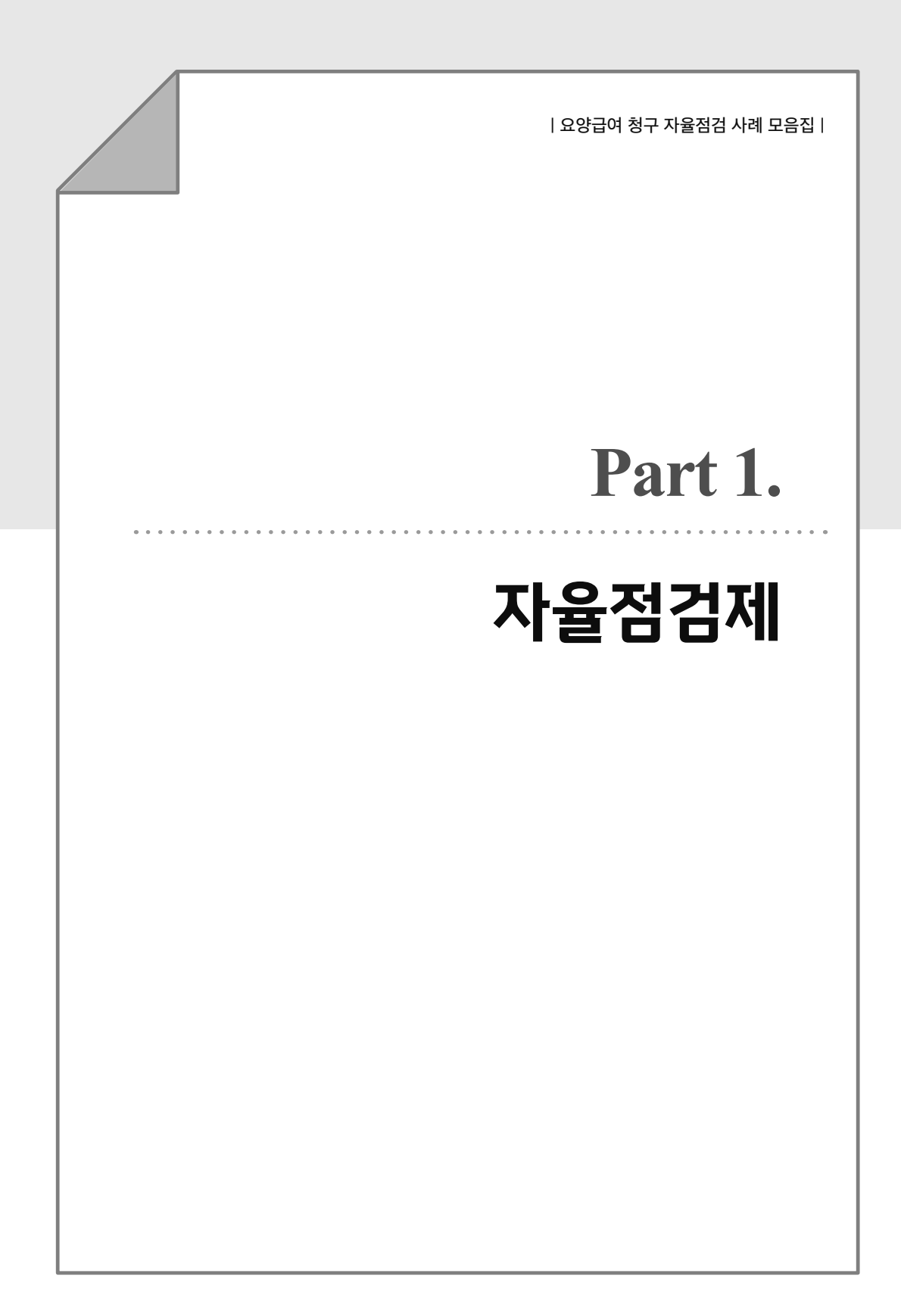

### **Part 1. 자율점검제**

# 1. 자율점검 개요 2. 자율점검 절차

### 1. 자율점검 개요

#### 자율점검 정의 1.

○ 요양기관이 자체점검을 통해 착오 청구 등에 대한 요양 의료급여비용 반납 등을 자율적으로 시정할 수 있도록 하는 제도

요양·의료급여비용 자율점검제 운영 기준 제2조(정의)

- 1. "자율점검"이란 건강보험심사평가원(이하 "심사평가원"이라 한다)이 요양기관(의료 급여기관을 포함한다.)의 요양급여비용(의료급여비용을 포함한다.) 부당청구의 가능성을 인지하고 해당 요양기관에 그 사실을 통보하면 요양기관이 이를 자체 점검한 후 그 결과를 자율적으로 제출하는 것을 말한다.
- 2. "자율점검대상자"란 제1호에 따라 부당청구의 가능성을 통보받은 요양기관 개설자를 말한다.

#### 지울점검 목적  $2<sup>1</sup>$

- 부당청구 사전예방 기능 강화
- 건전한 요양 의료급여비용 청구풍토 조성, 건강보험 의료급여 재정 누수 방지
- 건강보험·의료급여 가입자의 수급권 보호
- 자율 시정의 기회 제공으로 건전한 의료공급자 보호

#### 법적근거  $3<sup>1</sup>$

- 국민건강보험법
	- 제57조(부당이득의 징수), 제97조(보고와 검사), 제98조(업무정지), 제99조(과징금), 같은 법 시행령 제70조(행정처분기준)
	- 요양의료급여비용 자율점검제 운영 기준(보건복지부 고시 제2022-315호)
	- 요양기관 행정처분 감면기준 및 거짓청구 유형(보건복지부 고시 제2022-198호)

 $\bf{I}$ 

- 의료급여법
	- 제23조(부당이득의 징수), 제28조(의료급여기관의 업무정지 등), 제29조(과징금 등), 제32조(보고 및 검사), 같은 법 시행령 제16조의2(행정처분의 기준), 제16조의4(과징금의 부과 기준)
- 행정조사기본법
	- 제25조(자율신고제도)

#### 주요 내용  $\mathbf 4$

#### □ 자율점검 주기

- (정기) 항목별 사업추진 연간 계획 수립, 해당 자율점검 항목 및 대상자에 대해 세부 추진 계획을 분기별로 마련하여 시행
- (수시) 보험급여 정책 변화, 사회적 이슈, 긴급한 부당청구 실태 파악 등으로 일시적 부당청구의 가능성이 인지되는 경우 수시 시행

#### □ 자율점검 대상

- 부당청구의 가능성이 단순·반복적으로 확인되는 사항
- 부당청구 유형이 거짓청구에 해당하는 경우에는 원칙적으로 자율점검 대상에서 제외

#### □ 현지조사 및 행정처분 면제

○ 자율점검 및 자진신고한 경우 해당 신고내용 및 대상기간에 한하여 부당 금액은 환수하고 현지조사 및 행정처분(업무정지 또는 과징금) 면제 다만, 거짓청구 유형에 해당될 경우, 외부요인(언론보도, 수사, 다른 기관 부당청구 사실 인지 등)에 의해 자진신고한 경우 등은 면제대상에서 제외 ※ 지율점검대상자가 자율점검 과정에서 통보 항목 이외의 부당청구를 확인한 경우 자진신고 가능

## 2. 자율점검 절차

□ 업무 절차

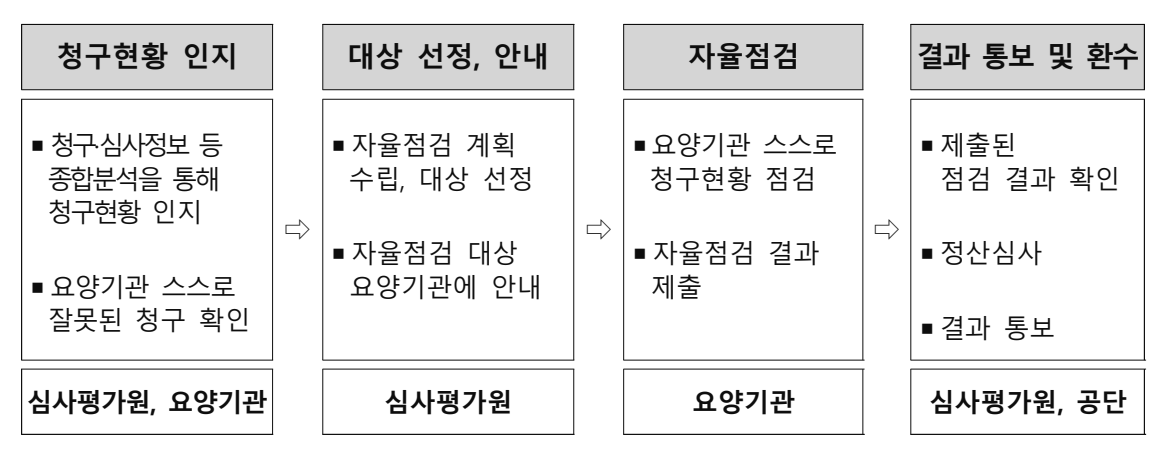

#### □ 업무 절차별 주요 내용

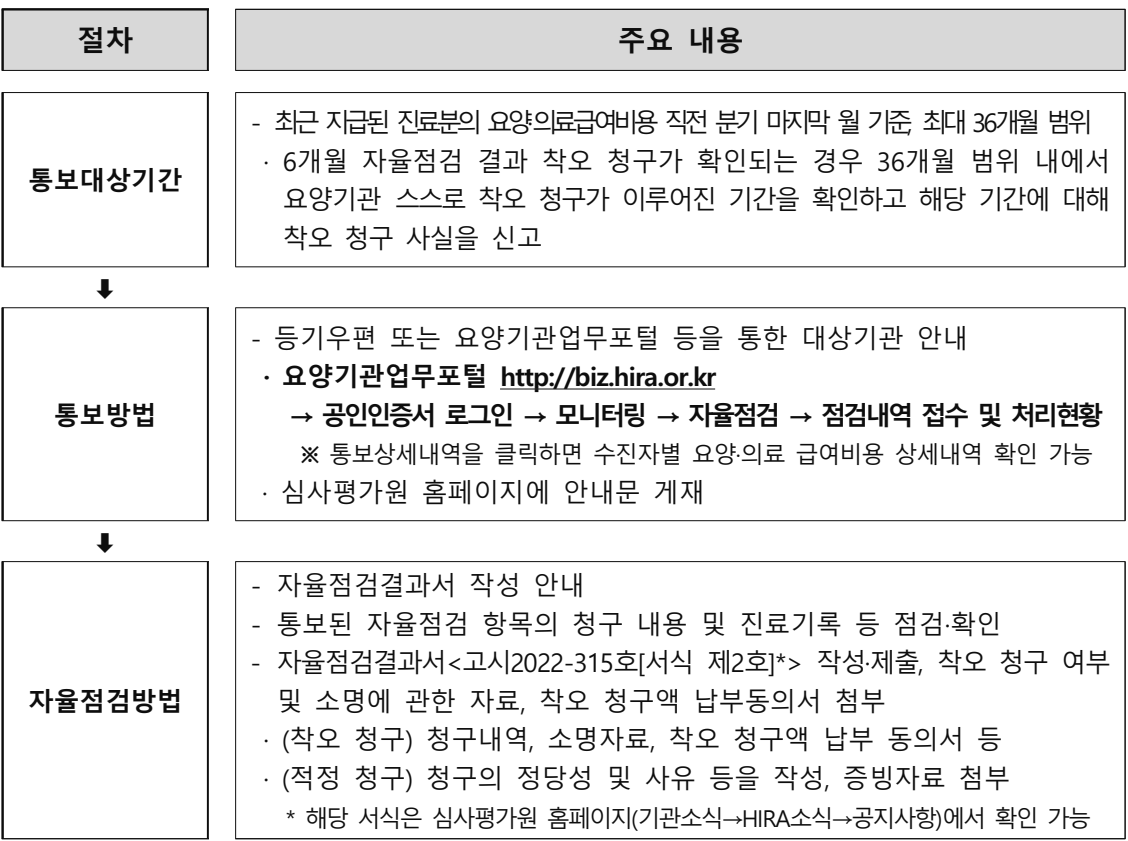

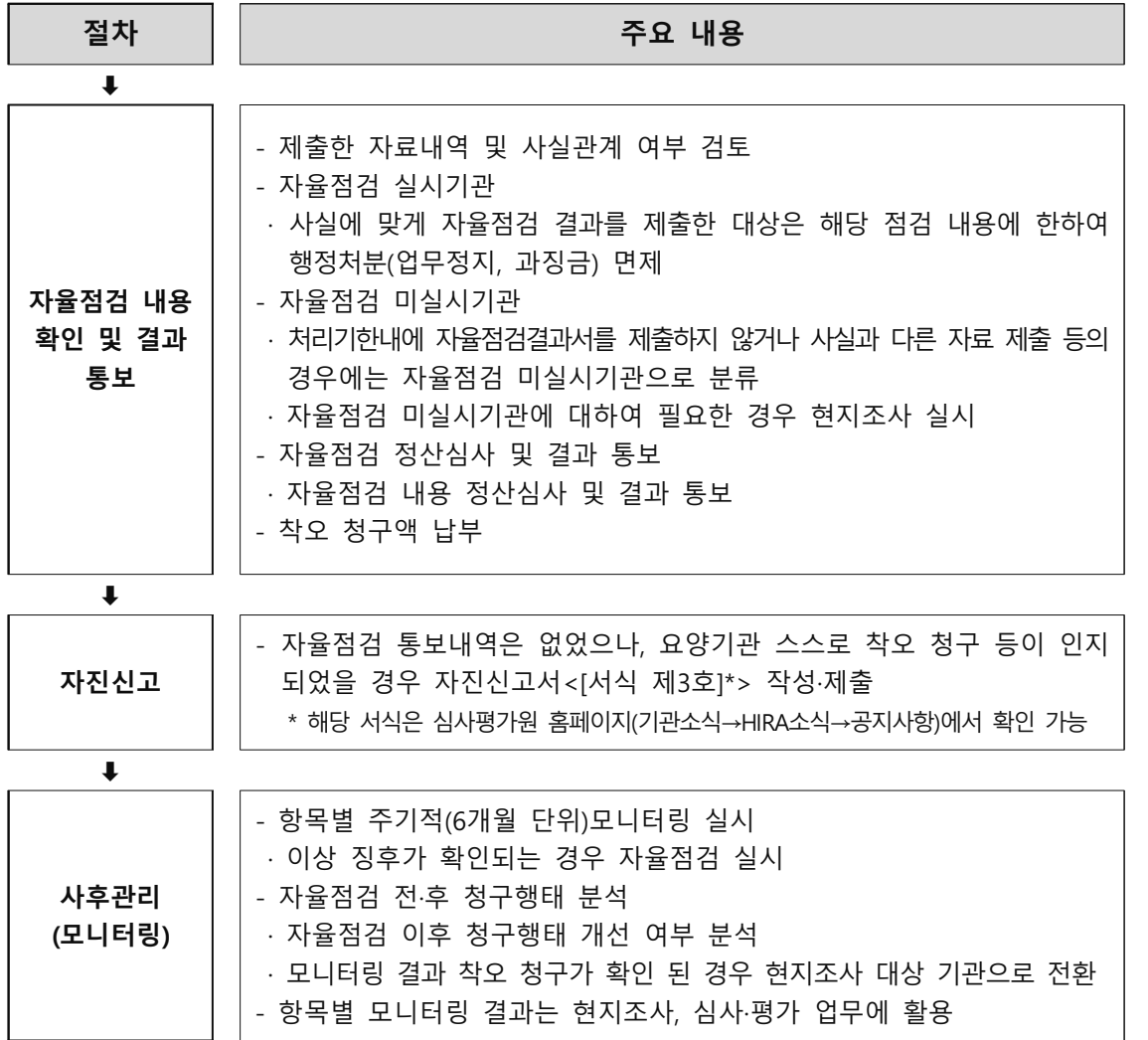

자율점검제 / 자율점검 절차

│ 요양급여 청구 자율점검 사례 모음집│ 자율점검 사례 **Part 2.**

## **Part 2. 자율점검 사례**

# 1. 기본진료료

- $\cdot$  모자동실 입원료
- 사회복지시설 입소자에 대한 원내 직접조제
- 촉탁의 원외처방전 교부 당일 진찰료 청구

#### 모자동실 입워료

#### 자율점검내용

□ 모유수유를 위해 일시적으로 산모 병실에서 관리하는 신생아에 대하여 신생아실 입원료가 아닌 모자동실 입원료로 청구

#### 관련근거

- □ <「건강보험 행위 급여비급여 목록표 및 급여 상대가치점수」 제1편 제2부 제1장 기본진료료 [산정지침]>
- o 2. 입원료 등
	- 다. 특수병실 입원료를 산정하는 경우에는 입원료 등을 중복하여 산정하지 아니한다.
	- (4) 신생아실 입원료\*: 신생아를 신생아실(신생아실 입원료) 또는 질병이 없는 신생아를 모자동실(모자동실 입원료)에서 진료·간호 한 경우
		- \* 신생아실 입원료 질병이 없는 신생아(AG111~AG411) 신생아실 입원료 - 질병이 있는 신생아(AG121~AG421)
	- 라. 입원료 등은 1일당으로 다음과 같이 산정한다.
	- (1) 1일이라 함은 12시(정오)부터 다음 날 12시(정오)까지를 의미하다.

#### □ <모자동실 입원료 부당청구 과징금 부과처분 취소>

#### o 과징금 부과처분 취소 (대법원 2013.10.24.선고, 2013두 10960판결)

산부인과의원을 운영하는 甲이 신생아를 신생아 입원실에서 진료간호하고도 모자동실 입원료를 청구함으로써 입원료 산정기준을 위반하였다는 이유로 보건복지부장관이 과징금을 부과하는 등의 처분을 한 사안에서, 모자동실 입워료를 요양급여비용으로 청구하려면 입원시간이 적어도 1일 12시간 이상 이어야 하고, 그에 미달하는 입원일에 대하여 모자동실 입원료를 청구하는 것은 구 국민건강보험법 제85조에서 정한 부당청구에 해당한다고 본 원심판단을 수긍한 사례

#### 面 관련수가

(단위: 점, 원)

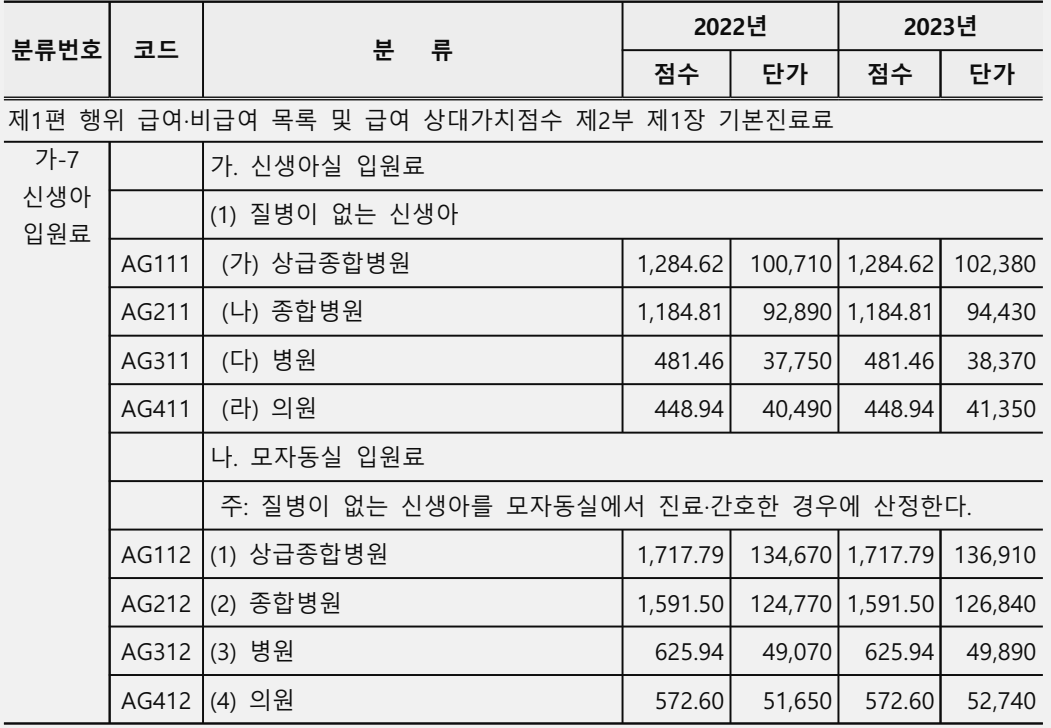

#### 착오청구사례

#### 面 유형별 세부내역

o A의원은 질병이 없는 신생아를 모자동실에서 12시간 이상 진료·간호한 경우에 모자동실입원료를 청구하여야 함에도 1~2시간 산모병실에서 모유수유를 실시하고 모자동실입원료를 청구함

 $\mathbf{I}$ 

#### 사회복지시설 입소자에 대한 워내 직접조제

#### 자율점검내용

□ 사회복지시설 입소자의 보호자(시설직원 포함)가 대리 내원한 경우 원내 직접조제 할 수 없음에도 원내 직접조제 후 청구

#### 관련근거

- □ <약사법 제23조(의약품 조제)>
- ⊙ ④ 제1항에도 불구하고 의사 또는 치과의사는 다음 각 호의 어느 하나에 해당하는 경우에는 자신이 직접조제할 수 있다. (중략) 4. 입원환자. 「감염병의 예방 및 관리에 관한 법률」제2조 제13호에 따른 감염병환자 중 콜레라ㆍ장티푸스ㆍ파라티푸스ㆍ세균성이질ㆍ장출혈성대장균감염증ㆍ A형간염환자 및 「**사회복지사업법 에 따른 사회복지시설에 입소한 자**에 대하여 조제하는 경우(사회복지시설에서 숙식을 하지 아니하는 자인 경우에는 해당 시설을 이용하는 동안에 조제하는 경우만 해당한다)
- $\overline{\text{P}}$  <시호복지시설 입소지에 대한 워내조제지침 행정해석 약식65601-1746호 2000.829.>
- o 약사법 제21조 제5항의 규정(현재 제23조 제4항 제4호)에 의하여 "사회복지 사업법에 따른 사회복지시설에 입소한 자"에 대하여는 의사(치과의사)의 직접조제가 허용되는 바, 당해시설의 근무의사 촉탁의사 또는 부속의료기관이나 동 시설입소자의 전담의료기관에서 뿐만 아니라 동 **시설의 보호자가 동행하는** 경우 단순외래의 경우에도 의료기관에서 원내조제 할 수 있음

#### 착오청구사례

- ! 유형별 세부내역
- o A종합병원은 촉탁 및 협약시설 입소자의 보호자(가족, 직원)가 대리 내원한 경우 원외처방전을 발행하여야 함에도 원내 직접조제 후 요양급여비용을 청구함

### 촉탁의 원외처방전 교부 당일 진찰료 청구

#### 자율점검내용

■ 촉탁의가 시설입소자를 진료한 경우 진찰료 중 외래관리료만 청구하여야 하나 진찰료 전액을 청구

#### 관련근거

- □ <「건강보험 행위 급여·비급여 목록표 및 급여 상대가치점수」 제1편 제2부 제1장 기본진료료 가-1-나 재진 진찰료 주8>
- ⊙ 「사회복지사업법」에 따른 사회복지시설(「노인장기요양보험법」에 따른 장기요 양기관을 포함)내에서 의료기관 소속 촉탁의 또는 협약의료기관 의사가 시설 입소자(사회복지시설에서 숙식하는 자를 뜻함)에게 원외처방전을 교부한 경우 에는 재진진찰료 중 외래관리료 소정 점수를 산정한다.

#### 착오청구사례

回 유형별 세부내역

o A의원은 촉탁의 시설 및 협약시설 입소자 진료 후 원외처방전을 발행한 경우 재진진찰료 중 외래관리료 소정 점수(AA254080)를 청구하여야 함에도 재진 진찰료(AA254) 전액을 요양급여비용으로 청구함

 $\Pi$ 

## **Part 2. 자율점검 사례**

# **2. 검사료**

• 검사료 중복청구(1)

- 검사료 중복청구(2)
- 유방생검-절개생검
- •관절천자-치료목적

### 검사료 중복청구(1)

#### 자율점검내용

■ 요일반검사 등 검사를 1회 시행하고 청구 프로그램 오류 등으로 검사료를 중복 청구

#### 관련근거

- □ <누303 1.5-Anhydro-D-Glucitol 및 누304 프락토자민과 누306 헤모글로빈A1c 검사의 급여기준, 고시 제2020-279호(행위), 2021.1.1.시행>
- o 누303 1.5-Anhydro-D-Glucitol「화학반응-장비측정」 및 누304 프락토자민「화학반응-장비 측정1과 누306 헤모글로빈A1c 검사는 다음과 같이 요양급여를 인정함

- 다 음 -

- 가. 누303 1.5-Anhydro-D-Glucitol 화학반응-장비측정] 또는 누304 프락토자민 [화학반응-장비측정]검사는 헤모글로빈A1c 검사로 정확한 혈당조절 상태를 파악하기 어려운 경우(예: 용혈성빈혈, 혈색소병증 등)에 실시 시 인정함
- 나. 누306 헤모글로빈A1c 검사는 당뇨병의 진단 및 추적관찰에 시행하는 경우 1년에 6회 이내로 인정함
- □ <산부인과 영역에서 시행하는 누582 특수배양(배양 및 동정) 검사의 급여기준, 고시 제2017-265호(행위), 2018.1.1.시행>
- o 1. 산부인과 영역에서 시행하는 누582 특수배양(배양 및 동정) 검사의 급여기준은 다음과 같이 함

- 다 음 -

가. 골반염의 제 증상(CRP상승, WBC 상승, 복통, 발열 등)이 있는 경우 나. 임신 제 2분기 이상에서 조산의 위험 증상조기 양막파수, 조기 진통 등이 있는 경우 다. 질 분비물이 현저히 증가하거나 악취가 나는 등 부인과적 감염이 의심되는 경우  $\sigma$  2. (이하생략)

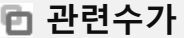

(의원 기준, 단위· 점, 워)

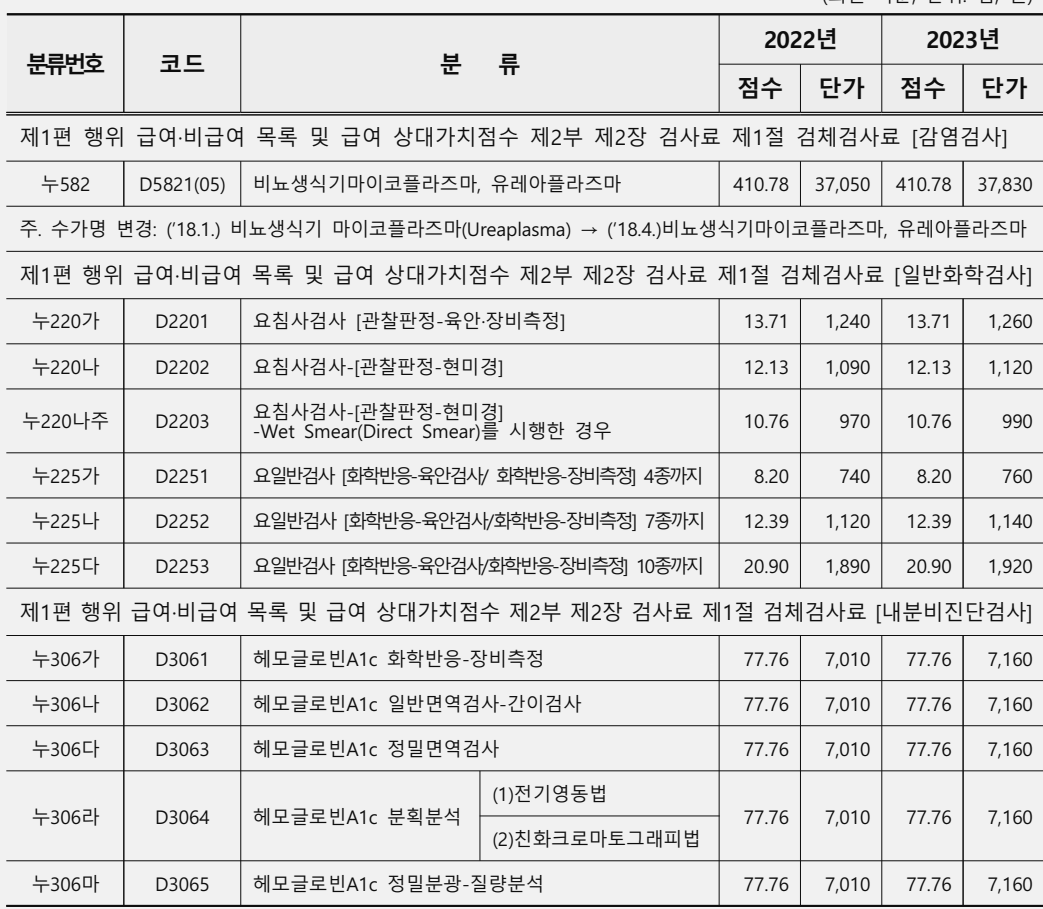

#### 착오청구사례

#### 面 유형별 세부내역

- ① A의원은 '부위가 명시되지 않은 요로감염(N390)' 상병으로 내원한 수진자 OOO에게 요검사 등을 1회 시행하였으나 청구 프로그램 오류 등으로 3회 실시한 것으로 중복 청구함
- 2 B의원은 '상세불명의 합병증을 동반한 2형 당뇨병(E118)' 상병으로 내원한 수진자 OOO에게 헤모글로빈A1c 검사를 1회 시행 후 2회 실시한 것으로 착오 청구함
- 3 C의원은 '자궁경부 염증성 질환(N72)' 상병으로 내원한 수진자 OOO에게 비뇨생식기 마이코플라즈마, 유레아플라즈마 검사를 1회 시행 후 2회 실시한 것으로 착오 청구함

 $\prod$ 

### 검사료 중복청구(2)

#### 자율점검내용

□ 특수배양검사를 시행하고 청구 프로그램 오류, 산정기준 착오 등으로 실제 시행하지 않은 검사를 청구

#### 관련근거

- h < 산부인과 영역에서 시행하는 누582 특수배양(배양 및 동정) 검사의 급여기준, 고시 제2017-265호(행위), 2018.1.1.시행>
- 1. 산부인과 영역에서 시행하는 누582 특수배양(배양 및 동정) 검사의 급여기준은 다음과 같이 함

- 다 음 -

가. 골반염의 제 증상(CRP상승, WBC 상승, 복통, 발열 등)이 있는 경우

나. 임신 제 2분기 이상에서 조산의 위험 증상조기 양막파수, 조기 진통 등이 있는 경우

다. 질 분비물이 현저히 증가하거나 악취가 나는 등 부인과적 감염이 의심되는 경우 **o** 2. (이하생략)

面 관련수가

(의원 기준, 단위: 점, 원)

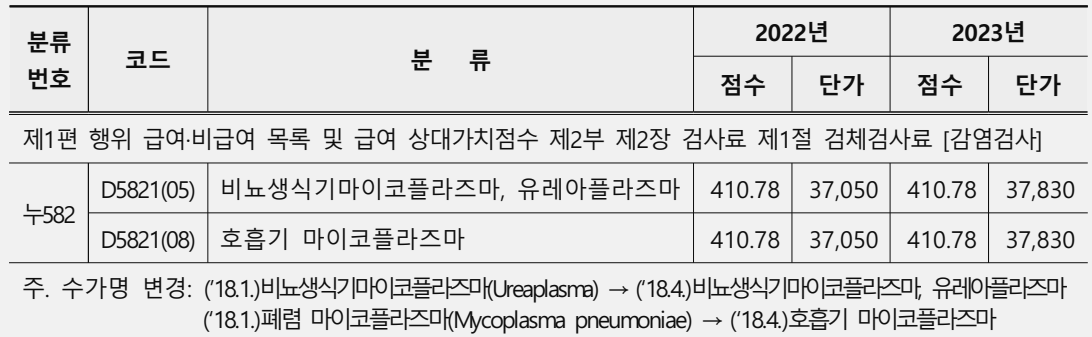

착오청구사례

- 面 유형별 세부내역
	- o A의원은 '외음 및 질의 칸디다증(N77.1\*)(B373)' 상병으로 내원한 수진자 ○○○에게 비뇨기과 배양검사를 시행하고 특수배양(배양 및 동정)\_호흡기마이코플라즈마 (D5821086)로 착오 청구함

### 유방생검-절개생검

#### 자율점검내용

■ 침생검에 해당하는 Core(Gun) needle biopsy 등을 시행하고 유방생검 절개생검으로 청구

#### 관련근거

- □ <「건강보험 행위 급여비급여 목록표 및 급여 상대가치점수」 제1편 제2부 제2장 검사료 4절 내시경, 천자 및 생검료 [일반생검] 주4>
- o 생검 시 Biopsy Gun을 사용한 경우, 사용된 Biopsy Gun과 Coaxial guide needle은 별도 산정한다.
- □ <진공보조 유방생검, 고시 제2017-118호(기결정), 2017.7.1.시행>
- o 나864가 유방생검[편측]-침생검의 소정점수를 산정함 [유도료 별도]

#### 面 관련수가

(의원 기준, 단위: 점, 원)

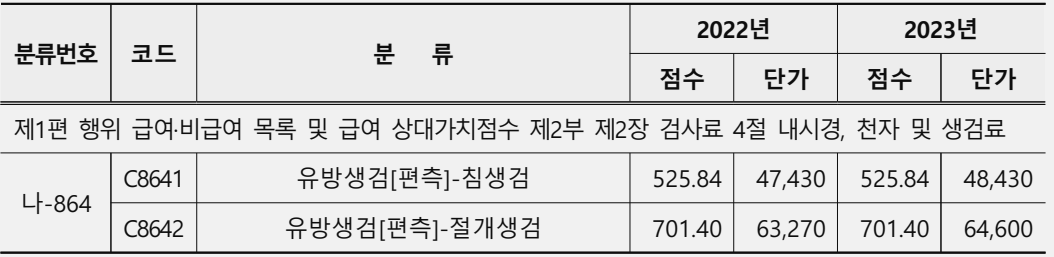

#### 착오청구사례

#### 面 유형별 세부내역

**○** A병원은 '기타 양성 유방형성이상(N608)' 상병으로 내원한 수진자 ○○○에게 유방생검-침생검(C8641)을 시행하였으나 유방생검[편측]-절개생검(C8642)으로 청구함

#### 관절처자-치료목적

#### 자율점검내용

- 관절천자-치료목적 산정기준 위반 청구
- o 관절천자(C8020) 또는 관절강내 주사(KK090)를 시행하고 높은 수가인 관절천자 -치료목적(C8020010)으로 청구

#### 관련근거

- □ <「건강보험 행위 급여비급여 목록표 및 급여 상대가치점수」 제1편 제2부 제2장 검사료 제4절 내시경, 천자 및 생검료 [천자] 주1>
- o 천자를 치료목적(약물주입 또는 지속적인 배액)으로 실시한 경우에는 본 분류항목 소정점수의 30%를 가산한다. (산정코드 두 번째 자리에 1로 기재) 다만, 「나-811 양수천자 에 대하여는 그러하지 아니하다.
- □ <치료목적의 나802 관절천자와 마9 관절강내 주사 동시 실시 시 급여기준, 고시 제2020-19호(행위), 2020.2.1.시행>
- o 관절천자를 치료목적(약물주입)으로 시행하는 경우에는 「건강보험 행위 급여·비급여 목록표 및 급여 상대가치점수, 제1편 제2부 제2장 제4절 천자 주1.에 의거 나802 관절천자 항목 소정점수의 30%를 가산하여 인정하되, 동일 부위에 동시 실시한 마9 관절강내 주사는 요양급여를 인정하지 아니함

面 관련수가

(의원 기준, 단위: 점, 원)

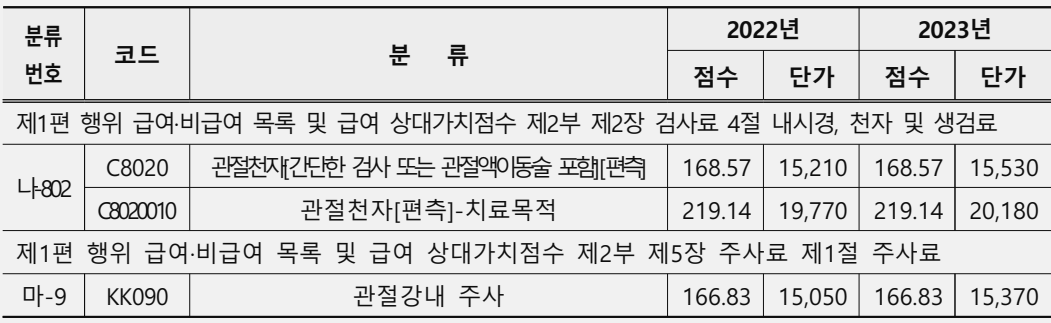

착오청구사례

#### 面 유형별 세부내역

- ① A병원은 '양쪽 원발성 무릎관절증(M170)' 상병으로 내원한 수진자 ○○○에게 관절천자[간단한 검사 또는 관절액이동술 포함](C8020)를 시행하고 약물주입 또는 지속적인 배액 시 산정하는 관절천자-치료목적(C8020010)을 청구함
- ② B병원은 '양쪽 원발성 무릎관절증(M170)' 상병으로 내원한 수진자 ○○○에게 '치료목적의 관절천자'와 '관절강내 주사'를 동일 부위에 동시 실시한 경우, 관절천자-치료목적(C8020010)만 산정하여야하나 관절강내 주사(KK090)도 청구함

## **Part 2. 자율점검 사례**

# 3. 영상진단 및 방사선치료료

- 방사선 영상진단 판독료
- 측두하악관절촬영

### 방사선 영상진단 판독료

#### 자율점검내용

■ 영상진단 판독소견서 미작성미비치, 전문의 미판독 후 판독료 및 판독료 가산 청구

#### 관련근거

- @ <「건강보험 행위 급여∙비급여 목록표 및 급여 상대가치점수」제1편 제2부 제3장 영상진단 및 방사선치료료 [산정지침](3)(4)(5)>
- ⊙ 영상진단을 실시한 경우에는 반드시 판독소견서를 작성∙비치하여야 하며, 판독소견서를 작성 비치하지 아니한 경우에는 촬영료 등(소정점수의 70%)만 산정하도록 되어 있음
- ს <방사선 영상진단의 판독료 산정기준, 고시 제2017-118호, 2017.7.1.시행>
- ⊙ 나. 작성시기: 판독소견서는 환자치료(치료계획) 전까지 작성하여야 하며, 치료행위가 연속적으로 동시에 이루어지는 경우(투시촬영 등) 또는 응급상황이 발생한 경우에는 치료 후 즉시 작성하여야 함. 다만, 상기 시점에 작성이 어려운 부득이한 사정이 있는 경우에는 건강보험심사평가원에 요양급여비용을 청구하기 전까지는 작성하여야 함

Ⅰ <영상진단 판독 관련 질의에 대한 회신, 급여 65720-850호, 2003.7.24시행>

- 요앙기관에서 개원의에게 판독을 위탁계약 했을 때 판독료(30%)와 전문의 판독료(10%)를 가산 산정할 수 있는지 여부
	- 현행「건강보험요양급여행위및그상대가치점수」제3장[산정지침]-(3)에 제1절 및 제2절에 분류된 영상진단을 실시한 경우에는 반드시 판독소견서를 작성. 비치토록 규정하고 있으나 판독의사의 자격 등에 대한 구체적인 기준은 명시되어 있지 않으므로 타 요양기관의 의사가 판독하였다 하더라도 해당 판독소견서를 작성 비치하였다면 영상진단료의 30%에 해당하는 판독료는 산정할 수 있음 - 다만, 동 고시 제3장 제1절 제2절 "주1"에 의거 당해 요양기관에 상근하는 진단 방사선과전문의(현재 영상의학과 전문의)가 작성한 경우에 소정점수의 10%를 가산토록 규정하고 있으므로 타 요양기관의 진단방사선과전문의가 판독한
		- 경우에 판독 가산 10%는 산정할 수 없음
- o 영상진단 판독의 위탁계약 시 판독료의 청구방법
	- 현행 영상진단료는 단일수가이고 영상진단 판독의 위탁은 시설·인력 및 장비 공동활용과는 다른 개념이므로 영상진단을 실시한 요양기관에서 해당 영상진단료 분류항목의 소정점수(판독료+촬영료 등)를 산정하는 것임
- □ <단순 영상진단료의 판독소견서 작성방법에 대한 안내, 행정해석, 보험 급여팀-2555호, 2007.8.9.시행)
	- 고시 제2007-53호('07.6.27) 및 보험급여팀-2150호('07.7.9)로 제3장 영상진단 및 방사선 치료료 제1절 및 제2절에 분류된 영상진단료의 경우 판독소견서를 작성 비치하지 아니하 경우에는 소정점수의 70%만 산정하고, 이 경우 판독소견서는 경과기록지 또는 지시기록지에 기록하는 형태가 아닌 일정 양식의 판독소견서를 별도로 작성 비치하여야 하나. 중재적 시술시 유도목적인 경우는 판독소견을 시술기록지에 기록한 경우에도 판독소견서로 갈음함을 알려드린바 있습니다. (이하생략)

面 수가 기준

■ (영상검사 진단료) 촬영료(70%), 판독료(30%) + 판독료 가산\*(10%)

\* 영상의학과 전문의가 판독하여 판독소견서를 작성한 경우 판독료 가산 추가

■ (미판독 영상검사) MRI, CT 등 영상촬영 후 판독소견서 없이 일반의사가 의료행위에 활용하면 영상촬영료만 지급

※ 단, 단순 영상촬영(x-ray)은 진료기록부에 판독소견 기록 시 판독료 인정

#### 착오청구사례

- 面 유형별 세부내역
- ① A종합병원은 '오래된 심근경색증(I252)' 상병으로 내원한 수진자 ○○○에게 흉부[직접]2매(G2102)를 촬영한 후 판독소견서를 작성·비치하지 않아 촬영료 등 (소정점수의 70%)만 산정해야 함에도 흉부[직접]2매[영상의학과전문의판독](G2102)를 100%로 요양급여비용을 청구함
- ② B종합병원은 '팔꿈치의 타박상(S500)' 상병으로 내원한 수진자 ○○○에게 주관절4매(G6204)를 촬영한 후 진료비 청구 접수일 전에 판독소견서를 작성·비치하지 않아 촬영료 등(소정점수의 70%)만 산정해야 함에도 주관절 4매[영상의학과전문의판독](G6204)를 100%로 요양급여비용을 청구함

### 측두하악관절촬영

#### 자율점검내용

□ 파노라마촬영-특수[악관절, 악골절 단면 후 측두하악관절규격촬영으로 청구

#### 관련근거

- h <「국민건강보험법」제47조(요양급여비용의 청구와 지급 등), 「의료법」 제22조(진료기록부 등) 제1항 등>
- o 요양급여비용의 청구는 요양기관에 내원한 수진자에 대하여 실제 진료한 내역을 기록한 진료기록부 등에 의하여 정확히 청구하여야 함

#### 面 관련수가

(의원 기준, 단위: 점, 원)

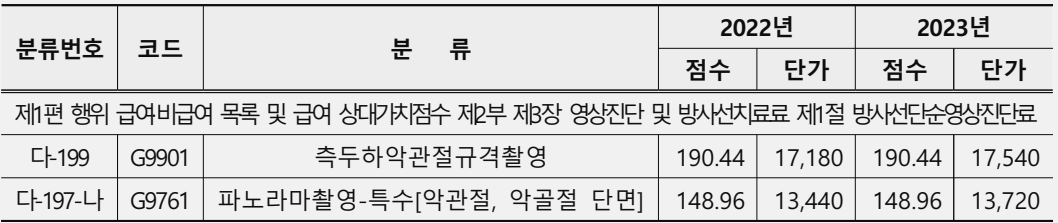

착오청구사례

#### 面 유형별 세부내역

- $\circled$  A치과의원은 '기타 명시된 턱관절 장애(K0768)' 상병으로 내원한 수진자  $\circlearrowright$ 이에게 파노라마촬영-특수(악관절, 악골절 단면)(G9761)를 실시하였으나 측두하악관절규격촬영 (G9901)을 요양급여비용으로 청구함
- 2 B치과병원은 '턱의 염좌 및 긴장(S034)' 상병으로 내원한 수진자 ○○○에게 파노라마촬영-일반(G9701)과 파노라마 특수(악관절, 악골절 단면)(G9761)를 실시하였으나 청구프로그램 상 묶음 청구에 따라 파노라마촬영-일반(G9701)과 측두하악관절규격 촬영(G9901)을 동시에 요양급여비용으로 청구함

### **Part 2. 자율점검 사례**

4. 주사료

• 정맥내 일시 주사

#### 정맥내 일시 주사

#### 자율점검내용

■ 수액제 주입로를 통한 주사 등 실시하고 정맥내 일시 주사로 청구

#### 관련근거

- □ <정맥내주사로 확보(Keep Vein Open)시 진료수가 산정방법, 고시 제2000-73호(행위), 2000.12.30.시행>
- o 환자 치료상 수액제 주입 없이 일정기간 동안 정맥내유치침으로 정맥내 주사로를 확보(Keep Vein Open)하고 하루에 수회의 약물을 투여하는 경우의 진료수가 산정방법을 다음과 같이 함

- 다 음 -

- 가. 정맥내주사로 확보(Keep Vein Open)시
- (1) 수기료: 마2 정맥내 일시 주사로 산정
- (2) 재료대: 5.42점(정맥내유지침)을 추가로 산정

나. 확보된 주사로를 통한 약물 주입시: 마5-1 수액제 주입로를 통한 주사로 산정

#### 面 관련수가

(의원 기준, 단위: 점, 원)

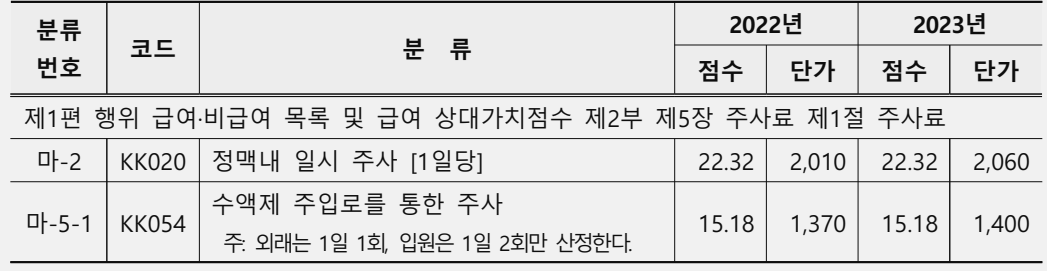
- 面 유형별 세부내역
- 1 A병원은 '상세불명의 유방의 악성 신생물, 상세불명 쪽(C5099)' 상병으로 내원한 수진자 ○○○에게 수액제 주입로를 통한 주사(KK054) 후 정맥내 일시 주사[1일당](KK020)를 청구함
- 2 B병원은 '만성 신장병(5기)(N185)' 상병으로 내원한 수진자 ○○○에게 이미 확보되어 있는 수액제 주입로를 통하여 주사제(조혈제 등)를 주입하고 정맥내 일시 주사[1일당](KK020)를 청구함

# **Part 2. 자율점검 사례**

# 5. 마취료

- 정맥마취-부위(국소)마취
- 통증자가조절법(PCA)

# 정맥마취-부위(국소)마취

## 자율점검내용

□ 표면마취, 침윤마취 등 소정 시술료에 포함되어 별도 산정할 수 없는 국소마취를 시행하고 정맥마취-국소마취로 청구

#### 관련근거

- @<「건강보험 행위 급여·비급여 목록표 및 급여 상대가치점수」 제1편 제2부 제6장 마취료 [산정지침] (7) >
- o 제6장에 분류되지 아니한 표면마취, 침윤마취 및 간단한 전달마취의 비용은 제2장, 제9장 또는 제10장에 분류한 소정 시술료에 포함되므로 별도 산정하지 아니한다.

面 관련수가

(의원 기준, 단위: 점, 원)

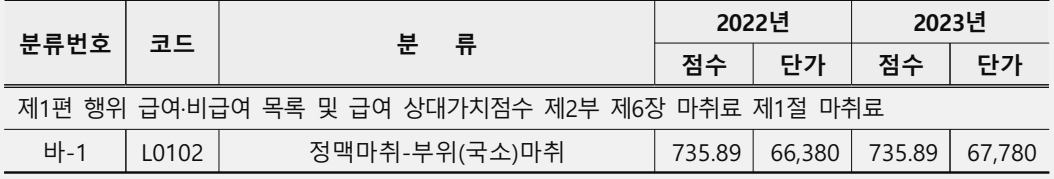

## 착오청구사례

- ① A의원은 '내향성 손발톱(L600)' 상병으로 내원한 수진자 ○○○에게 소정 시술료에 포함되어 별도 산정할 수 없는 침윤마취를 시행하였음에도 정맥 마취-부위(국소)마취(L0102)로 청구함
- 2 B의원은 '궤양 또는 염증이 없는 하지의 정맥류(1839)' 상병으로 내원한 수진자 ○○○에게 국소마취제가 아닌 수면진정제 미다졸람주사(midazolam)를 투여한 후 정맥마취-부위(국소)마취(L0102)로 청구함

# 통증자가조절법(PCA)

## 자율점검내용

■ PCA 시술당일 확보된 주입로에 Infuser만 연결(수가코드 LA205)하였으나 시술당일 주입로 확보 및 infuser 장착을 모두 실시한 경우(수가코드 LA204)로 청구

#### 관련근거

□ <통증자가조절법(Patient Controlled Analgesia)의 급여기준, 고시 제2023-56호(행위), 2023.3.29.시행>

o 통증자가조절법(Patient Controlled Analgesia)은 다음과 같은 경우에 인정함

#### <시술당일>

- ◆ 주입로 확보 및 Infuser 장착을 모두 실시한 경우
- 경막외 주입(Epidural PCA) : 바22나(3)(가)경막외 신경차단술(지속적 차단-기타-카테터 삽입당일)소정점수(코드 LA201)
- 정맥내 주입(IV PCA) : 바22나(3)(가)경막외 신경차단술(지속적 차단-기타-카테터 삽입당일) 소정점수의 50% (코드 LA204)
- ◆ 확보된 주입로에 Infuser만 연결하는 경우
- 경막외 주입(Epidural PCA) : 마5-1수액제주입로를 통한 주사의 소정점수와 바22나(3)(나)경막외 신경차단술(지속적차단-기타-익일이후) 소정점수를 합한 점수(코드 LA202)
- 정맥내 주입(IV PCA) : 마5-1수액제주입로를 통한 주사 소정점수와 바22나(3)(나) 경막외 신경차단술(지속적차단-기타-익일이후) 소정점수의 50%를 합한 점수 (코드 LA205)

#### <익일 이후>

- 경막외 주입(Epidural PCA) : 바22나(3)(나)경막외 신경차단술(지속적차단-기타-익일이후) 소정점수(코드 LA203)
- 정맥내 주입(IV PCA) : 바22나(3)(나)경막외 신경차단술(지속적 차단-기타-익일 이후) 소정점수의 50%(코드 LA206)

### 관련근거

#### 面 관련수가

(의원 기준, 단위: 점, 원)

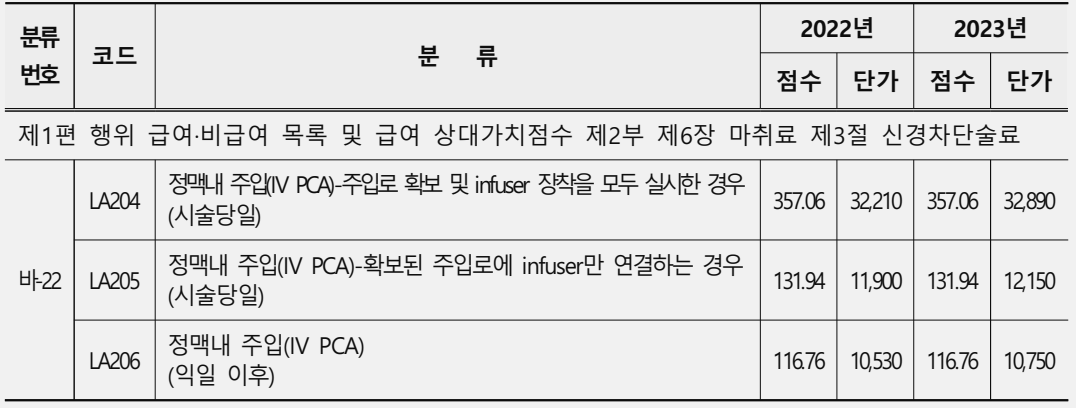

## 착오청구사례

- ① A종합병원은 수술을 위해 내원한 수진자 ○○○에게 통증조절을 위한 PCA 시술 시 시술당일 이미 확보된 정맥 내 주입로에 infuser만 연결하였으나(LA205) 시술당일 주입로 확보 및 infuser 장착을 모두 실시한 경우(LA204)로 요양급여비용을 청구함
- ② B병원은 내원한 수진자 ○○○에게 PCA 시술 익일 이후 정맥 내 주입(LA206)을 실시하였으나 시술당일 주입로 확보 및 infuser 장착을 모두 실시한 경우(LA204)로 요양급여비용을 청구함

# **Part 2. 자율점검 사례**

# 6. 이학요법료

• 작업치료-단순,복합,특수

# 작업치료-단순,복합,특수

### 자율점검내용

- 面 작업치료 산정기준 위반 청구
- ⊙ 단순작업치료 또는 복합작업치료 실시 후 특수작업치료로 청구
- o 재활의학과 전문의 또는 작업치료사 미 근무일에 특수작업치료 청구

#### 관련근거

- @ <「건강보험 행위 급여·비급여 목록표 및 급여 상대가치점수」 제1편 제2부 제7장 이학요법료 제3절 전문재활치료료>
- ㅇ 주: 1. 해당항목의 물리치료를 실시할 수 있는 일정한 면적의 해당 치료실과 실제 사용할 수 있는 장비를 보유하고 있는 **요양기관에서 재활의학과** 전문의가 상근하고, 해당 전문의 또는 전공의의 처방에 따라 상근하는 물리치료사(작업치료, 일상생활동작 훈련치료, 재활사회사업, 연하장애 재활치료, 연하재활 기능적 전기자극치료 제외) 또는 해당분야 전문치료사 (작업치료사는 작업치료, 일상생활동작 훈련치료, 연하장애재활치료, 연하재활 기능적전기자극치료에 한하고, 사회복지사는 재활사회사업에 한함)가 실시하고 그 결과를 진료기록부에 기록한 경우에 산정한다.
	- 주: 2. 중추신경계발달재활치료, **작업치료**, 신경인성방광훈련치료, 기능적전기 자극치료, 재활기능치료는 1일 2회 이상 실시한 경우에도 외래는 1일 1회, **입원은 1일 2회**만 산정한다.
	- 주: 3. 위 "1"의 규정에도 불구하고 단순작업치료와 복합작업치료는 정형외과. 신경외과 또는 신경과 전문의가 상근하고, 해당 전문의 또는 전공의의 처방에 따라 작업치료사가 실시하고 그 결과를 진료기록부에 기록한 경우에도 산정할 수 있다.

百관련수가

(병원 기준, 단위: 원)

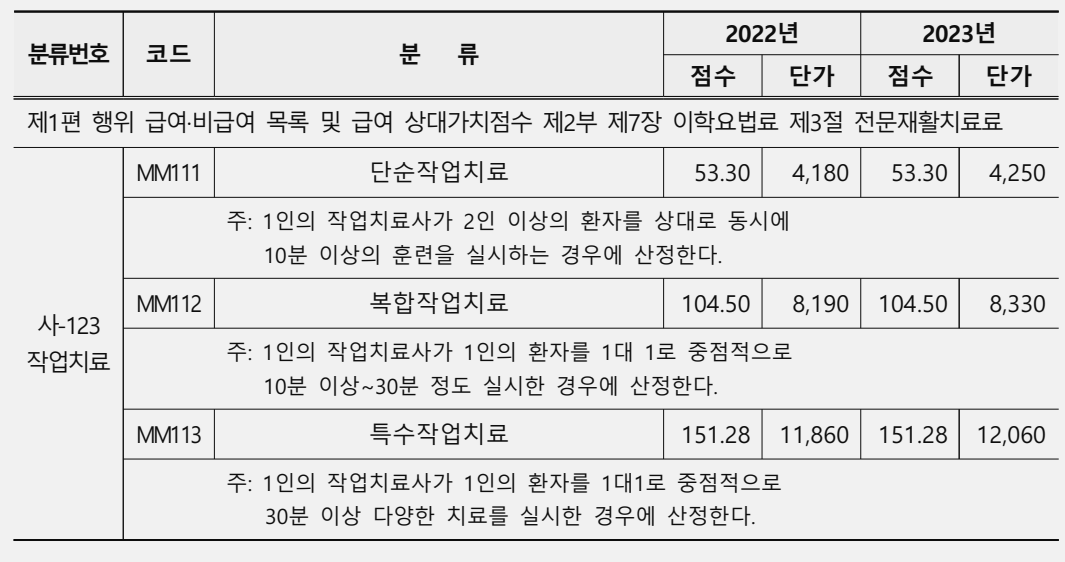

## 착오청구사례

#### 面 유형별 세부내역

- ① A요양병원은 '강직성 편마비(G811)' 상병으로 입원한 수진자 ○○○에게 복합작업치료 (MM112) 실시 후 특수작업치료(MM113)로 청구함
- 2 B요양병원은 '기타 뇌경색증(1638)' 상병으로 입원한 수진자 ○○○에게 재활의학과 전문의가 근무하지 않는 기간에 특수작업치료(MM113)를 청구함

 $\rm \Pi$ 

# **Part 2. 자율점검 사례**

# 7. 정신요법료

• 기질성 정신질환에 실시한 개인정신치료

# 기질성 정신질환에 실시한 개인정신치료

### 지율점검내용

■ 기질성 정신질환 등에 인정하지 않는 집중·심층 분석요법을 청구

#### 관련근거

- @ <정신의학적 응급처치, 기질성 정신질환에 아1마 개인정신치료 V 인정여부, 고시 제2018-135호(행위), 2018.7.1.시행>
- ⊙ 기질성 정신질환 또는 정신의학적 응급 처치가 필요한 상태에 아1다 개인정신치료 Ⅲ 아1라 개인정신치료 IV, 아1마 개인정신치료 V는 실시하기 곤란하므로 인정하지 아니함을 원칙으로 함. 다만, 한국표준질병사인분류의 F06 '뇌손상, 뇌기능 이상 및 신체질환에 의한 기타 정신 장애' 중에서 F06.0~F06.6주인 경우에는 환자상태에 따라 선별적으로 실시 시 사례별로 인정함
- @ <정신의학적 응급처치, 기질성 정신질환에 아1마 개인정신치료V 인정여부, 고시 제2021-177호(행위), 2021.7.1.시행>
- $o$  고시삭제
	- ☞ 고시 개정 사유: 개인정신치료의 행위 정의 및 난이도(기존 지지, 집중, 심층 → 10분 단위 5단계 분류) 개편에 따른 불필요한 고시 삭제

#### 面 관련수가

(의원 기준, 단위: 점, 원)

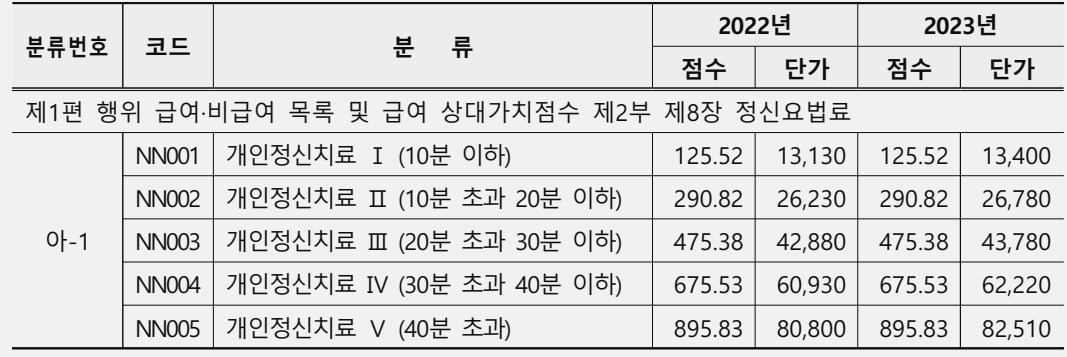

- ① A의원은 '만기발병 알츠하이머병에서의 치매(F001)' 상병으로 내원한 수진자 ○○○에게 기질성 정신질환에 인정하지 않는 집중·심층 분석요법을 실시하고 개인정신치료 Ⅲ(20분 초과 30분 이하)로 요양급여비용을 청구함
- 2 B의원은 '상세불명의 알츠하이머병에서의 치매(F009)' 상병으로 내원한 수진자 ○○○에게 개인정신치료 Ⅱ(10분 초과 20분 이하)를 실시하고 집중심층 분석요법인 개인정신치료 II (20분 초과 30분 이하)로 요양급여비용을 청구함

# **Part 2. 자율점검 사례**

# 8. 처치 및 수술료

• 산립종절개술

- 외이도이물제거술
- 인·후두소작술
- 하지정맥류수술
- 트리암시놀론 주사제를 사용한 병변내주입요법
- $\cdot$  흡입배농 및 배액처치

# 산립종절개술

### 자율점검내용

■ 맥립종절개술 또는 안검농양절개술 시행 후 산립종절개술로 청구

# 관련근거

面 행위정의

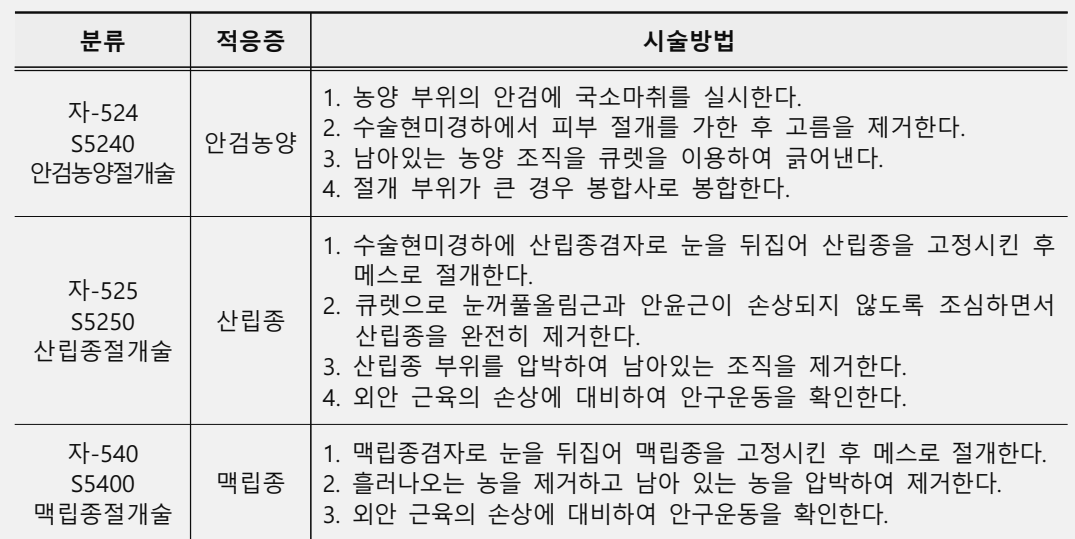

- @ <「건강보험 행위 급여∙비급여 목록표 및 급여 상대가치점수」제1편 제2부 제9장 처치 및 수술료 등 제1절 처치 및 수술료 [산정지침] (7)>
- o 근접하고 있는 다발성 절종은 수개 처에서 절개한 경우나 동일 검내에 존재하는 맥립종 산립종의 수술 등은 1회 절개로 간주한다.
- □ <「건강보험 행위 급여비급여 목록표 및 급여 상대가치점수」 제1편 제2부 제9장 처치 및 수술료 등 제1절 처치 및 수술료 [산정지침] (5)>
- o 동일 피부 절개 하에 2가지 이상 수술을 동시에 시술한 경우 주된 수술은 소정점수에 의하여 산정하고, 제2의 수술부터는 해당 수술 소정점수의 50%, 상급종합병원·종합병원은 해당 수술 소정점수의 70%를 산정한다.

## 面 관련수가

(의원 기준, 단위: 점, 원)

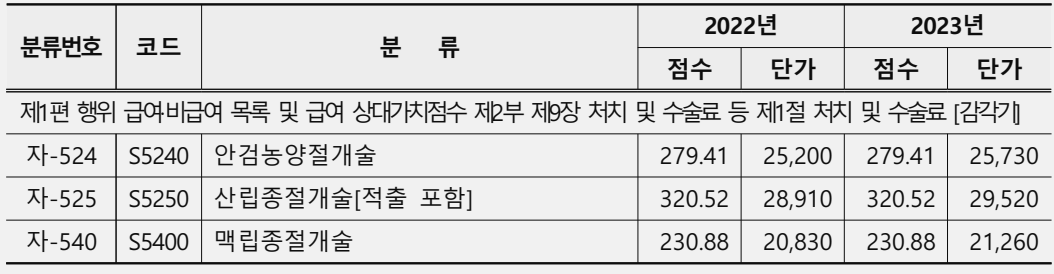

### 착오청구사례

- ① A의원은 '콩다래끼(H001)' 상병으로 내원한 수진자 ○○○에게 맥립종절개술 (S5400)을 시행하고 산립종절개술(S5250)로 요양급여비용을 청구함
- 2 B의원은 '콩다래끼(H001)' 상병으로 내원한 수진자 ○○○에게 동일 안검 내 근접하고 있는 다발성 산립종 제거 시 1회로 청구하여야 하나 산립종절개술(S5250) 1.5회로 요양급여비용을 청구함

# 외이도이물제거술

## 자율점검내용

■ 기본진료료에 포함되는 간단한 이구(귀지) 제거 후 외이도이물 또는 이구전색 제거-복잡한 것(S5571)으로 청구하거나 외이도이물제거-극히 복잡한 것에 해당 하지 않음에도 극히 복잡한 것(S5572)으로 청구

#### 관련근거

- <자557 외이도 이물제거의 산정기준, 고시 제2015-139호(행위), 2015.8.1.시행>
- o 간단한 이구제거는 기본진료료에 포함
- o 감자 또는 기타 기구 사용으로 당일 제거가 가능한 이구전색은 '자557가 외이도이물 또는 이구전색제거(복잡한 것)'로 산정
- o 당일 제거가 곤란하거나, 마취 또는 약물 주입을 요하는 외이도의 골부 및 고막 주변에 완전폐쇄로 50분 이상 제거하는 경우에는 당일 제거하더라도 '자557나 외이도이물 또는 이구전색제거(극히 복잡한 것)'으로 산정하고, 산정횟수는 2회 이내로 산정
- @ <외이도 이물제거의 수가적용방법, 고시 제2019-131호(행위), 2019.8.1.시행>
- o 자557 외이도이물 또는 이구전색제거 간단한 것은 기본진료료에 포함1는 다음과 같이 산정함

- 다 음 -

- 가. 감자 또는 기타 기구 사용으로 당일 제거가 가능한 이구전색은 '자557가 외이도이물 또는 이구전색제거(복잡한 것)'로 산정
- 나. 당일 제거가 곤란하거나, 마취 또는 약물 주입을 요하는 외이도의 골부 및 고막 주변에 완전폐쇄로 50분 이상 제거하는 경우에는 당일 제거하더라도 '자557나 외이도이물 또는 이구전색제거(극히 복잡한 것)'으로 산정
- ☞ 고시 개정 사유 불가피하게 2회 이내로 제거가 불가능하 경우 산정할 수 있도록 횟수를 식제함

回 관련수가

(의원 기준, 단위: 점, 원)

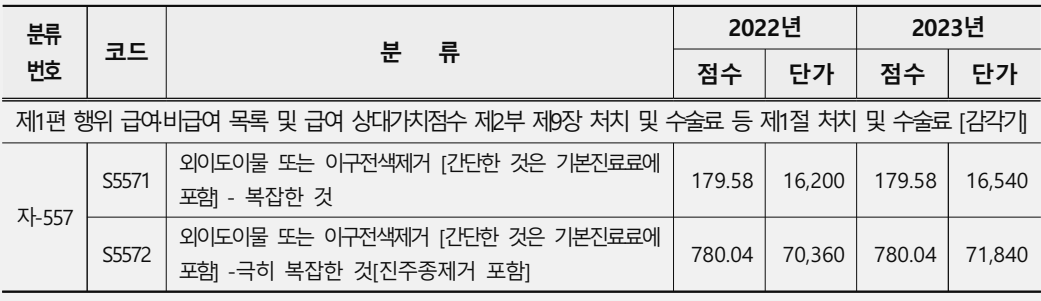

### 착오청구사례

- 面 유형별 세부내역
- ① A의원은 '귀지떡(H612)' 상병으로 내원한 수진자 ○○○에게 기본진료료에 포함되어 별도 산정할 수 없는 간단한 귀지 제거 후 외이도이물 또는 이구전색제거-복잡한 것 (S5571)으로 요양급여비용을 청구함
- 2 B의원은 '귀지떡(H612)' 상병으로 내원한 수진자 ○○○에게 외이도이물 또는 이구전색제거-복잡한 것(S5571)을 시행하였으나 '극히 복잡한 것(S5572)'으로 요양급여비용을 청구함

 $\prod$ 

# 인·후두소작술

### 자율점검내용

- □ 간단한 구강 처치는 기본진료료에 포함되어 별도로 산정할 수 없음에도 인후두소작술로 청구
- ◘ 인·후두소작술 시행 시 실제 5% 이상의 질산은(AgNO3) 등으로 소작한 경우에 산정할 수 있으나 5% 미만 질산은(AgNO3)으로 소작 후 인후두소작술로 청구

#### 관련근거

- 한 <「건강보험 행위 급여비급여 목록표 및 급여 상대가치점수」 제1편 제2부 제9장 처치 및 수술료 등 제1절 처치 및 수술료 I인두 및 편되 자226 인후두소작술 주1>
- o 약물소작은 리도카인, 데트라카인 등으로 국소 마취 후 5%이상의 AgNO<sub>3</sub> 등으로 소작한 경우에 산정한다.
- @ <알보칠 도포, 고시 제2000-73호(기결정), 2000.12.30.시행>
- o 기본진료료(진찰료, 입원료)의 소정점수에 포함됨
- □ <자226 인‧후두소작술 인정 기준, 고시 제2007-92호(행위), 2007.11.1.시행>
- o 자226 인후두소작술은 국소마취제(리도카인, 테트라카인 등)로 국소마취 후 5% 이상의 AgNO<sub>3</sub> 등으로 소작한 경우에 산정하되, 궤양성, 위막성, 육아종성 변화(granulomatous change) 등이 있는 경우에 실시 시 인정함

#### 面 관련수가

(의원 기준, 단위: 점, 원)

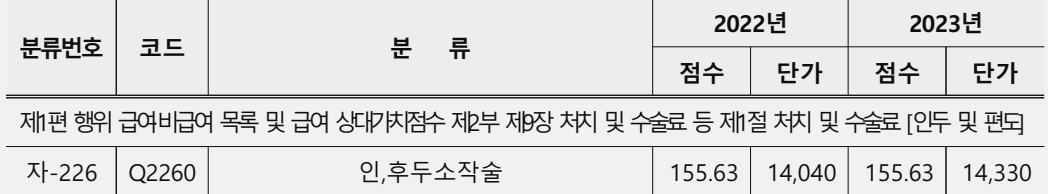

#### 面 유형별 세부내역

- ① A의원은 '상세불명의 급성 인두염(JO29)' 상병으로 내원한 수진자 ○○○에게 단순 발적, 인후통, 부종 등 고시에서 인정하는 기준 외 병변에 인·후두소작술을 실시 후 요양급여비용으로 청구함
- 2 B의원은 '상세불명의 급성 인두염(JO29)' 상병으로 내원한 수진자 OOO에게 5% 미만 질산은(AgNO<sub>3</sub>)으로 인·후두소작술을 실시 후 요양급여비용으로 청구함

 $\prod$ 

# 하지정맥류수술

### 자율점검내용

- 실제 시행한 수술과 다른 수술로 요양급여비용을 청구
- o 사지정맥류 국소치료 또는 광범위정맥류발거술 산정기준 위반 청구

#### 관련근거

- @ <「국민건강보험법」 제47조(요양급여비용의 청구와 지급 등) 「의료법」 제22조 (진료기록부 등 제1항 >
- o 요양급여비용의 청구는 요양기관이 내원한 수진자에 대하여 실제 진료한 내역을 기록한 진료기록부 등에 의하여 정확히 청구하여야 함
- □ <자205 사지정맥류 국소치료 및 자206 광범위정맥류발거술의 수가산정방법. 고시 제2009-96호(행위), 2009.6.1.시행>
- o 하지정맥류 상병에 실시하는 자205 사지정맥류 국소치료 및 자206 광범위정맥류 발거술의 수가산정방법은 다음과 같이 함

- 다 음 -

- 가, 광범위정맥류발거술은 국소치료를 포함하는 수가이므로, 동측에 자206 광범위 정맥류 발거술과 동시 또는 14일 이내에 잔여정맥류에 대하여 자205 사지정맥류 국소치료 (가,경화요법 또는 나,국소제거술)을 시행하더라도 자206 광범위정맥류 발거술만 인정함
- 나. 광범위정맥류발거술 또는 사지정맥류 국소치료 후 14일을 초과하여 동측에 사지정맥류 국소치료를 추가 시행하는 경우 자205 사지정맥류국소치료의 소정점수를 1회에 한하여 추가 산정함

面 관련수가

(의원 기준, 단위: 점, 원)

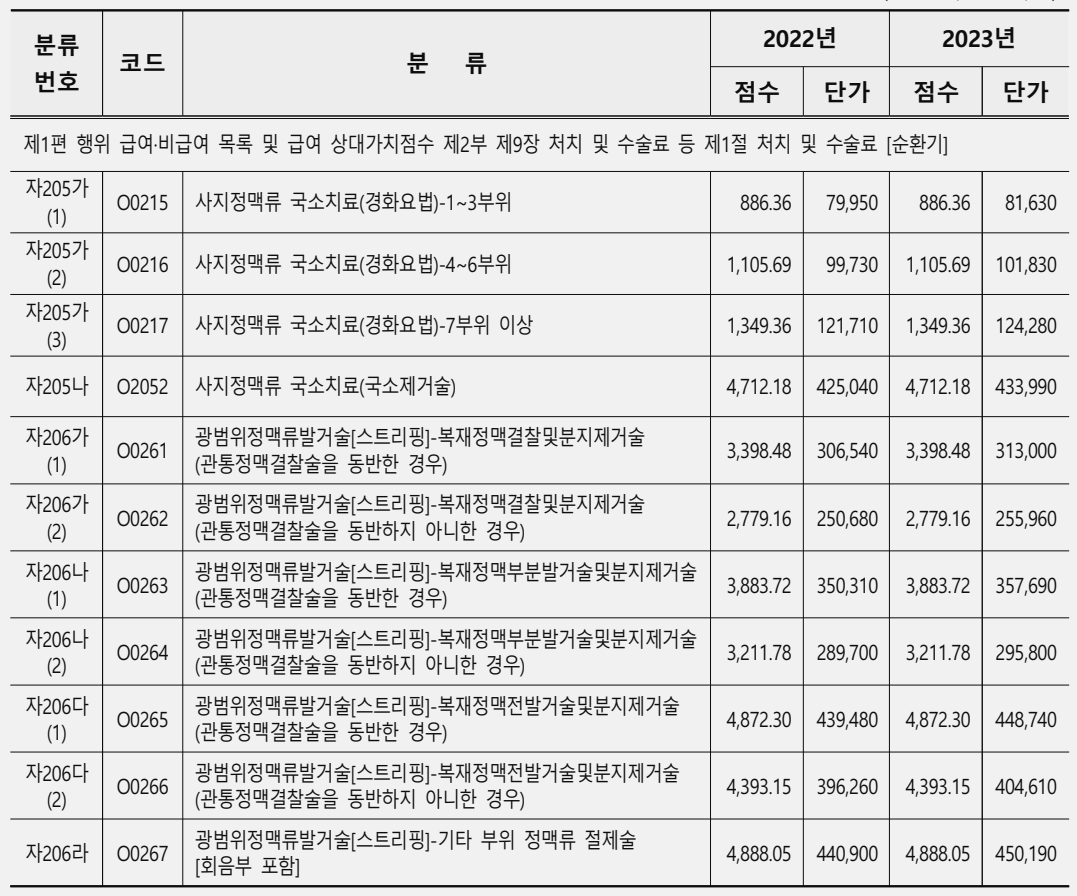

# <u>착오청구사례</u>

### 回 유형별 세부내역

- 1 A의원은 '궤양 또는 염증이 없는 하지의 정맥류(1839)' 상병으로 내원한 수진자 ○○○에게 광범위정맥류발거술 시행 후 14일 이내는 동측에 사지정맥류 국소치료(경화요법)를 청구할 수 없음에도 요양급여비용을 청구함
- 2 B의원은 '궤양 또는 염증이 없는 하지의 정맥류(1839)' 상병으로 내원한 수진자 ○○○에게 사지정맥류 국소제거술 시행 후 14일을 초과하여 동측에 국소치료를 추가 시행하는 경우 1회만 추가로 산정 가능함에도 매회 또는 2회 이상 요양급여비용을 청구함

자율점검 사례  $\overline{I}$ 처치 및 수술료

 $\prod$ 

# 트리암시놀론 주사제를 사용한 병변내주입요법

### 자율점검내용

■ 트리암시놀론주사제의 고시 범위 외 사용 후 청구

### 관련근거

- 한 <Triamcinolone acetonide 주사제(품명: 트리암시놀론 주 등), 고시 제2013-127호, 2013.9.1.시행>
- o 1. 허가사항 범위 내에서 투여 시 요양급여 함을 워칙으로 함
- o 2. 허가사항 범위(효능·효과, 용법·용량)를 초과하여 아래와 같은 기준으로 투여하 경우에도 요양급여를 인정함

- 아 래 -

- 가. 원형탈모증 및 켈로이드반흔 상병 등에 병변 내 주입 시 환자상태에 따라 1일 40mg 이내로 투여한 경우
- 나. 추간관절차단(Facet joint block/injection)시는 1 level당 20mg으로 최대 3 level(60mg)까지, 양측은 각각 최대 2 level(80mg)까지 인정

## 착오청구사례

#### 面 유형별 세부내역

**o** A의원은 '기타 지루피부염(L218)' 상병으로 내원한 수진자 ○○○에게 트리암시놀론 주사제를 병변내주입요법으로 고시 범위 외 사용하고 요양급여비용을 청구함

 $\Pi$ 

# 흥입배농 및 배액처치

### 자율점검내용

- 구강, 비강내 흠인 후 흠입배농 및 배액처치 청구
- 단순처치 실시 후 흡입배농 및 배액처치 청구
- 기관절개부위 단순처치와 흡입배농 및 배액처치 중복 청구

#### 관련근거

- |面 <흡입배액처치 등의 수가 산정방법, 고시 제2023-56호(행위), 2023.3.29.시행>
- **○** 기관절개 환자의 드레싱과 흡입배액처치를 동시에 실시한 경우 및 구강, 비강내 흡입배액처치의 수가 산정방법은 다음과 같이 함

- 다 음 -

- 가. 기관절개(Tracheostomy) 부위의 드레싱과 흡입배액처치를 동일에 실시한 경우 : 자2-1라 흠입배농 및 배액처치와 자2-1가 창상처치는 1일당 수가이며, 행위의 특성상 주로 치료기간 동안 지속적으로 반복하여 시행됨을 감안하여 자2-1라 흡입배농 및 배액처치만 산정함
- 나. 구강, 비강내 흡입배액처치를 실시한 경우
	- : 구강, 비강내 흡입배액처치는 기관내 흡입배액처치와 비교 시 난이도 및 위험도에 현저한 차이가 있다고 판단되므로 기본진료료에 포함되어 별도 산정하지 아니함

面 관련수가

(병원 기준, 단위: 점, 원)

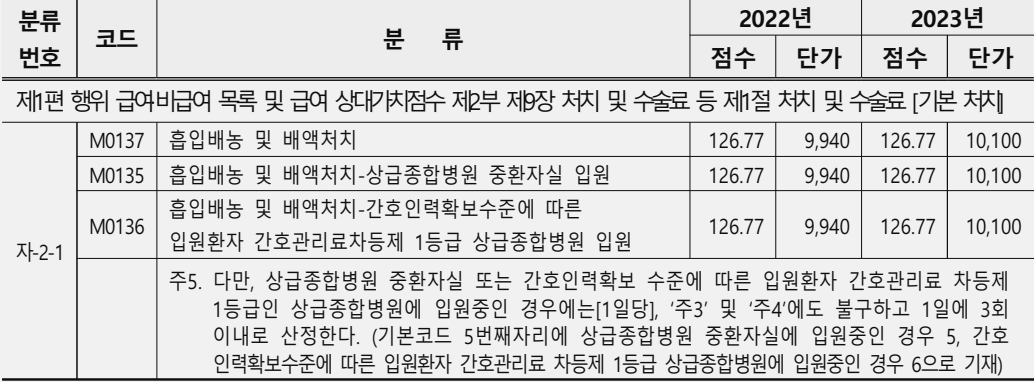

- 面 유형별 세부내역
- ① A병원은 '상세불명의 급성 기관지염(J209)' 상병으로 내원한 수진자 ○○○에게 기본진료료에 포함되는 행위(구강, 비강 흡인) 후 흡입배농 및 배액처치 [1일당](M0137)를 청구함
- 2 B병원은 '열린 두개내상처가 없는 외상성 경막하출혈(S0650)' 상병으로 내원한 수진자 ○○○에게 단순처치[1일당](M0111) 시행하고 흡입배농 및 배액처치[1일당](M0137)를 청구함
- 3 C병원은 '열린 두개내상처가 없는 외상성 경막하출혈(S0650)' 상병으로 내원한 수진자 〇〇〇에게 기관절개부위 드레싱과 흡입배액처치를 동일에 실시한 경우 흡입배농 및 배액처치(M0137)만 산정하여야하나 단순처치 [1일당](M0137) 중복 청구함

# **Part 2. 자율점검 사례**

# 9. 치과 처치·수술료

• 의치 조직면 개조

- 치과 틀니 진료단계별 중복 청구
- 치과임플란트 진료단계별 중복 청구
- 치과임플란트 제거술[1치당]-복잡

# 의치 조직면 개조

## 자율점검내용

■ 의치 조직면 개조 시 첨상-직접법 등을 시행하고 의치 조직면 개조-개상 수가로 청구

#### 관련근거

□ <차151 의치 조직면 개조[1악당] 급여기준, 고시 제2023-56호(행위), 2023.3.29.시행>

o 첨상(직접법): 연1회

- 의치의 내면 부적합이 존재하는 경우

- 자가 중합형 **의치상용레진을 이용하여 진료실에서 의치 내면을 개조**한 경우 o 첨상(간접법): 연1회

- 의치의 내면의 부적합과 수직 고경 상실이 존재하는 경우
- 기능인상을 채득하여 **주모형을 제작하고 교합기에 장착**한 후, 의치 상용레진을 적용한 경우 o 개상: 연1회
- 의치의 내면 부적합과 수직 고경 상실이 존재하며 의치 변연 및 연미면의 조정이 요한 경우
- 기능인상을 채득하여 **주모형을 제작하고 교합기에 장착**한 후, 의치 상용레진을 적용한 경우

#### o 조직조정: 연2회

- 의치 하방의 연조직에 과도한 압박이나 남용이 관찰되거나 잇몸 염증이 존재하는 경우
- 의치상 내면에 **연질 이장재**를 적용하여 일정 시간이 경과한 후 과량의 연질 이장재를 제거하는 경우

### 面 관련수가

(이워 기주 다위 전 위)

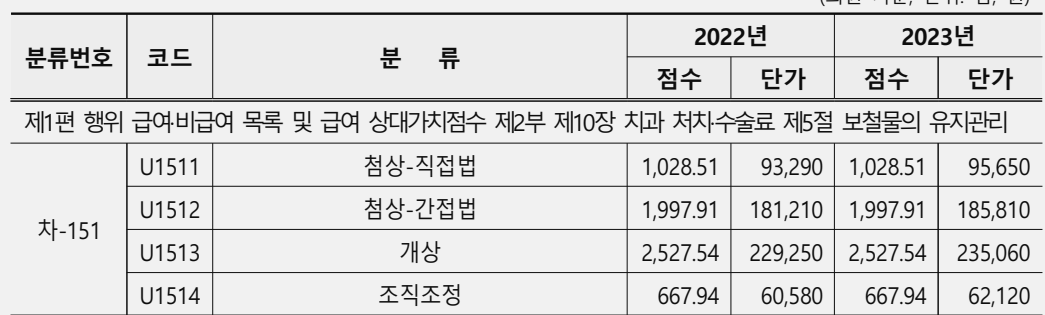

- ① A의원은 '치과보철 장치의 부착 및 조정을 위하여 보건서비스와 접하고 있는 사람(Z463)' 상병으로 내원한 수진자 ○○○에게 첨상-직접법(U1511) 시행 후 의치 조직면 개조-개상[1악당](U1513)으로 요양급여비용을 청구함
- 2 B의원은 '치과보철 장치의 부착 및 조정을 위하여 보건서비스와 접하고 있는 사람(Z463)' 상병으로 내원한 수진자 ○○○에게 첨상-간접법(U1512) 시행 후 의치 조직면 개조-개상[1악당](U1513)으로 요양급여비용을 청구함
- 3 C의원은 '치과보철 장치의 부착 및 조정을 위하여 보건서비스와 접하고 있는 사람(Z463)' 상병으로 내원한 수진자 ○○○에게 의치 조직면 개조-조직조정(U1514) 시행 후 의치 조직면 개조-개상[1악당](U1513)으로 요양급여비용을 청구함

# 치과 틀니 지료단계별 중복 청구

### 자율점검내용

■ 치과 틀니 요양급여비용은 진료 단계별로 산정하여야 하나 청구 프로그램 오류 등으로 진료 단계를 중복 청구

#### 관련근거

- @ <완전틀니(레진상, 금속상) 및 금속상 부분틀니의 인정기준, 고시 제2021-212호(행위), 2021.8.2.시행 >
- o 국민건강보험 요양급여의 기준에 관한 규칙 [별표2] 비급여대상 4.바에 따른 65세 이상 틀니의 요양급여 대상 등은 다음과 같이 함

- 다 음 -

가. 적응증

- (1) 완전틀니(레진상, 금속상): 상악 또는 하악의 완전 무치악 환자
- (2) 금속상 부분틀니: 상악 또는 하악(일부 또는 다수)의 치아 결손으로 잔존 치아를 이용하여 부분틀니 제작이 가능한 환자
- 나. 적용횟수: 7년 이내 1회 적용을 원칙으로 함 다만, 구강상태가 심각하게 변화되어 새로운 틀니 제작이 불가피하다고 인정 되는 의학적 소견이 있거나, 천재지변 등 그 밖의 부득이한 사유로 틀니를 재제작할 경우에 한하여 추가 1회 요양급여를 인정함
- 다. 유지관리: 틀니 장착 후 3개월 이내 최대 6회 적용을 원칙으로 하며, 동 기간 내 유지관리를 위한 요양급여비용은 진찰료만 산정할 수 있음
- 라. 수가산정방법: 틀니 요양급여비용은 진료 단계별로 산정함을 원칙으로 하며, 틀니 최종 장착 이전에 중간단계에서 진료가 중단된 경우에는 해당단계까지만 비용을 사정함

## 面 관련수가

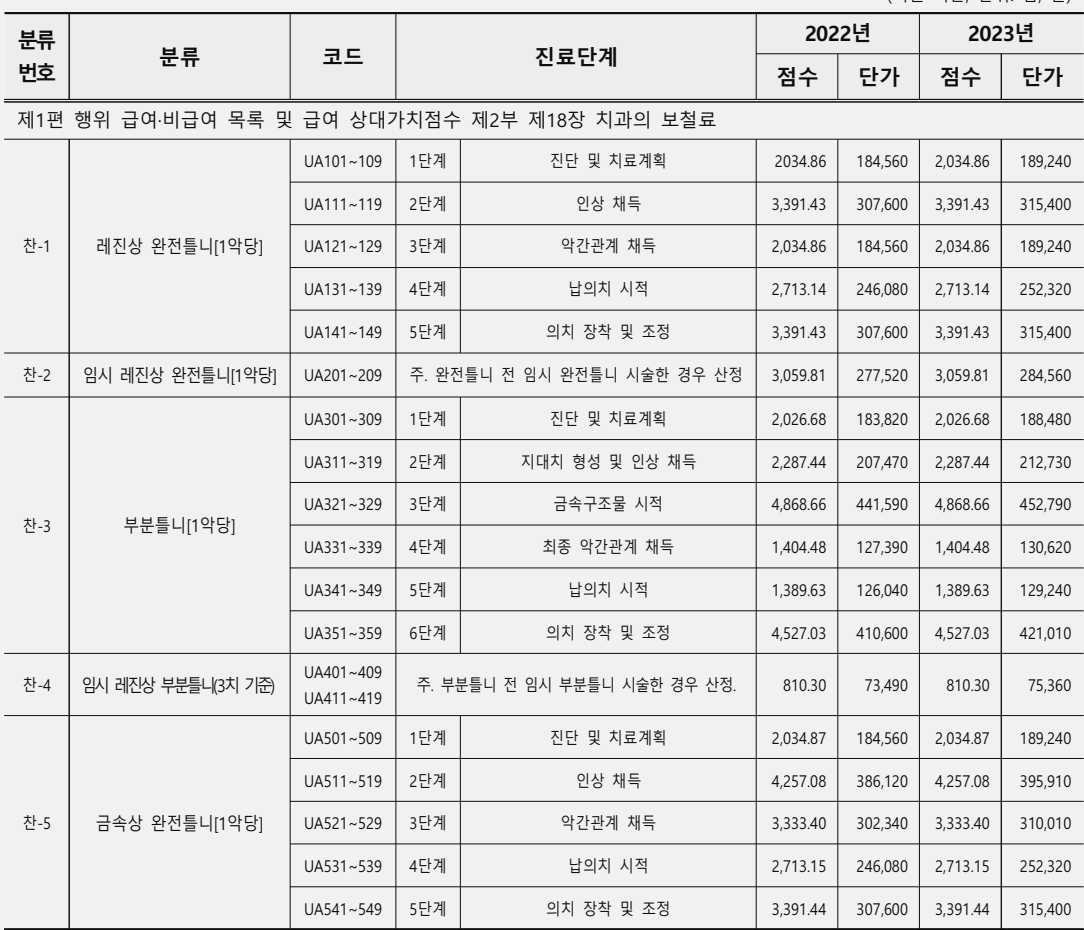

착오청구사례

### 面 유형별 세부내역

- ① A치과의원은 '사고, 추출 또는 국한성 치주병에 의한 치아상실(K081)' 상병으로 내원한 수진자 ○○○에게 2019년 10월에 부분틀니[1악당]-진단 및 치료계획(1단계)을 시행 후 청구하고 2019년 12월에도 중복 청구함
- 2 B치과의원은 '사고, 추출 또는 국한성 치주병에 의한 치아상실(K081)' 상병으로 내원한 수진자 ○○○에게 비급여 틀니 시행 후 부분틀니[1악당] 수가로 요양급여 비용을 청구함

 $\prod$ 

(의원 기준 단위· 점 워)

# 치과임플란트 진료단계별 중복 청구

## 자율점검내용

■ 치과임플란트 단계별 중복 청구 등 점검

#### 관련근거

- □ <찬11 치과임플란트(1치당) 인정기준, 고시 제2023-56호(행위), 2023.3.29.시행>
	- o 치과임플란트 요양급여비용은 진료 단계별로 산정함을 원칙으로 하며, 보철수복 이전에 진료가 중단된 경우에는 해당단계까지만 비용을 산정함 \*(1단계) 진단 및 치료계획 → (2단계) 고정체(본체) 식립술 → (3단계) 보철수복
- o 아래 중 하나에 해당되는 치과임플란트 시술은 요양급여하지 아니함(시술 전체 비급여) 가. 완전 무치악 환자에게 시술하는 경우 나. 상악골(Maxilla)을 관통하여 관골(Zygoma)에 식립하는 경우 다. 일체형 식립재료로 시술하는 경우 라. 보철수복 재료를 비귀금속도재관(PFM Crown) 이외로 시술하는 경우

#### 面 관련수가

(의원 기준, 단위: 점, 원)

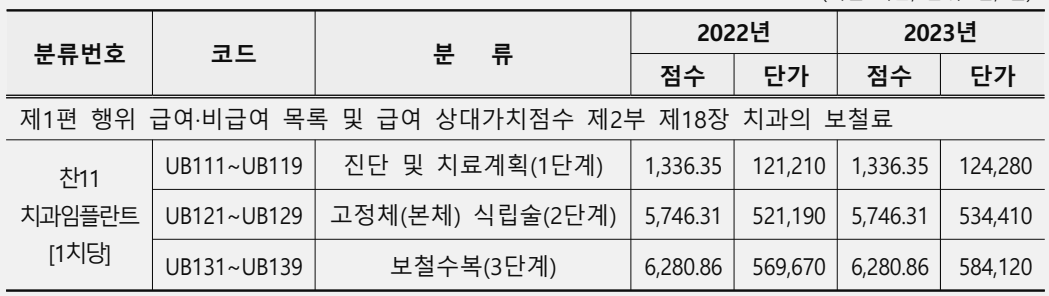

- 1 A치과의원은 '사고, 추출 또는 국한성 치주병에 의한 치아상실(K081)' 상병으로 내원한 수진자 ○○○에게 2018년 9월에 치과임플란트[1치당]-고정체(본체) 식립술(2단계)을 시행 후 청구하였으나 2018월 12월에도 중복 청구함
- 2 B치과의원은 '사고, 추출 또는 국한성 치주병에 의한 치아상실(K081)' 상병으로 내원한 수진자 ○○○에게 시술 전체가 비급여대상인 치과 임플란트 지르코니아 보철수복을 실시하고 급여대상 치과임플란트1치당1-진단 및 치료계획1단계을 청구함

# 치과임플란트 제거술[1치당]-복잡

### 자율점검내용

- 치과임플란트 제거술-단순을 실시하고, 치과임플란트 제거술-복잡으로 청구
- 치과임플란트 고정체 식립술 후 골 유착 실패로 식립된 고정체를 제거하고 청구

#### 관련근거

- [En <「건강보험 행위 급여비급여 목록표 및 급여 상대가치점수」 제1편 제2부 제10장 제3절 구강악안면 수술 차98 치과임플란트 제거술[1치당]>
- o 단순 Simple
	- 주: 골 유착 실패로 동요도가 있는 경우(육아조직 제거 포함)에 산정한다.
- o 복잡 Complex
	- 주: 동요도가 없는 임플란트 주위염, 파절, 신경손상 등으로 Trephine Bur 또는 별도의 전용 제거 Kit를 사용하는 경우에 산정하다.

#### [□ <찬11 치과임플란트[1치당] 인정기준, 고시 제2023-56호(행위), 2023.3.29.시행>

- o 수가 산정방법
	- 가. 치과임플란트 요양급여비용은 진료 단계별로 산정함을 원칙으로 하며, 보철수복 이전에 진료가 중단된 경우에는 해당단계까지만 비용을 산정함 나. 찬11나 치과임플란트(1치당)-고정체(본체) 식립술(2단계)의 재수술 인정기준 - 고정체 식립술 도중 재식립을 하는 경우에는 일련의 과정으로 인정하지 아니함 - 고정체 식립술 후 골 유착 실패로 식립된 고정체를 제거하고 재식립하는 경우에는 찬11나의 소정점수 50%를 1회에 한하여 산정하고(산정코드 세 번째 자리에 2로 기재, 이 경우 고정체 제거술은 별도 산정하지 아니하며 사용된 고정체 재료는 인정함

#### 面 관련수가

(의원 기준, 단위: 점, 원)

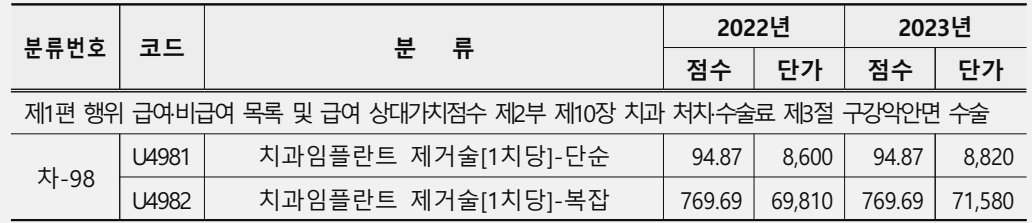

- ① A치과의원은 '만성 복합치주염(K0531)' 상병으로 내원한 수진자 ○○○에게 치과임플란트 제거술[1치당]-단순(U4981) 시행 후 치과임플란트 제거술[1치당]-복잡(U4982)으로 요양급여비용을 청구함
- 2 B치과의원은 '기타 명시된 내부 인공삽입장치, 삽입물 및 이식편의 기계적 합병증(T856)' 상병으로 내원한 수진자 ○○○에게 치과임플란트 고정체 식립술 후 골 유착 실패로 고정체를 제거하고 치과임플란트 제거술[1치당]-복잡(U4982)을 청구할 수 없음에도 요양급여비용을 청구함
#### **Part 2. 자율점검 사례**

#### 10. 한방 시술 및 처치료 등

- 건식부항술-주관법
- 구술

• 첩약조제 당일 진찰료 및 검사료

#### 건식부항술-주관법

#### 자율점검내용

□ 부항술 건식부항-유관법, 섬관법 등을 실시 후 부항술 건식부항-주관법으로 청구

#### 관련근거

- □ <「국민건강보험법」제47조(요양급여비용의 청구와 지급 등), 「의료법」 제22조(진료기록부 등) 제1항 등>
- o 요양급여비용의 청구는 요양기관에 내워한 수진자에 대하여 실제 진료한 내역을 기록한 진료기록부 등에 의하여 정확히 청구하여야 함

#### 面 부항술 종류

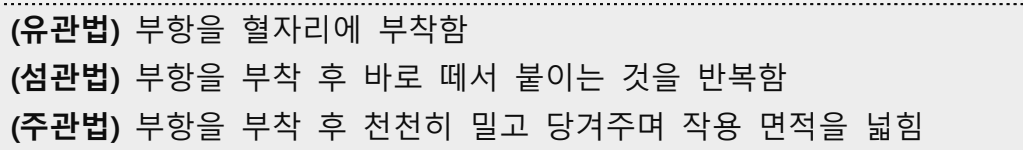

#### 面 관련수가

(의원 기준, 단위: 점, 원)

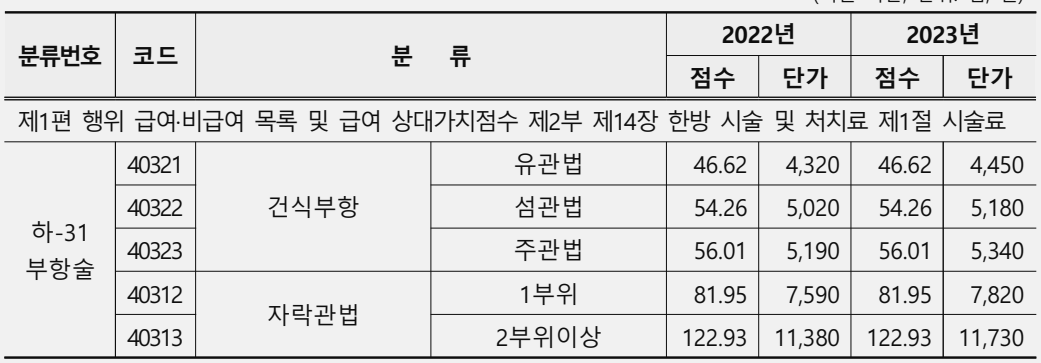

착오청구사례

#### 面 유형별 세부내역

o A한의원은 '견갑대의 기타 및 상세불명 부분의 염좌 및 긴장(S437)' 상병으로 내원한 수진자 ○○○에게 부항술(건식부항)-유관법(40321)을 시행하고 부항술 (건식부항)-주관법(40323)으로 요양급여비용을 청구함

구술

#### 자율점검내용

□ 한방 구술 간접구(간접애주구, 기기구술) 시행 후 직접구(반흔구, 직접애주구)로 청구

#### 관련근거

- □ <「국민건강보험법」 제47조(요양급여비용의 청구와 지급 등), 「의료법」 제22조(진료기록부 등) 제1항 등 >
- o 요양급여비용의 청구는 요양기관에 내원한 수진자에 대하여 실제 진료한 내역을 기록한 진료기록부 등에 의하여 정확히 청구하여야 함

#### 面 행위정의

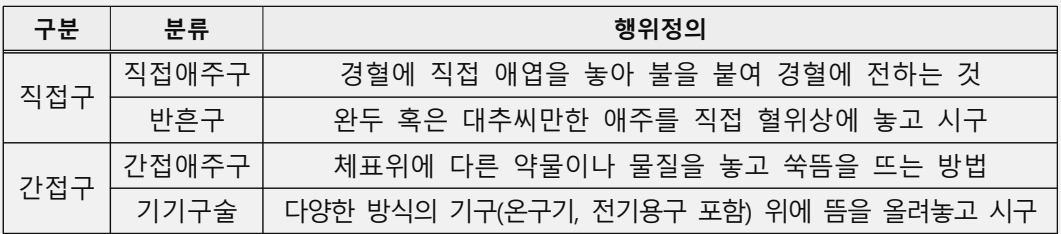

#### 面 관련수가

(의원 기준, 단위: 점, 원)

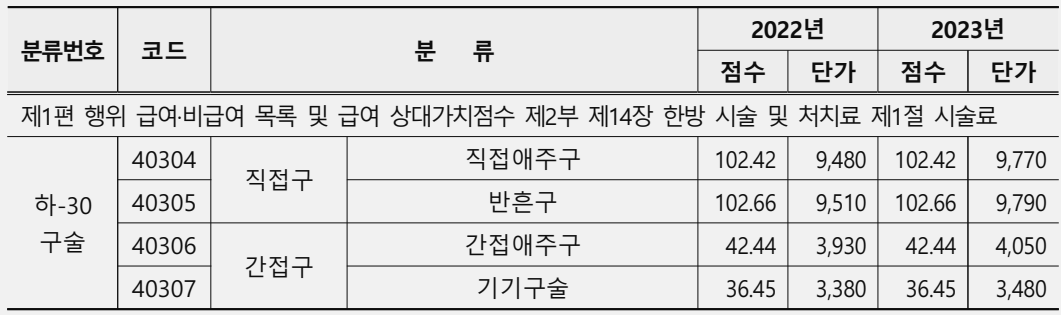

착오청구사례

- 面 유형별 세부내역
- ① A한의원은 '이두근 힘줄염(M752)' 상병으로 내원한 수진자 ○○○에게 구술(간접구)-간접애주구(40306)를 시행하고 구술(직접구)-직접애주구(40304)로 요양급여 비용을 청구함
- 2 B한의원은 '경추통,경부(M5422)' 상병으로 내원한 수진자 ○○○에게 구술(간접구)-간접애주구(40306)를 시행하고 구술(직접구)-반흔구(40305)로 요양급여비용을 청구함

#### 첩약조제 당일 진찰료 및 검사료

#### 자율점검내용

■ 비금여 대상인 첩약조제 시 첩약가에 포함되어 별도 산정할 수 없는 진찰료 및 검사료 등 청구

#### 관련근거

- @ <첩약조제시 진찰료의 급여여부, 고시 제2000-73호(행위), 2001.1.1.시행> ○ 비급여인 첩약조제 시 진찰료는 첩약가에 포함된 것으로 간주되므로 별도 산정할 수 없음
- [E] <「국민건강보험 요양급여의 기준에 관한 규칙」제9조 제1항 관련별표2(비급여대상)>
- o 한약첩약 및 기상한의서의 처방 등을 근거로 한 한방생약제제는 비급여대상에 해당하므로 요양급여비용으로 청구할 수 없음
- Ⅰ <비급여대상인 첩약조제 시 실시한 양도락 검사와 맥전도 검사의 급여여부, 고시 제2018-281호(행위), 2019.1.1.시행>
- o 경락기능의 이상으로 발생한 질환의 진단에 사용하는 양도락 검사나 맥의 허실, 음양을 판별하고 장부의 허장성쇠를 구별하여 질병 부위의 확인진단 및 감별진단을 위한 맥전도 검사는 질병의 진단을 위한 검사로서 「건강보험 행위 급여비급여 목록표 및 급여 상대가치점수 제1편 제2부 제13장 한방 검사료에 고시되어 있으나 비급여대상인 첩약조제 시의 양도락 검사와 맥전도 검사는 첩약조제를 위한 진찰행위에 포함된다고 보아야 하므로 동 검사료는 첩약가에 포함된다고 할 것임

#### 착오청구사례

#### ! 요형별 세부내역

- ① A한의원은 '기체증(U603)' 상병으로 내원한 수진자 ○○○에게 탕제 첩약 조제 당일에 별도 산정할 수 없는 진찰료를 요양급여비용으로 청구함
- ② B한의원은 '상세불명의 상복부통증(R1019)' 상병으로 내원한 수진자 ○○○에게 소액 첩약(환제, 산제, 과립제) 조제 당일에 별도 산정할 수 없는 진찰료 및 검사료를 요양급여비용으로 청구함

#### **Part 2. 자율점검 사례**

#### 11. 약국 약제비

• 약국 차등수가

#### 약국 차등수가

#### 자율점검내용

■ 비상근, 기타 근무 약사를 상근으로 신고한 차등수가 관련 청구 ■ 실제 조제하지 않은 날에도 개문하여 조제한 것으로 조제일수 등 차등수가 관련 청구

#### 관련근거

- 한 <「건강보험 행위 급여비급여 목록표 및 급여 상대기치점수」 제1편 제1부 Ⅲ 차등수가> o 약사 1인당 1일 조제건수를 기준으로 조제료 등에 대하여 차등지급한다.
- |@ <의사 또는 약사의 차등수가 적용기준, 고시 제2023-56호(행위), 2023.3.29.시행>
- o 차등수가 관련 적용대상 의사 또는 약사의 수는 「국민건강보험법 시행규칙」 제12조 제1항 및 제2항의 규정에 의하여 요양기관현황(변경)신고서로 신고된 상근자를 원칙으로 하되, 시간제, 격일제 근무자는 주3일 이상이면서 주20시간 이상인 경우 0.5인으로 인정함

@ <차등수가 적용제외 기준 관련 Q&A, 행정해석, 보험급여과-195호>

- Q) 주3일이상이면서 20시간이상 근무하는 시간제, 격일제 근무자의 진료(조제)일수 산정 방법은?
- A) 주3일이상이면서 20시간이상 근무하는 시간제, 격일제 근무자는 0.5인으로 인정하므로 1개월(또는 1주일)동안 재직한 일수의 1/2로 산정함(소수점이하 4사5입)
- Q) 진료(조제)일수 기재 시 토요일과 공휴일도 포함되는지?
- A) 포함되지 않음. 다만, 토요일 또는 공휴일에 진찰·조제나 매출 등이 있는 경우로서, 토요일 오전 및 공휴일의 진료(조제)에 대하여 차등수가를 적용하는 경우에 한해서는 토요일과 공휴일을 진료(조제)일수에 포함함

착오청구사례

- 面 유형별 세부내역
- 1 '기타' 인력을 '비상근' 인력으로, '비상근' 인력을 '상근' 인력으로 신고 후 차등수가 청구함
- ② 토·일요일, 국정공휴일 등 휴일에 개문은 하였으나 처방, 매약 등 실제 조제 건수가 발생하지 않았음에도 조제일수에 산입하여 차등수가 청구함

#### **Part 2. 자율점검 사례**

#### 12. 약제 등 구입·청구 불일치

- 의약분업 예외지역 약국 의약품 구입·청구 불일치
- 한방 급여약제 구입·청구 불일치
- 조영제(주사) 구입·청구 불일치
- 해열,진통,소염주사제 구입·청구 불일치
- 황반변성 치료제(주사제) 구입·청구 불일치
- 약국 치매치료제 구입·청구 불일치

#### 의약부업 예외지역 약국 의약품 구입 청구 불일치

#### 자율점검내용

■ 의약부업 예외지역 중 의약품 구입량보다 청구량이 많은 약국의 약제비 청구

#### 관련근거

- 한 <「국민건강보험법」제47조요양급야비용의 청구와 자급 등, 「약사법」제23조으인품 조제>
- o 약제비는 요양기관에서 의사·치과의사로부터 발행한 원외처방전에 의해 약사가 조제하고 이를 근거로 요양급여비용을 청구함
- □ <「건강보험 행위 급여비급여 목록표 및 급여 상대가치점수」 제1편 제2부 제15장 약국 약제비 [산정지침] (6) >
- o 처방전에 의하지 아니한 조제료(약-4-나)는 「약사법 시행규칙」 제44조 제3항 제2호의 규정에 의거 전문의약품을 포함하여 조제하는 경우 1회 3일분을 초과할 수 없음

#### 착오청구사례

- 回 유형별 세부내역
- o 의약분업 예외지역 A약국은 처방전 없이 내방한 수진자들에 대하여 급여 약제 3정, 비급여 약제 1정을 혼합 조제하고 급여 약제 4정으로 착오 청구함

#### 한방 급여약제 구입 청구 불일치

#### 자율점검내용

□ 한방급여약제 구입량보다 청구량이 많은 요양기관의 한방급여약제비 청구

#### 관련근거

- @ <「국민건강보험법」제47조(요양급여비용의 청구와 지급 등),「의료법」 제22조(진료기록부 등) 제1항 등>
- ⊙ 요양급여비용의 청구는 요양기관에 내원한 수진자에 대하여 실제 진료한 내역을 기록한 진료기록부 등에 의하여 정확히 청구하여야 함
- 面 <한약제제 급여목록 및 상한금액표, 고시 제2023-142호, 2023.8.1.시행>
- o 제2조(한약제제 급여목록 및 상한금액 등)
	- ① 한약제제 급여목록 및 상한금액은 별표 1과 같다.
	- ② 한방건강보험 기준처방 및 처방별 기준가격은 별표 2와 같다.
- o 제3조(한약제제의 약가산정기준)
	- ① 한방요양기관이 국민건강보험법령에 따라 소요한 한약제제의 약가를 산정하는 경우에는 별표 1 및 별표 2에 따른다.
	- ② 한약제제 급여목록표에 등재되지 아니한 한약제제는 한약제제 급여목록표에 등재된 한약제제와 성분, 규격 및 포장단위가 동일한 경우라도 제조업소가 다르거나, 규격 또는 포장단위가 다른 경우에는 이를 **한약제제 약가로** 산정할 수 없다.
	- (3) 한약제제의 약가산정시 "기준처방별 가격표"에 등재된 처방과 제4항 및 제5항에 의한 처방의 1일 약가의 경우 원미만은 4사5입 한다.
	- ④ 성인(11세 이상)의 1일 투여량은 별표 2에 따른 복용기준의 2배 이내에서 환자의 증상을 고려하여 처방하고, 소아(11세 미만)의 투여량은 다음 각 호와 같이 한다.
		- 1. 만 6개월 미만은 성인용량의 1/5
		- 2. 만 6개월 이상 만 1세 미만은 성인용량의 1/4
		- 3. 만 1세 이상 만 7세 미만은 성인용량의 1/2
		- 4. 만 7세 이상 만 11세 미만은 성인용량의 3/4

5 별표 2에 의하지 아니하고 환자의 상병명과 증상을 고려하여 별표 1에 규정된 1. 단미엑스제제를 1일 5종 10그램의 범위 내에서 가미하거나 1일 15종 50그램 총 투약가 3,000원의 범위 내에서 임의의 처방으로 투여 할 수 있다.

※ [별표1] 한약제제급여목록표, [별표2] 한방건강보험기준처방별가격표

#### 착오청구사례

#### 面 유형별 세부내역

o A한의원은 '기능성 소화불량(K30)' 상병으로 내원한 수진자 ○○○에게 구미강활탕 제공 후 반하사심탕(단미엑스산혼합제)을 요양급여비용으로 청구함

#### 조영제(주사) 구입·청구 불일치

#### 자율점검내용

- 조영제 실제 투여량보다 증량하여 청구
- □ 실제 투약한 조영제(주사)와 다른 동일성분, 유사효능 약제로 대체 청구

#### 관련근거

- h <「국민건강보험법」 제47조(요양급여비용의 청구와 지급 등), 「의료법」 제22조(진료기록부 등) 제1항 등 >
- ⊙ 요양급여비용의 청구는 요양기관에 내워한 수진자에 대하여 실제 진료한 내역을 기록한 진료기록부 등에 의하여 정확히 청구하여야 함

**@ < [일반원칙] 요오드 조영제, 고시 제2018-174호(약제), 2018.9.1.시행>** 

- **o** 1. 허가사항 범위 내에서 투여 시 요양급여를 인정함 다만 iodixanol 제제의 경우 정맥조영에 투여 시는 약값 전액을 환자가 부담토록 함
	- 2. 허가사항 범위를 초과하여 비혈관성조영촬영에 투여 시에도 요양급여를 인정함
	- ※ 대상약제

joxitalamic acid, joxaglic acid, johexol, jobitridol, jomeprol, jopamidol, jopromide, joversol, jodixanol

#### 착오청구사례

#### 面 유형별 세부내역

- ① A의원은 '신경뿌리병증을 동반한 기타 척추증, 요추부(M4726)' 상병으로 내원한 수진자 ○○○에게 파미레이300주사액(653401062) 2ml 사용 후 5ml로 증량 청구함
- ② B의원은 '기능성 소화불량(K30)' 상병으로 내원한 수진자 ○○○에게 에버레이 300주(653401241) 100ml를 사용하고 옴니퓨어300주(641605523) 150ml로 대체 청구함

참

고 자

료

#### 해열,진통,소염주사제 구입·청구 불일치

#### 자율점검내용

- □ 해열,진통,소염주사제(114제제) 구입량 대비 실사용량 초과청구
- □ 해열,진통,소염주사제(114제제) 다른 약제로 대체 청구

#### 관련근거

0 <Propacetamol HCl 주사제 (품명: 데노간주 등), 고시 제2013-127호, 2013.9.1.시행> ⊙ 허가사항 범위 내에서 아래와 같은 기준으로 투여 시 요양급여를 인정하며, 동 인정기준 이외에는 약값 전액을 환자가 부담토록 함

- 아 래 -

통증이나 고열로 안하여 산속하게 투여할 필요가 있거나 다른 경로로 투여할 수 없는 경우로서 가. 외과 수술 후 통증에 수술 당일부터 3일 이내

나. 감염성질환 및 악성질환으로 인한 발열에 경구제 및 좌제 투여가 곤란한 경우

#### 착오청구사례

#### 面 유형별 세부내역

- ① A의원은 '자발적 고막파열을 동반하지 않은 급성 화농성 중이염, 한쪽 또는 상세불명(H66000)' 상병으로 내원한 수진자 ○○○에게 클로낙주(651201781)를 0.2앰플씩 분할하여 사용하고 1앰플로 증량하여 청구함
- ② B의원은 '상완골의 관절융기위골절, 폐쇄성(S42420)' 상병으로 내원한 수진자 ○○○에게 마리트롤주(단가: 207원)를 사용하고 디크놀주사(단가: 927원)로 청구함

#### 황반변성 치료제(주사제) 구입·청구 불일치

#### 자율점검내용

■ 황반변성 치료제(주사제)를 실제 조제 투약한 약제 용량보다 증량하여 청구

■ 황반변성 치료제(주사제)를 실제 조제투약한 약제와 약품코드가 다른 약제로 착오 청구

#### 관련근거

- @ <「국민건강보험법」제47조(요양급여비용의 청구와 지급 등),「의료법」 제22조(진료기록부 등) 제1항 등>
- ◘ 요양급여비용의 청구는 요양기관에 내원한 수진자에 대하여 실제 진료한 내역을 기록한 진료기록부 등에 의하여 정확히 청구하여야 함
- @ <「국민건강보험법」시행령 제22조(약제·치료재료의 요양급여비용)>
- o 법 제46조에 따라 제41조 제1항 제2호의 약제·치료재료에 대한 요양급여비용은 다음 각 호의 구분에 따라 결정한다.
	- 1. 한약제: 상한금액
	- 2. 한약제 외의 약제: 구입금액
- @ <「국민건강보험 요양급여의 기준에 관한 규칙」 제8조(요양급여대상의 고시)>
- o 보거복지부장관은 법 제41조 제2항에 따른 요양급여대상을 급여목록표로 정하여 고시하되, 법 제41조 제1항 각 호에 규정된 요양급여행위, 약제 및 치료재료로 구분하여 고시한다.
	- [별표1] 요양급여의 적용기준 및 방법(제5조 제1항 관련)
		- 1. 요양급여의 일반원칙
			- 바. 요양기관은 요양급여에 필요한 약제 치료재료를 직접 구입하여 가입자등에게 지급하여야 한다.

착오청구사례

- 面 유형별 세부내역
- ① A의원은 '연령과 관련된 삼출성 황반변성(H3531)' 상병으로 내원한 수진자 OOO에게 아일리아주사(641105781)를 0.5바이알씩 분할하여 사용하고 1바이알로 증량 청구함
- 2 B의원은 '연령과 관련된 삼출성 황반변성(H3531)' 상병으로 내원한 수진자 OOO에게 루센티스주10밀리그람/밀리리터(653600321)를 사용하고 루센티스주10밀리그램 /밀리리터(653602561)로 청구함

#### 약국 치매치료제 구입 청구 불일치

#### 자율점검내용

■ 실제 처방한 약제와 동일성분의 저가약으로 대체조제

#### 관련근거

#### @ <「국민건강보험법」시행령 제22조(약제·치료재료의 요양급여비용)>

⊙ 법 제46조에 따라 제41조 제1항 제2호의 약제∙치료재료에 대한 요양급여비용은 다음 각 호의 구분에 따라 결정한다.

1. 한약제: 상한금액

2. 한약제 외의 약제: 구입금액

#### h <약사법 제27조(대체조제)>

- o ① 약사는 의사 또는 치과의사가 처방전에 적은 의약품을 성분∙함량 및 제형이 같은 다른 의약품으로 대체하여 조제하려는 경우에는 미리 그 처방전을 발행한 의사 또는 치과의사의 동의를 받아야 한다.
- ο ② 제1항에도 불구하고 약사는 다음 각 호의 어느 하나에 해당하면 그 처방전을 발행한 의사 또는 치과의사의 사전 동의 없이 대체조제를 할 수 있다.
	- 1. 식품의약품안전처장이 생물학적 동등성이 있다고 인정한 품목(생체를 이용한 시험을 할 필요가 없거나 할 수 없어서 생체를 이용하지 아니하는 시험을 통하여 생물학적 동등성을 입증한 의약품을 포함한다)으로 대체하여 조제하는 경우. 다만, 의사 또는 치과의사가 처방전에 대체조제가 불가하다는 표시를 하고 임상적 사유 등을 구체적으로 적은 품목은 제외한다.
	- 2. 처방전에 기재된 의약품의 제조업자와 같은 제조업자가 제조한 의약품으로서 처방전에 적힌 의약품과 성분·제형은 같으나 함량이 다른 의약품으로 **같은 처방 용량을 대체 조제하는 경우**. 다만, 일반의약품은 일반의약품으로, 전문의약품은 전문의약품으로 대체조제 하는 경우만 해당한다.
	- 3. 약국이 소재하는 시·군·구 외의 지역에 소재하는 의료기관에서 발생한 처방전에 적힌 의약품이 해당 약국이 있는 지역의 지역처방의약품 목록에 없고, 해당 약국의 지역처방의약품 목록 중 처방전에 적힌 의약품과 그 성분·함량 및 제형이 같은 의약품으로 대체조제 하는 경우로서 그 처방전을

 $\overline{\mathbb{H}}$ 

참

발행한 의사 또는 치과의사의 동의를 미리 받기 어려운 부득이한 사정이 있는 경우

⊙ ③ 약사는 제1항 또는 제2항에 따라 처방전에 적힌 의약품을 대체조제한 경우에는 그 처방전을 지닌 자에게 즉시 대체조제한 내용을 알려야 한다.

#### ■ <약사법 시행규칙 제45조(의약품의 공급내역 보고 등)>

⊙ 의약품공급자는 법 제47조의3제2항 본문에 따라 의료기관, 약국, 의약품 도매상 및 안전상비의약품 판매자에 완제의약품을 공급하는 경우에는 별지 제24호의2 서식의 의약품 공급내역 현황을 전산매체(디스켓 또는 CD 등)에 수록하거나 정보통신망을 이용하여 의약품관리종합정보센터의 장에게 제품을 출하할 때 보고하여야 한다.

#### 착오청구사례

#### 面 유형별 세부내역

- ① A약국은 '만기발병 알츠하이머병에서의 치매(G30.1t)(F001)' 상병으로 내방한 수진자 ○○○에게 도네필정10밀리그램(645402660)을 실제 조제보다 증량하여 청구함
- ② B약국은 '상세불명의 알츠하이머병에서의 치매(G30.9t)(F009)' 상병으로 내방한 수진자 ○○○에게 처방전 내역과 달리 다른 저가 의약품으로 대체조제 투약하고, 대체조제 의약품이 아닌 처방 의약품으로 청구함

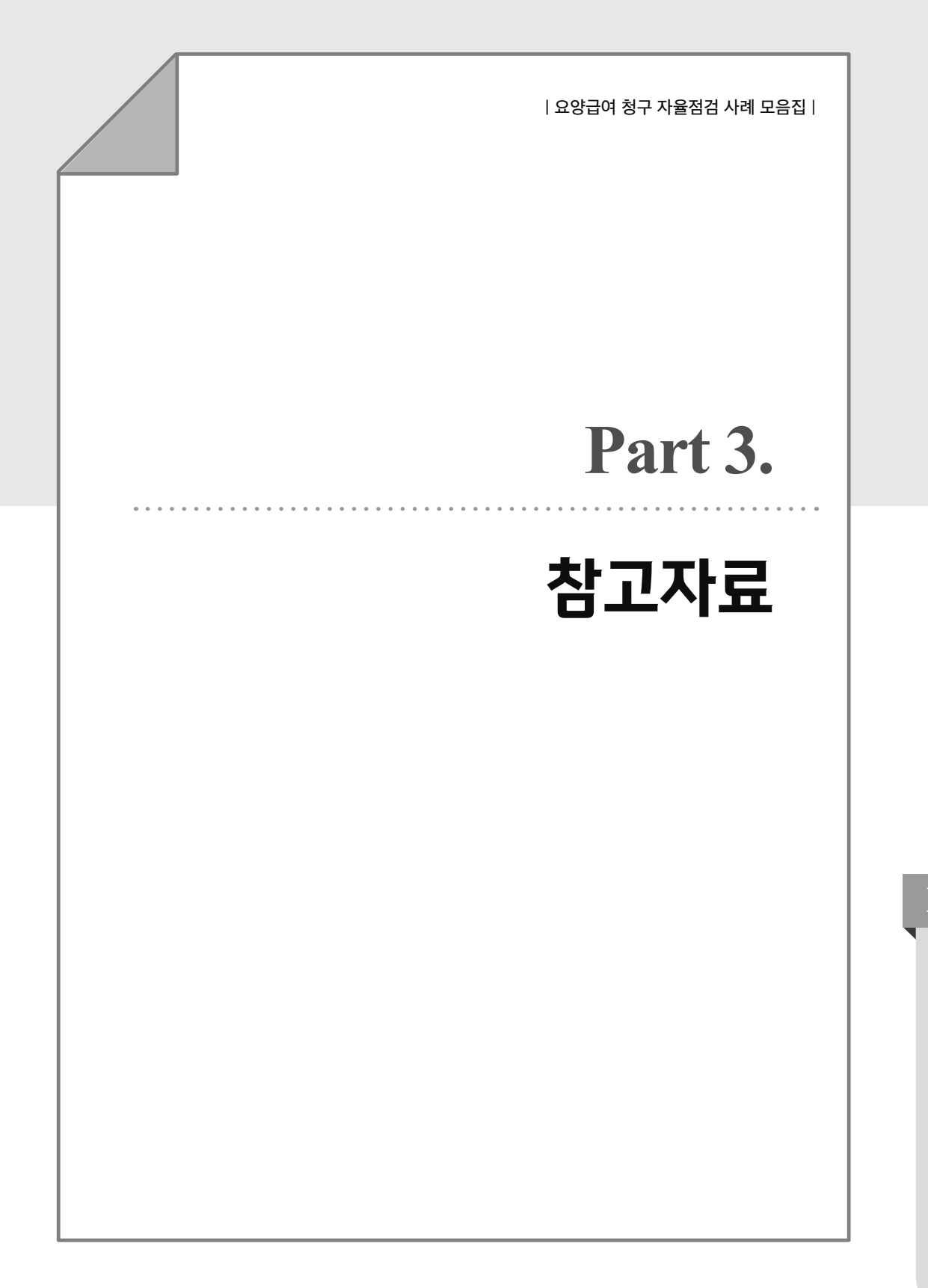

**IJ**

참고자료 **㘠ᛈㅸ⊴**

#### **Part 3. 참고자료**

- 요양·의료 급여비용 자율점검제 운영기준
- 요양기관 행정처분 감면기준 및 거짓청구 유형
- 자율점검 서식(통보서, 결과서 등)

• 자율점검 관련 법령(건보법, 시행령, 시행규칙)

#### 요양·의료 급여비용 자율점검제 운영 기준 [보건복지부 고시 제2022-315호, 2022, 12, 30.]

- 제1조(목적) 이 기준은 「국민건강보험법 시행령」제70조제1항 별표 5 제4호 및 「의료급여법 시행령」 제16조의2 별표 2 제1호, 제16조의4 별표 3 제3호에 따른 감면기준 중 자율점검의 방법 · 절차 · 기준 등에 관하여 필요한 사항을 규정함을 목적으로 한다.
- 제2조(정의) 이 고시에서 사용하는 용어의 뜻은 다음과 같다.
	- 1. "자율점검"이란 건강보험심사평가원(이하 "심사평가원"이라 한다)이 요양기관(의료급여기관을 포함한다. 이하 같다)의 요양급여비용(의료급여비용을 포함한다. 이하 같다) 부당청구의 가능성을 인지하고 해당 요양기관에 그 사실을 통보하면 요양기관이 이를 자체 점검한 후 그 결과를 자율적으로 제출하는 것을 말한다.
	- 2. "자율점검대상자"란 제1호에 따라 부당청구의 가능성을 통보받은 요양기관 개설자를 말한다.
- 제3조(자율점검계획의 수립) ① 심사평가원은 부당청구의 가능성, 규모 · 정도, 시급성 등을 감안하여 자율점검 항목을 선정하고 항목별 자율점검계획을 수립하여 보건복지부장관의 승인을 얻어 자율점검 계획을 시행하여야 한다.
	- ② 자율점검계획에는 다음 각 호의 사항이 포함되어야 한다.
	- 1. 자율점검 항목 선정 배경 및 필요성
	- 2. 자율점검 실시에 따른 기대효과
	- 3. 자율점검 항목 및 자율점검대상자
	- 4. 통보 · 결과제출 · 접수 · 처리 단계별 절차 · 방법 · 일정 등 세부추진계획
	- 5. 그 밖에 효율적인 자율점검을 위하여 심사평가원장이 특히 필요하다고 인정하는 사항
	- ③ 심사평가원은 제1항 및 제2항에 따라 승인된 자율점검계획이 보험급여 정책 변경 등 불가피한 사유가 있는 경우 보건복지부장관의 승인을 얻어 그 계획을 변경할 수 있다.
	- 4) 심사평가원은 제1항에 따른 항목별 자율점검계획 추진결과를 제8조에 따른 정산 통보 후 보건 복지부장관에게 보고하여야 한다.

제4조(자율점검 항목) 1 자율점검 항목은 다음 각 호와 같다.

- 1. 진찰 · 검사, 처치 · 수술 및 그 밖의 치료
- 2. 재활 및 물리치료(이학요법)
- 3. 약제 및 치료재료의 지급
- 4. 인력 · 시설 · 장비
- 5. 그 밖에 심사평가원장이 필요하다고 인정하는 사항
- ② 심사평가원은 필요한 경우 제1항 각 호를 요양기관 종별 · 진료과목 · 진료형태(입원 · 외래) 등으로 세분류할 수 있다.
- 제5조(자율점검 통보등) ① 심사평가원은 제3조에 따라 자율점검계획을 수립한 경우에는 별지 제1호 서식에 따른 자율점검대상통보서를 다음 각 호의 서류를 첨부하여 자율점검대상자에게 통보하여야 한다.
- 1. 자율점검 항목에 대한 안내사항
- 2. 자율점검 항목별 해당 요양기관의 청구내역 중 수진자(성명·성별·연령)의 내원일자(입원의 경우 당월요양개시일)별 요양급여비용 상세내역
- 3. 자율점검의 세부 방법 및 절차
- 4. 업무담당자의 성명 · 전화번호 등 기타 안내사항
- ② 제1항에 따른 각 호의 사항은 등기우편 또는 정보통신망("포털서비스 등") 등을 이용하여 통보할 수 있다.
- ③ 심사평가원은 제1항제1호 및 제3호가 포함된 서류를 자율점검대상자가 속한 의약단체 등 관련 기관에 통보하고, 심사평가원 인터넷 홈페이지에 게재할 수 있다.
- 제6조(점검결과 제출) ① 제5조제1항에 따라 자율점검대상으로 통보받은 자는 자율점검대상통보서를 받은 날로부터 30일 이내에 다음 각 호의 서류를 첨부하여 별지 제2호 서식에 따른 자율점검결과서를 심사평가원을 직접 방문하여 서면으로 제출하거나 등기우편 또는 정보통신망("포털서비스 등") 등을 이용하여 제출하여야 한다.
	- 1. 부당 청구 여부 및 소명에 관한 서류
	- 2. 부당 청구한 요양급여비용의 환수에 동의한다는 서류
	- ② 제1항제1호에 따른 부당 청구 여부를 증명하는 서류의 범위는 다음 각 호와 같다.
	- 1. 진료(조제)기록부, 개인별 투약 기록지, 처방전 등
	- 2. 방사선필름, 방사선촬영 판독소견서 등
	- 3. 본인부담금 수납대장(진료비 계산서) 및 접수대장 등
	- 4. 의약품 및 치료재료의 구입에 관한 서류 등
	- 5. 의약품 구입내역 목록표, 의약품 수불대장, 거래명세서 등
	- 6. 그 밖에 심평원장이 자율점검과 관련하여 소명할 필요가 있다고 판단되는 관계서류
	- ③ 심사평가원은 제1항에 따라 자율점검대상자가 정해진 기한 내에 자율점검결과서 제출이 불가능하다고 인정하는 경우 30일의 범위 내에서 그 기간을 연장할 수 있다.
- 제7조(제출내역 확인) ① 심사평가원은 제6조에 따라 자율점검대상자가 제출한 자료가 실제 행한 사실에 근거하였는지 여부, 관계법령 및 급여기준 등에 적법한지 등을 확인하고 필요한 경우 제6조제2항 각 호에 대한 세부자료를 서면으로 다시 요청할 수 있다.
	- ② 제1항에 따라 자료 제출을 요청받은 자율점검대상자는 10일 이내에 세부자료를 제출하여야 한다.
- 제8조(심사결과 통보) ① 심사평가원은 제7조제1항에 따른 제출내역 확인 결과 자율점검대상자가 요양 금여비용을 부당하게 청구한 경우에는 복지부 장관이 별도 고시한 「요양금여비용심사·지금업무 처리기준」제4조의 2제3항에 따라 요양급여비용의 심사를 한다.
	- ② 심사평가원은 제1항에 따른 심사를 한 후 보거복지부장관이 별도 고시한 「요양금여비용 청구 방법, 심사청구서 · 명세서서식 및 작성요령」(이하"작성요령"이라 한다)에서 정한 바에 따라 요양급여 비용 정산심사결정서 및 요양급여비용 정산심사내역서를 자율점검대상자에게 통보하여야 한다.
	- ③ 심사평가원은 제1항에 따른 심사 후 지체없이 작성요령에서 정한 바에 따라 요양급여비용 정산 심사내역서를 국민건강보험공단(이하 "공단"이라 한다)에게 통보하여야 한다.
- 제9조(사후관리) 심사평가원은 자율점검 항목별 요양기관별 청구행태 등이 개선되었는지 확인하기 위하여 모니터링, 분석 등의 사후관리를 실시하고 그 결과를 보건복지부장관에게 보고하여야 하며, 제3조제1항에 따른 자율점검계획 수립에 반영할 수 있다.

참 고

자

료

#### **제10조(제외대상)** ① 다음 각 호의 어느 하나에 해당하는 자는 자율점검에 따른 행정처분 감면 대상에서 제외된다.

- 1. 제5조에 따라 자율점검대상통보서를 받은 후 자율점검결과서(제6조제1항 각 호의 서류를 포함한다)를 특별한 사유 없이 제출하지 않거나 지연한 자
- 2. 제6조에 따른 점검결과 제출 과정에서 위·변조 자료 등 허위의 사실을 제출하거나, 신뢰 할 수 없는 자료를 제출한 자
- 3. 보건복지부장관이 정하는 기간 · 항목 · 횟수에 따라 반복해서 통보 받은 자
- ② 제1항 제2호의 요건 중 "신뢰 할 수 없는 자료를 제출한 자"의 여부는 제7조제1항의 제출내역 확인 사항을 종합적으로 고려하여 판단한다.
- 3 제1항의 각 호에 해당하는 자는 「국민건강보험법」 제97조에 따른 조사 대상이 될 수 있다.
- 제11조(세부 운영기준) 이 기준에서 정하지 아니한 세부사항에 대하여는 심사평가원의 원장 및 공단의 이사장이 별도로 정하여 보건복지부장관의 승인을 얻어 운영할 수 있다.
- 제12조(유효기간) 이 고시는 「훈령·예규 등의 발령 및 관리에 관한 규정」에 따라 이 고시를 발령한 후의 법령이나 현실 여건의 변화 등을 검토하여야 하는 2025년 12월 31일까지 효력을 가진다.

**부칙** <제2022-315호, 2022, 12, 30.>

이 고시는 발령한 날부터 시행한다.

#### 요양기관 행정처분 감면기준 및 거짓청구 유형 [보건복지부 고시 제2022-198호, 2022, 8, 25.]

- 제1조(목적) 이 고시는 「국민건강보험법 시행령」 제70조제1항 및 별표 5의 제4호, 「의료급여법 시행령」 제16조의2 및 별표 2의 제1호가목1), 제16조의4 및 별표 3의 제3호에 의한 요양기관과 의료금여 기관의 행정처분 감면기준 및 거짓청구 유형을 정함을 목적으로 한다.
- 제2조(행정처분의 감면) ① 「국민건강보험법」제98조 및 제99조, 「의료급여법」제28조 및 제29조에 따라 업무정지 또는 과정금 처분을 받을 요양기관(의료급여기관을 포함한다. 이하 같다)이 다음 각 호의 어느 하나에 해당하는 때에는 업무정지처분 또는 과정금 부과처분을 감경 또는 면제할 수 있다. 다만, 제3조에서 정한 거짓청구 유형에 해당될 경우에는 감면하지 아니한다.
	- 1. 보건복지부, 국민건강보험공단(이하 "공단"이라 한다) 또는 건강보험심사평가원(이하 "심평원"이라 한다)에서 요양기관의 요양급여비용(의료급여비용을 포함한다. 이하 같다) 부당청구 사실이 적발되기 전에 요양기관 대표자가 보험자(시장 · 군수 · 구청장을 포함한다. 이하 같다) 등에게 부당하게 요양급여 비용을 부담하게 한 사실을 보건복지부, 공단 또는 심평원에 자진 신고 '요양 의료 급여비용 자율점검제 운영 기준」(보건복지부 고시)에 따른 "자율점검"도 포함한다]한 경우 해당 신고내용에 한하여 업무정지처분 또는 과징금 부과처분을 면제할 수 있다. 다만, 민원제보, 언론보도, 경찰 또는 검찰의 수사 등 외부요인에 의한 신고는 면제대상에서 제외한다.
	- 2. 요양기관 직원의 면허자격증 위·변조를 통한 취업 등 요양기관 대표자가 인지할 수 없었던 불가항력적인 사유로 부당청구가 발생한 사실이 객관적으로 증명된 경우에는 업무정지처분 또는 과징금 부과 처분을 면제할 수 있다.
	- 3. 행정처분 절차 진행 중 처분원인이 되는 사실과 관련된 법령 및 고시 등이 처분 상대방에게 유리하게 개정된 경우 관련 부당금액의 2분의 1 범위에서 감경하여 감경된 부당금액을 기준으로 업무정지 처분 또는 과징금 부과처분을 할 수 있다.
	- 4. 현지조사 대상기관으로 선정되기 전에 요양기관이 건강보험의 가입자 또는 피부양자, 의료급여의 수급권자 또는 부양의무자에게 부당금액을 환불하거나 보험자가 부당금액을 환수한 경우 환불 또는 환수한 금액의 2분의 1 범위에서 감경하여 감경된 부당금액을 기준으로 업무정지처분 또는 과징금 부과처분을 할 수 있다. 다만, 수사결과에 의해 환불 또는 환수된 경우에는 감경하지 아니한다.
	- 5. 「요양기관 등 행정처분심의위원회의 설치·운영에 관한 예규」에 따라 구성된 '요양기관 등 행정 처분심의위원회'에서 행정처분의 감면을 권고한 경우 관련 부당금액의 2분의 1 범위에서 감경 하거나 면제하여 감면된 부당금액을 기준으로 업무정지처분 또는 과징금 부과처분을 할 수 있다.
	- ② 「국민건강보험법」제98조 및 제99조, 「의료급여법」제28조 및 제29조에 따른 업무정지 또는 과징금 처분을 받을 요양기관이 공공의료를 목적으로 개설되었거나, 의료취약지에 개설되어 다음 각 호에 해당하는 경우에는 부당금액의 2분의 1 범위에서 감경하여 감경된 부당금액을 기준으로 업무정지 처분 또는 과징금 부과처분을 할 수 있다. 다만, 제3조에서 정한 거짓청구 유형에 해당될 경우 감경하지 아니한다.

 $\mathbb{H}$ 

참

고

자 료 1. 「지역보건법」에 의한 보건소, 보건의료원, 보건지소

- 2. 「농어촌 등 보건의료를 위한 특별조치법」에 의하여 설치된 보건지료소
- 3. 군 단위이하 지역으로 해당 읍, 면, 동 지역주민이 이용할 수 있는 의료기관이 1개소만 있거나, 약국이 1개소만 있는 지역의 요양기관
- ③ 「국민건강보험법」제98조 및 제99조, 「의료급여법」제28조 및 제29조에 따른 업무정지 또는 과징금 처분을 하였으나, 행정소송에서 법령 위반 정도에 비해 과도한 처분이라는 사유로 패소한 경우(행정심판에서 패한 경우를 포함한다)에는 당초 업무정지 처분 또는 과징금 부과처분의 2분의 1 범위에서 감경하거나 패소원인이 된 사항을 고려하여 재처분할 수 있다.
- 제3조(거짓청구 유형) 요양기관이 속임수를 사용하여 공단 · 가입자 및 피부양자에게 요양급여비용을 부담하게 한 경우란 다음 각 호에 해당하는 경우를 말한다.
	- 1. 입원일수 또는 내원일수를 부풀려 청구한 경우
	- 2. 비급여대상 비용을 전액 환자에게 부담시킨 후 이를 다시 요양급여대상으로 청구한 경우
	- 3. 실제 실시 또는 투약하지 않은 요양급여행위료, 치료재료비용 및 약제비를 청구한 경우
	- 4. 의료행위 건수를 부풀려 청구한 경우
	- 5. 면허자격증 대여나 위 · 변조를 통해 요양기관에 실제 근무하지 않은 인력을 근무한 것처럼 꾸며서 청구한 경우(제2조제1항제2호에 해당하는 경우는 제외한다)
	- 6. 무자격자의 진료나 조제 등으로 발생한 비용을 청구한 경우
- 제4조(재검토기한) 보건복지부 장관은 이 고시에 대하여「훈령 · 예규 등의 발령 및 관리에 관한 규정」에 따라 2023년 1월 1일을 기준으로 매 3년이 되는 시점(매 3년째의 12월 31일까지를 말한다)마다 그 타당성을 검토하여 개선 등의 조치를 하여야 한다.

**부칙** <제2022-198호, 2022, 8, 25.>

제1조(시행일) 이 고시는 발령한 날부터 시행한다.

제2조(소급효) 이 고시는 시행일 이전에 발생한 모든 위반행위에 적용한다.

제3조(적용례) 이 고시는 시행 후 행정처분심의위원회를 하는 경우부터 적용한다.

#### 자율점검 서식

[서식 제1호]

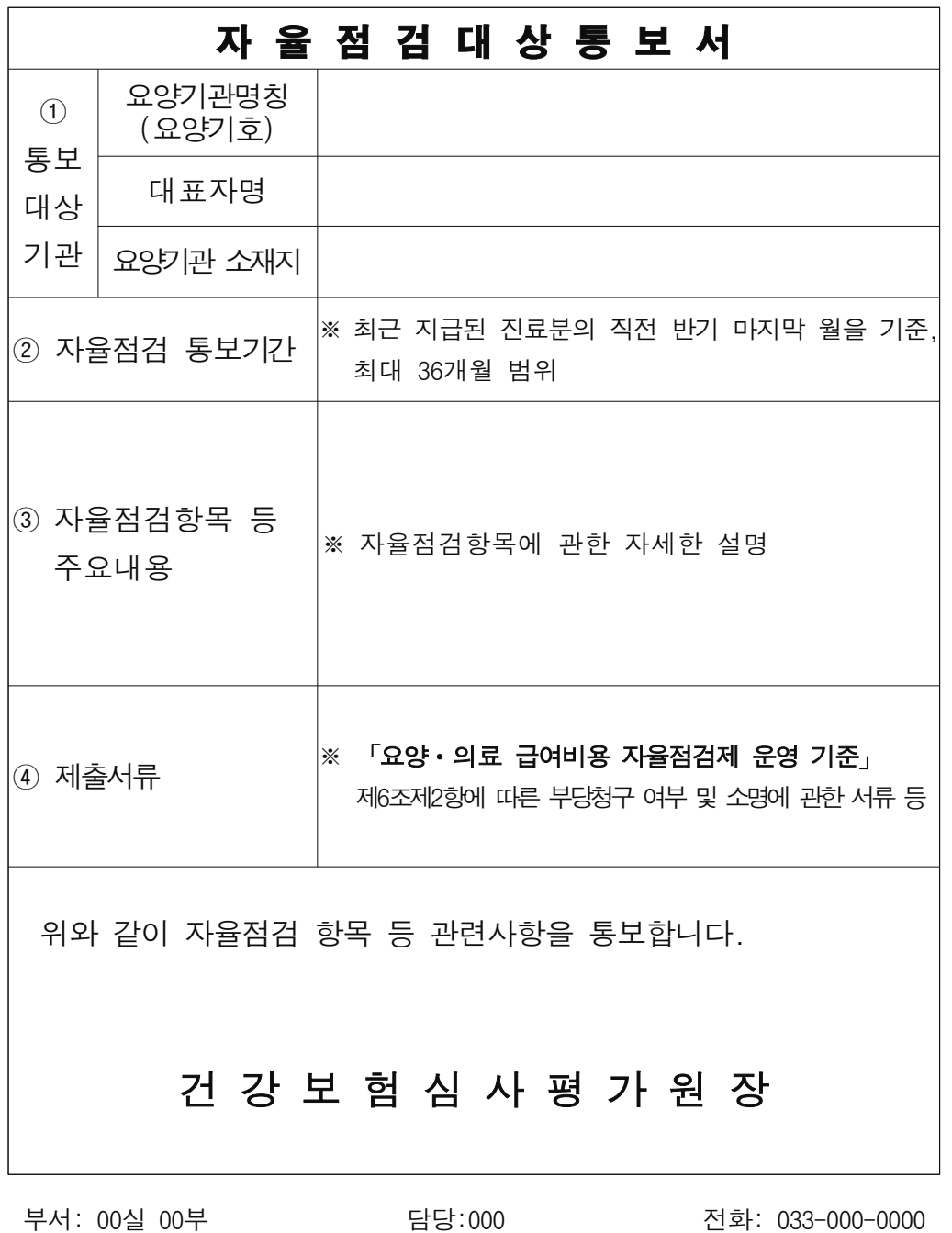

전화: 033-000-0000

 $\frac{1}{2}$ 

[서식 제2호]

#### 자 율 점 검 결 과 서

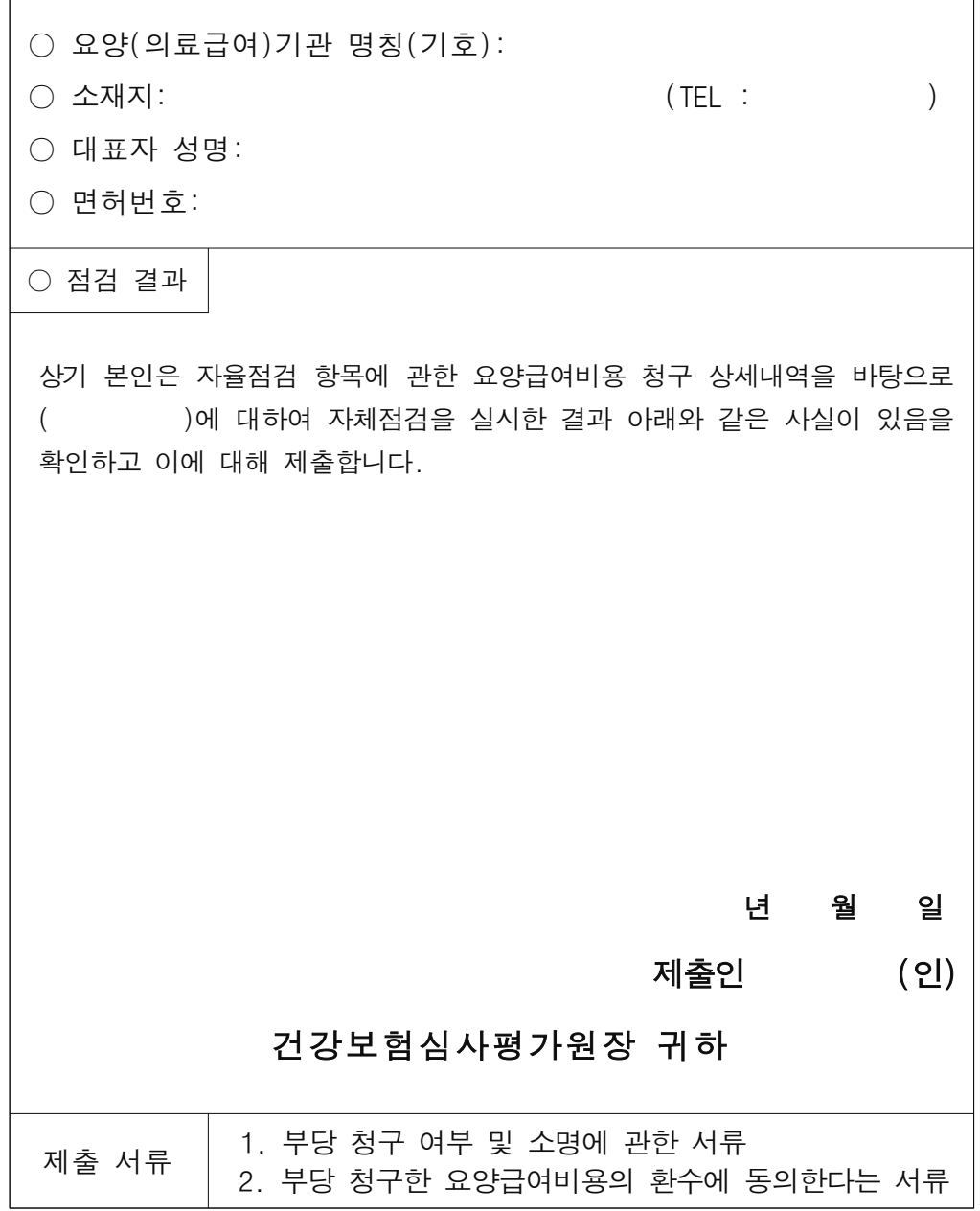

※ 자율점검항목에 관한 요양급여비용 청구 상세내역을 면밀히 검토한 후 사실에 근거하여 정확하고 성실하게 자필로 작성하여 주시기 바랍니다.

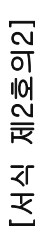

## 자울점검 세부내역

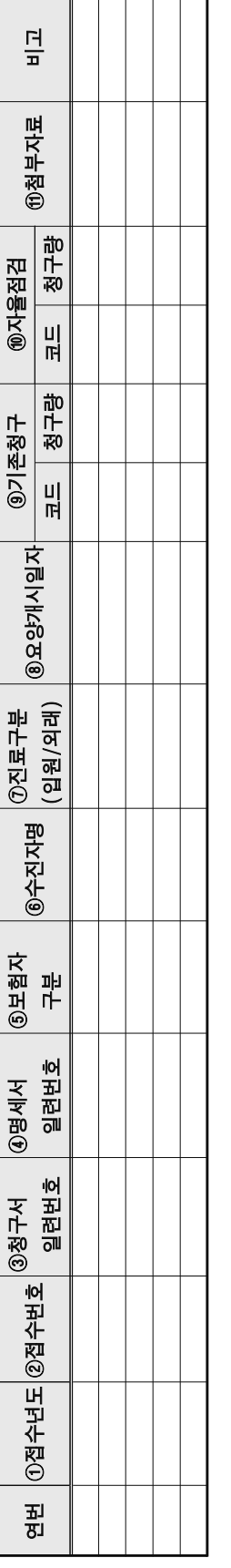

#### 亞 하 정<br>작

# ※ 자율점검과 관련하여 기재가 필요한 항목은 추가 작성 등 항목 변경이 가능합니다.

### ※ 기재내용

- ① 접수년도: 진료비청구포털 등을 통하여 요양급여비용심사청구서를 접수한 년도
- 过 ② 접수번호: 진료비청구포털 등을 통하여 요양급여비용심사청구서 접수 시 부여된
- ③ 청구서일련번호: 전산부 인계일자에 따라 생성되는 요양급여비용심사청구서의 번호
- ④ 명세서일련번호: 수진자별 작성되는 요양급여비용명세서의 번호(입원의 경우 입원기간 통합, 외래의 경우 방문일자별)
- 5 보험자구분: 건강보험, 의료급여, 보훈
- 6 수진자명: 수진자 성명
- ① 진료구분(입원/외래): 입원, 외래 구분
- 3 요양개시일자: 진료를 위해 최초 내원한 일자
- 9 기존청구: 요양급여비용명세서의 청구 내역
- ⑩ 자율점검: 요양급여비용 산정 및 급여기준에 따른 실제 이루어진 진료 내역
- 예) A코드를 10회 청구하였으나 실제 B코드를 8회 실시하였을 경우, B코드 8회 기재
- $U|0$ 첨부자료: 요양기관 시설 · 인력 · 장비 현황, 진료기록부, 검사결과지, 약제구입증빙자료  $\mathfrak{E}$

97

참고자료

 $\overline{\mathbb{H}}$ 

#### [서식 제3호]

#### 자진신고서

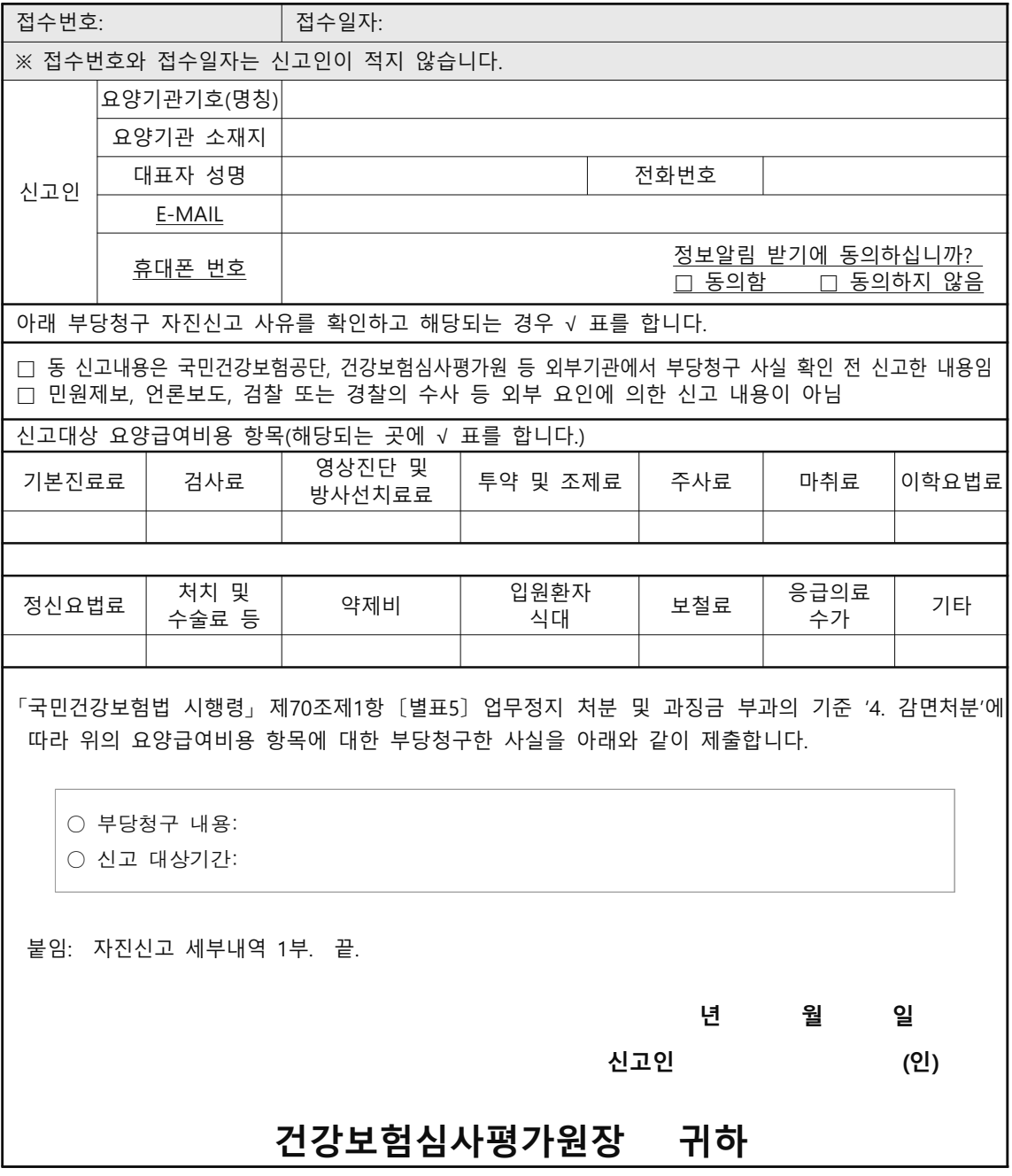

<작성방법>

※ 신고인은 신고일 현재의 상황을 기준으로 작성합니다.

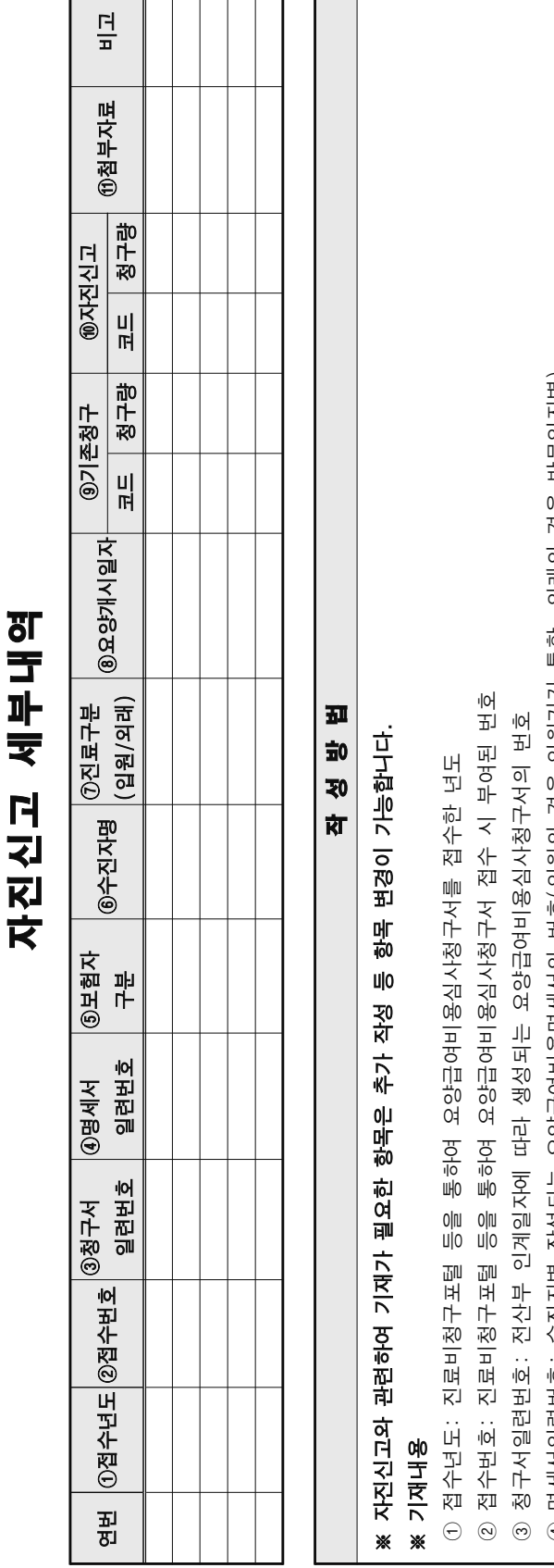

Г

[서식 제3호의2]

 $\overline{\phantom{0}}$ 

┯ Т ٦  $\Box$ 

④ 명세서일련번호: 수진자별 작성되는 요양급여비용명세서의 번호(입원의 경우 입원기간 통합, 외래의 경우 방문일자별)

보험자구분: 건강보험, 의료급여, 보훈  $\odot$ 

6 수진자명: 수진자 성명

① 진료구분(입원/외래): 입원, 외래 구분

8 요양개시일자: 진료를 위해 최초 내원한 일자

9 기존청구: 요양급여비용명세서의 청구 내역

⑩ 자진신고: 요양급여비용 산정 및 급여기준에 따른 실제 이루어진 진료 내역

예) A코드를 10회 청구하였으나 실제 B코드를 8회 실시하였을 경우, B코드 8회 기재

진료기록부, 검사결과지, 약제구입증빙자료 첨부자료: 요양기관 시설 · 인력 · 장비 현황,  $\widehat{\epsilon}$ 

 $U|0$ 

참고자료

 $\mathbb{I}$ 

#### 자율점검제 관련 법령

◈ 행정조사기본법 [시행 2022. 7. 5.] [법률 제18682호, 2022. 1. 4., 타법개정]

제25조(자율신고제도) ① 행정기관의 장은 법령등에서 규정하고 있는 조사사항을 조사대상자로 하여금 스스로 신고하도록 하는 제도를 운영할 수 있다.

② 행정기관의 장은 조사대상자가 제1항에 따라 신고한 내용이 거짓의 신고라고 인정할 만한 근거가 있거나 신고내용을 신뢰할 수 없는 경우를 제외하고는 그 신고내용을 행정조사에 갈음할 수 있다.

◈ 국민건강보험법 [시행 2023. 8. 20.] [법률 제19420호, 2023. 5. 19., 일부개정]

제57조(부당이득의 징수) ① 공단은 속임수나 그 밖의 부당한 방법으로 보험급여를 받은 사람 ㆍ준요양기관 및 보조기기 판매업자나 보험급여 비용을 받은 요양기관에 대하여 그 보험급여나 보험급여 비용에 상당하는 금액을 징수한다. <개정 2020. 12. 29., 2023. 5. 19.> ② 공단은 제1항에 따라 속임수나 그 밖의 부당한 방법으로 보험급여 비용을 받은 요양기관이 다음 각 호의 어느하나에 해당하는 경우에는 해당 요양기관을 개설한 자에게 그 요양기관과 연

대하여 같은 항에 따른 징수금을 납부하게 할 수 있다.<시설 2013. 5. 22., 2020. 12. 29.>

- 1. 「의료법」제33조제2항을 위반하여 의료기관을 개설할 수 없는 자가 의료인의 면허나 의료법인 등의 명의를 대여받아 개설 · 운영하는 의료기관
- 2. 「약사법」제20조제1항을 위반하여 약국을 개설할 수 없는 자가 약사 등의 면허를 대여받아 개설·운영하는 약국
- 3. 「의료법」제4조제2항 또는 제33조제8항을 위반하여 개설·운영하는 의료기관

4. 「약사법」 제21조제1항을 위반하여 개설 · 운영하는 약국

③ 사용자나 가입자의 거짓 보고나 거짓 증명(제12조제5항을 위반하여 거강보험증이나 시분증명서를 양도·대여하여 다른 사람이 보험급여를 받게 하는 것을 포함한다), 요양기관의 거짓 진단 또는 준요양기관이나 보조기기를 판매한 자의 속임수 및 그 밖의 부당한 방법으로 보험급여가 실시된 경우 공단은 이들에게 보험급여를 받은 사람과 연대하여 제1항에 따른 징수금을 내게 할 수 있다. <개정 2013. 5. 22., 2018. 12. 11., 2020. 12. 29.>

④ 공단은 속임수나 그 밖의 부당한 방법으로 보험급여를 받은 사람과 같은 세대에 속한 가입자 (속임수나 그 밖의 부당한 방법으로 보험급여를 받은 사람이 피부양자인 경우에는 그 직장가입자를 말한다)에게 속임수나 그 밖의 부당한 방법으로 보험급여를 받은 사람과 연대하여 제1항에 따른 징수금을 내게 할 수 있다.<개정 2013. 5. 22.>

5 요양기관이 가입자나 피부양자로부터 속임수나 그 밖의 부당한 방법으로 요양급여비용을 받은 경우 공단은 해당 요양기관으로부터 이를 징수하여 가입자나 피부양자에게 지체 없이 지급하여야 한다. 이 경우 공단은 가입자나 피부양자에게 지급하여야 하는 금액을 그 가입자 및 피부양자가 내야 하는 보험료등과 상계할 수 있다.<개정 2013.5. 22.>

제97조(보고와 검사) ① 보건복지부장관은 사용자, 직장가입자 또는 세대주에게 가입자의 이동 ·보수·소득이나 그 밖에 필요한 사항에 관한 보고 또는 서류 제출을 명하거나, 소속 공무원이 관계인에게 질문하게 하거나 관계 서류를 검사하게 할 수 있다.

② 보건복지부장관은 요양기관(제49조에 따라 요양을 실시한 기관을 포함한다)에 대하여 요양 · 약제의 지급 등 보험급여에 관한 보고 또는 서류 제출을 명하거나, 소속 공무원이 관계인에게 질문하게 하거나 관계 서류를 검사하게 할 수 있다.

③ 보건복지부장관은 보험급여를 받은 자에게 해당 보험급여의 내용에 관하여 보고하게 하거나. 소속 공무원이 질문하게 할 수 있다.

4) 보건복지부장관은 제47조제7항에 따라 요양급여비용의 심사청구를 대행하는 단체(이하"대행 청구단체"라 한다)에 필요한 자료의 제출을 명하거나, 소속 공무원이 대행청구에 관한 자료 등을 조사 · 확인하게 할 수 있다.<개정2022. 12. 27.>

⑤ 보건복지부장관은 제41조의2에 따른 약제에 대한 요양급여비용 상한금액의 감액 및 요양급여의 적용 정지를 위하여 필요한 경우에는 「약사법」 제47조제2항에 따른 의약품공급자에 대하여 금전, 물품, 편익, 노무, 향응, 그 밖의 경제적 이익등 제공으로 인한 의약품 판매 질서 위반 행위에 관한 보고 또는 서류 제출을 명하거나, 소속 공무원이 관계인에게 질문하게 하거나 관계 서류를 검사하게 할 수 있다.< 신설 2018. 3. 27.>

⑥ 제1항부터 제5항까지의 규정에 따라 질문·검사·조사 또는 확인을 하는 소속 공무원은 그 권한을 표시하는 증표를 지니고 관계인에게 보여주어야 한다.<개정 2018. 3. 27.>

제98조(업무정지) ① 보거복지부장관은 요양기관이 다음 각 호의 어느 하나에 해당하면 그 요양 기관에 대하여 1년의 범위에서 기간을 정하여 업무정지를 명할 수 있다. <개정 2016. 2. 3.>

1. 속임수나 그 밖의 부당한 방법으로 보험자 · 가입자 및 피부양자에게 요양급여비용을 부담하게 한 경우

2. 제97조제2항에 따른 명령에 위반하거나 거짓 보고를 하거나 거짓 서류를 제출하거나, 소속 공무원의 검사 또는 질문을 거부·방해 또는 기피한 경우

3. 정당한 사유 없이 요양기관이 제41조의3제1항에 따른 결정을 신청하지 아니하고 속임수나 그 밖의 부당한 방법으로 행위 · 치료재료를 가입자 또는 피부양자에게 실시 또는 사용하고 비용을 부담시킨 경우 ② 제1항에 따라 업무정지 처분을 받은 자는 해당 업무정지기간 중에는 요양급여를 하지 못한다. ③ 제1항에 따른 업무정지 처분의 효과는 그 처분이 확정된 요양기관을 양수한 자 또는 합병 후 존속하는 법인이나 합병으로 설립되는 법인에 승계되고, 업무정지 처분의 절차가 진행 중인 때에는 양수인 또는 합병 후 존속하는 법인이나 합병으로 설립되는 법인에 대하여 그 절차를 계속 진행 할 수 있다. 다만, 양수인 또는 합병 후 존속하는 법인이나 합병으로 설립되는 법인이 그 처분 또는 위반사실을 알지 못하였음을 증명하는 경우에는 그러하지 아니하다.

④ 제1항에 따른 업무정지 처분을 받았거나 업무정지 처분의 절차가 진행 중인 자는 행정처분을 받은 사실 또는 행정처분절차가 진행 중인 사실을 보건복지부령으로 정하는 바에 따라 양수인 또는 합병 후 존속하는 법인이나 합병으로 설립되는 법인에 지체 없이 알려야 한다.

⑤ 제1항에 따른 업무정지를 부과하는 위반행위의 종류, 위반 정도 등에 따른 행정처분기준이나 그 밖에 필요한 사항은 대통령령으로 정한다.

**제99조(과징금)** ① 보건복지부장관은 요양기관이 제98조제1항제1호 또는 제3호에 해당하여 업무정지 처분을 하여야 하는 경우로서 그 업무정지 처분이 해당 요양기관을 이용하는 사람에게 심한 불편을 Ш

주거나 보건복지부장관이 정하는 특별한 사유가 있다고 인정되면 업무정지 처분을 갈음하여 속임수나 그 밖의 부당한 방법으로 부담하게 한 금액의 5배 이하의 금액을 과징금으로 부과·징수할 수 있다. 이 경우 보건복지부장관은 12개월의 범위에서 분할납부를 하게 할 수 있다. <개정 2016.  $2.3.5$ 

② 보건복지부장관은 제41조의2제3항에 따라 약제를 요양급여에서 적용 정지하는 경우 다음 각 호의 어느 하나에 해당하는 때에는 요양급여의 적용 정지에 갈음하여 대통령령으로 정하는 바에 따라 다음 각 호의 구분에 따른 범위에서 과징금을 부과·징수할 수 있다. 이 경우 보건복지부장관은 12개월의 범위에서 분할납부를 하게 할 수 있다. <신설 2014. 1. 1., 2018. 3. 27., 2021. 6. 8.> 1. 환자 진료에 불편을 초래하는 등 공공복리에 지장을 줄 것으로 예상되는 때: 해당 약제에 대한 요양급여비용 총액의 100분의 200을 넘지 아니하는 범위

2. 국민 건강에 심각한 위험을 초래할 것이 예상되는 등 특별한 사유가 있다고 인정되는 때: 해당 약제에 대한 요양급여비용 총액의 100분의 60을 넘지 아니하는 범위

③ 보건복지부장관은 제2항 전단에 따라 과징금 부과 대상이 된 약제가 과징금이 부과된 날부터 5년의 범위에서 대통령령으로 정하는 기간 내에 다시 제2항 전단에 따른 과징금 부과 대상이 되는 경우에는 대통령령으로 정하는 바에 따라 다음 각 호의 구분에 따른 범위에서 과징금을 부과 · 징수할 수 있다.< 신설 2018. 3. 27., 2021. 6. 8.>

1. 제2항제1호에서 정하는 사유로 과징금 부과대상이 되는 경우: 해당 약제에 대한 요양급여비용 총액의 100분의350을 넘지 아니하는 범위

2. 제2항제2호에서 정하는 사유로 과징금 부과대상이 되는 경우: 해당 약제에 대한 요양급여비용 총액의 100분의100을 넘지 아니하는 범위

④ 제2항 및 제3항에 따라 대통령령으로 해당 약제에 대한 요양급여비용 총액을 정할 때에는 그 약제의 과거 요양급여 실적 등을 고려하여 1년간의 요양급여 총액을 넘지 않는 범위에서 정하여야 한다.<신설 2014. 1. 1., 2018. 3.27.>

⑤ 보건복지부장관은 제1항에 따른 과징금을 납부하여야 할 자가 납부기한까지 이를 내지 아니 하면 대통령령으로 정하는 절차에 따라 그 과징금 부과 처분을 취소하고 제98조제1항에 따른 업무정지 처분을 하거나 국세 체납처분의 예에 따라 이를 징수한다. 다만, 요양기관의 폐업 등으로 제98조 제1항에 따른 업무정지 처분을 할 수 없으면 국세 체납처분의 예에 따라 징수한다.<개정 2016. 3. 22., 2018. 3. 27.>

⑥ 보건복지부장관은 제2항 또는 제3항에 따른 과징금을 납부하여야 할 자가 납부기한까지 이를 내지 아니하면 국세 체납처분의 예에 따라 징수한다.<신설 2016. 3. 22., 2018. 3. 27.>

⑦ 보건복지부장관은 과징금을 징수하기 위하여 필요하면 다음 각 호의 사항을 적은 문서로 관할 세무관서의 장 또는 지방자치단체의 장에게 과세정보의 제공을 요청할 수 있다.<개정 2014. 1. 1., 2016. 3. 22., 2018. 3. 27.>

1. 납세자의 인적사항

2. 사용 목적

3. 과징금 부과 사유 및 부과 기준

⑧ 제1항부터 제3항까지의 규정에 따라 징수한 과징금은 다음 각 호 외의 용도로는 사용할 수 없다. 이 경우 제2항 제1호 및 제3항제1호에 따라 징수한 과징금은 제3호의 용도로 사용하여야 한다.<개정 2014. 1. 1., 2016. 3. 22., 2018. 1. 16., 2018. 3. 27., 2021. 6. 8.>
1. 제47조제3항에 따라 공단이 요양급여비용으로 지급하는 자금

2. 「응급의료에 관한 법률」에 따른 응급의료기금의 지원

3. 「재난적의료비 지원에 관한 법률」에 따른 재난적의료비 지원사업에 대한 지원

9 제1항부터 제3항까지의 규정에 따른 과징금의 금액과 그 납부에 필요한 사항 및 제8항에 따른 과징금의 용도별지원 규모, 사용 절차 등에 필요한 사항은 대통령령으로 정한다.<개정 2014. 1. 1., 2016. 3. 22., 2018. 3. 27.>

◈ 국민건강보험법 시행령 [시행 2023. 6. 28.] [대통령령 제33553호, 2023. 6. 20., 일부개정]

제70조(행정처분기준) ① 법 제98조제1항 및 제99조제1항에 따른 요양기관에 대한 업무정지 처분 및 과징금 부과의 기준은 별표 5와 같다.

2 제1항에 따른 과징금의 징수 절차는 보건복지부령으로 정한다.

 $\mathbb{H}$ 

## ◆ 국민건강보험법 시행령 [별표 5] <개정 2021. 12. 7.> <2022.1.1.부터 시행>

# 업무정지 처분 및 과징금 부과의 기준 (제70조제1항 관련)

#### 1. 업무정지 처분기준

가. 요양기관이 법 제98조제1항제1호 또는 제3호에 해당하는 경우의 업무정지기간은 다음 표와 같다.

(단위: 일)

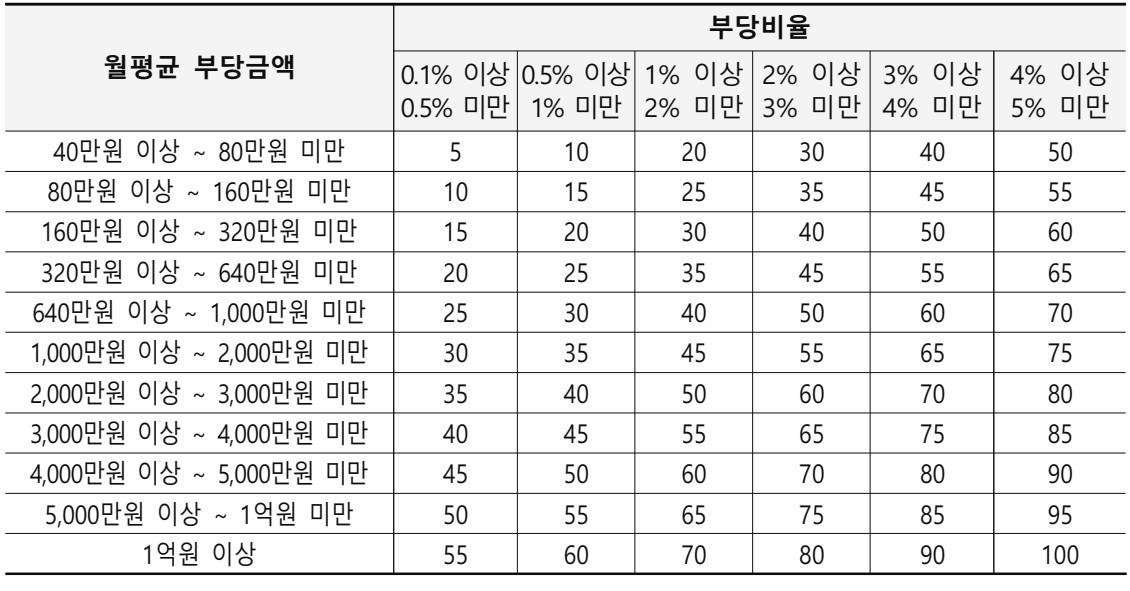

비고

- 1. 월평균 부당금액은 조사대상 기간(요양기관이 속임수나 그 밖의 부당한 방법으로 요양급여비용을 청구하였는지 확인하기 위하여 6개월부터 36개월까지의 범위에서 보건복지부장관이 정하는 기간을 말한다. 이하 같다) 동안 요양기관이 속임수나 그 밖의 부당한 방법으로 공단에 요양급여비용을 부담하게 한 금액과 가입자 또는 피부양자에게 본인부담액을 부담하게 한 금액을 합산한 금액(이하 "총부당금액" 이라 한다)을 조사대상 기간의 개월 수로 나눈 금액으로 한다.
- 2. 부당비율은 (총부당금액/요양급여비용 총액 + 요양급여비용 총액에 포함되지 않은 부당금액) × 100으로 산출한다.
- 3. "요양급여비용 총액"이란 조사대상 기간에 해당되는 심사결정된 요양급여비용(법 제47조제2항에 따라 심사청구된 요양급여비용에 대하여 심사평가워이 심사결정한 요양급여비용을 말한다)을 합산한 금액을 말한다.
- 4. "요양급여비용 총액에 포함되지 않은 부당금액"이란 조사대상 기간 동안 해당 요양기관의 요양급여 비용 총액에는 포함되지 않으나 속임수나 그 밖의 부당한 방법으로 공단에 요양급여비용을 부담하게 한 금액과 가입자 또는 피부양자에게 본인부담액을 부담하게 한 금액을 말한다.
- 5. 부당비율이 5% 이상인 경우에는 초과 1%마다 업무정지기간을 3일씩 가산하되, 소수점 이하의 부당 비율은 올림하다.
- 6. 위 표에 따라 계산한 업무정지기간이 365일을 초과하는 경우에는 365일로 본다.
- 나. 요양기관이 법 제97조제2항에 따른 관계 서류(컴퓨터 등 전산기록장치로 저장 보존하는 경우에는 그 전사기록을 포함한다. 이하 같다)의 제출명령을 위반하거나 거짓 보고를 하거나 거짓 서류를 제출하거나, 관계 공무원의 검사 또는 질문을 거부·방해 또는 기피하였을 때에는 업무정지 기간을 1년으로 한다. 다만, 관계 서류 중 진료기록부, 투약기록, 진료비계산서 및 본인부담액 수납대장을 제외한 서류의 전부 또는 일부의 제출명령에 위반한 경우에는 업무정지기간을 180일로 한다.
- 다. 가목과 나목 모두에 해당되는 요양기관의 업무정지기간은 해당 기간을 합한 기간으로 한다. 다만, 업무정지기간을 합하는 경우에도 법 제98조제1항에 따른 기간을 넘을 수 없다.

#### 2. 과징금 부과기준

- 가. 과징금은 업무정지기간이 10일 이하인 경우에는 총부당금액의 2배, 업무정지기간이 10일을 초과하여 30일까지에 해당하는 경우에는 총부당금액의 3배, 30일을 초과하여 50일까지에 해당하는 경우에는 총부당금액의 4배, 업무정지기간이 50일을 초과하는 경우에는 총부당금액의 5배로 한다.
- 나. 요양기관이 과징금의 분할납부를 신청하는 경우 보건복지부장관은 12개월의 범위에서 과징금의 분할납부를 허용할 수 있다.

## 3. 가중처분

- 가. 요양기관이 법 제98조제1항 · 제5항 및 제99조제1항 · 제9항에 따른 업무정지 또는 과징금 처분을 받은 이후 5년 이내에 법 제98조제1항 각 호의 위반행위를 하였을 경우에는 해당 위반행위에 대한 업무정지기간 또는 과징금(같은 항 제2호의 위반행위를 한 경우는 제외한다. 이하 이 목에서 같다)의 2배에 해당하는 처분을 할 수 있다. 이 경우 업무정지기간은 1년을 넘을 수 없으며 과징금은 총부당금액의 5배를 넘을 수 없다.
- 나. 가목에 따른 5년 이내의 기간 산정은 위반사실이 확인된 날부터 그 직전에 업무정지 또는 과징금 처부서를 송달받은 날까지로 한다.

#### 4. 감면처분

다음 각 목의 어느 하나에 해당하는 경우에는 업무정지기간 또는 과징금 금액을 2분의 1의 범위에서 줄이거나 면제할 수 있다. 다만, 속임수를 사용하여 공단·가입자 및 피부양자에게 요양급여비용을 부담하게 하였을 때에는 그러하지 아니하다.

- 가. 요양급여비용을 부당청구한 요양기관이 그 부당청구 사실이 적발되기 전에 보건복지부장관 등의 감독관청에 부당청구 사실을 자진하여 신고한 경우
- 나. 요양기관의 대표자가 인지할 수 없었던 불가항력적인 사유로 요양급여비용 부당청구가 발생한 사실이 객관적으로 증명된 경우
- 다. 그 밖에 위반행위의 동기·목적·정도 및 위반횟수 등을 고려하여 보건복지부장관이 정하여 고시하는 감면기준에 해당하는 경우

참 고

자

료

# 업무정지 처분 및 과징금 부과의 기준 (제70조제1항 관련)

### 1. 업무정지 처분기준

가. 요양기관이 법 제98조제1항제1호 또는 제3호에 해당하는 경우의 업무정지기간은 다음 표와 같다.

(단위: 일)

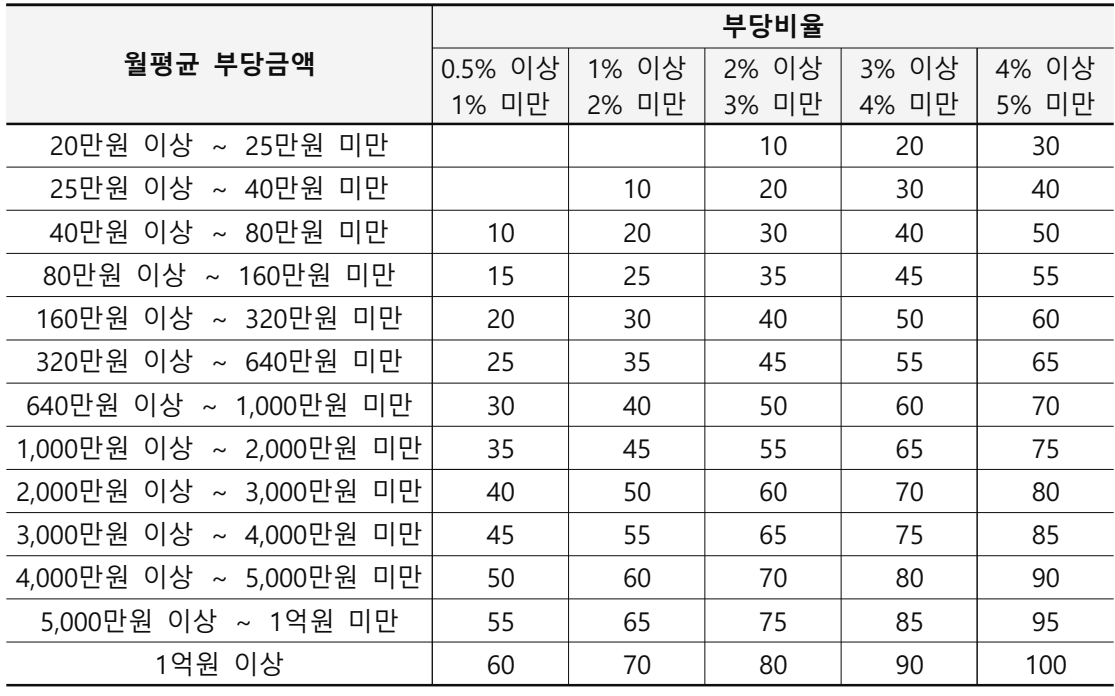

비고

- 1. 월평균 부당금액은 조사대상 기간(요양기관이 속임수나 그 밖의 부당한 방법으로 요양급여비용을 청구하였는지 확인하기 위하여 6개월부터 36개월까지의 범위에서 보건복지부장관이 정하는 기간을 말한다. 이하 같다) 동안 요양기관이 속임수나 그 밖의 부당한 방법으로 공단에 요양급여비용을 부담하게 한 금액과 가입자 또는 피부양자에게 본인부담액을 부담하게 한 금액을 합산한 금액(이하 "총부당금액 "이라 한다)을 조사대상 기간의 개월 수로 나눈 금액으로 한다.
- 2. 부당비율은 (총부당금액/요양급여비용 총액 + 요양급여비용 총액에 포함되지 않은 부당금액) × 100으로 산출하다.
- 3. "요양급여비용 총액"이란 조사대상 기간에 해당되는 심사결정된 요양급여비용(법 제47조제2항에 따라 심사청구된 요양급여비용에 대하여 심사평가원이 심사결정한 요양급여비용을 말한다)을 합산한 금액을 말한다.
- 4. "요양급여비용 총액에 포함되지 않은 부당금액"이란 조사대상 기간 동안 해당 요양기관의 요양급여비용 총액에는 포함되지 않으나 속임수나 그 밖의 부당한 방법으로 공단에 요양급여비용을 부담하게 한 금액과 가입자 또는 피부양자에게 본인부담액을 부담하게 한 금액을 말한다.
- 5. 부당비율이 5% 이상인 경우에는 초과 1%마다 업무정지기간을 3일씩 가산하되, 소수점 이하의 부당비율은 올림한다.
- 6. 월평균 부당금액이 40만원 미만인 경우에 위 표에 따라 계산한 업무정지기간이 50일을 초과하는 경우 50일로 보며, 위 표에 따라 계산한 업무정지기간이 365일을 초과하는 경우 365일로 본다.
- 나. 요양기관이 법 제97조제2항에 따른 관계 서류(컴퓨터 등 전산기록장치로 저장·보존하는 경우에는 그 전사기록을 포함한다. 이하 같다)의 제출명령을 위반하거나 거짓 보고를 하거나 거짓 서류를 제출하거나, 관계 공무원의 검사 또는 질문을 거부·방해 또는 기피하였을 때에는 업무정지 기간을 1년으로 한다. 다만, 관계 서류 중 진료기록부, 투약기록, 진료비계산서 및 본인부담액 수납대장을 제외한 서류의 전부 또는 일부의 제출명령에 위반한 경우에는 업무정지기간을 180일로 한다.
- 다. 가목과 나목 모두에 해당되는 요양기관의 업무정지기간은 해당 기간을 합한 기간으로 한다. 다만, 업무정지기간을 합하는 경우에도 법 제98조제1항에 따른 기간을 넘을 수 없다.

#### 2. 과징금 부과기준

- 가. 과징금은 업무정지기간이 10일인 경우에는 총부당금액의 2배, 업무정지기간이 10일을 초과 하여 30일까지에 해당하는 경우에는 총부당금액의 3배, 30일을 초과하여 50일까지에 해당 하는 경우에는 총부당금액의 4배, 업무정지기간이 50일을 초과하는 경우에는 총부당금액의 5배로 한다.
- 나. 요양기관이 과징금의 분할납부를 신청하는 경우 보건복지부장관은 12개월의 범위에서 과징금의 분할납부를 허용할 수 있다.

### 3. 가중처분

- 가. 요양기관이 법 제98조제1항 · 제5항 및 제99조제1항 · 제9항에 따른 업무정지 또는 과징금 처분을 받은 이후 5년 이내에 법 제98조제1항 각 호의 위반행위를 하였을 경우에는 해당 위반행위에 대한 업무정지기간 또는 과징금(같은 항 제2호의 위반행위를 한 경우는 제외한다. 이하 이 목에서 같다)의 2배에 해당하는 처분을 할 수 있다. 이 경우 업무정지기간은 1년을 넘을 수 없으며 과징금은 총부당금액의 5배를 넘을 수 없다.
- 나. 가목에 따른 5년 이내의 기간 산정은 위반사실이 확인된 날부터 그 직전에 업무정지 또는 과징금 처부서를 송달받은 날까지로 한다.

#### 4. 감면처분

다음 각 목의 어느 하나에 해당하는 경우에는 업무정지기간 또는 과징금 금액을 2분의 1의 범위에서 줄이거나 면제할 수 있다. 다만, 속임수를 사용하여 공단·가입자 및 피부양자에게 요양급여비용을 부담하게 하였을 때에는 그러하지 아니하다.

- 가. 요양급여비용을 부당청구한 요양기관이 그 부당청구 사실이 적발되기 전에 보건복지부장관 등의 감독관청에 부당청구 사실을 자진하여 신고한 경우
- 나. 요양기관의 대표자가 인지할 수 없었던 불가항력적인 사유로 요양급여비용 부당청구가 발생한 사실이 객관적으로 증명된 경우
- 다. 그 밖에 위반행위의 동기·목적·정도 및 위반횟수 등을 고려하여 보건복지부장관이 정하여 고시하는 감면기준에 해당하는 경우

참 고

자

료

# 업무정지 처분 및 과징금 부과의 기준 (제70조제1항 관련)

### 1. 업무정지 처분기준

가. 요양기관이 법 제98조제1항제1호 또는 제3호에 해당하는 경우의 업무정지기간은 다음 표와 같다.

(단위: 일)

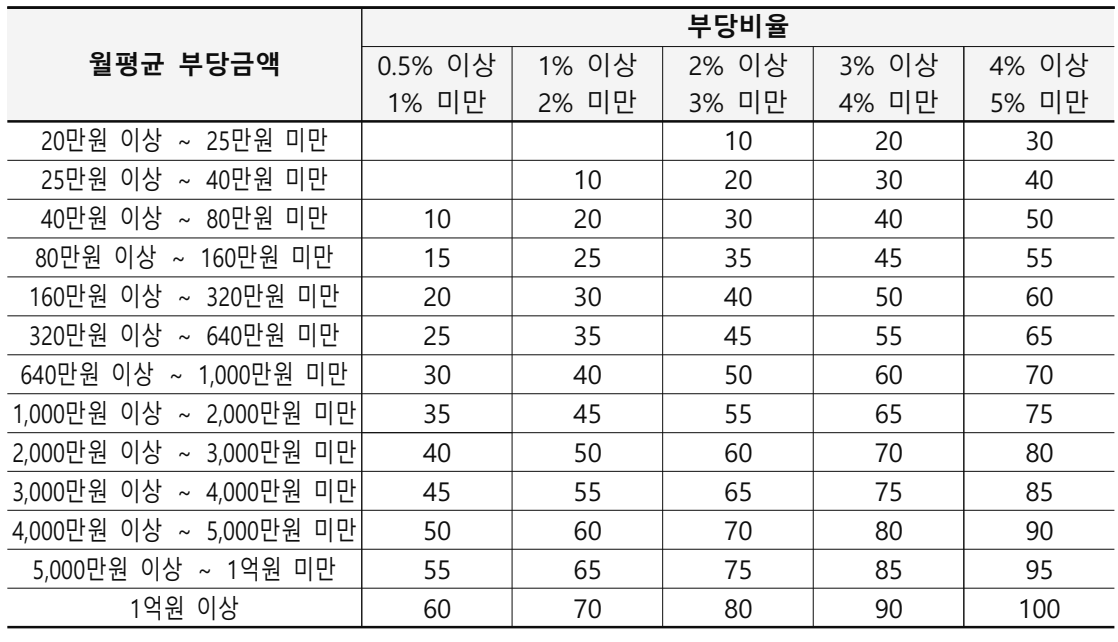

비고

- 1. 월평균 부당금액은 조사대상 기간(요양기관이 속임수나 그 밖의 부당한 방법으로 요양급여비용을 청구하였는지 확인하기 위하여 6개월부터 36개월까지의 범위에서 보건복지부장관이 정하는 기간을 말한다. 이하 같다) 동안 요양기관이 속임수나 그 밖의 부당한 방법으로 공단에 요양급여비용을 부담하게 한 금액과 가입자 또는 피부양자에게 본인부담액을 부담하게 한 금액을 합산한 금액(이하 "총부당금액"이라 한다)을 조사대상 기간의 개월 수로 나눈 금액으로 한다.
- 2. 부당비율은 (총부당금액/요양급여비용 총액 + 요양급여비용 총액에 포함되지 않은 부당금액) × 100으로 산출한다.
- 3. "요양급여비용 총액"이란 조사대상 기간에 해당되는 심사결정된 요양급여비용(법 제47조제2항에 따라 심사청구된 요양급여비용에 대하여 심사평가원이 심사결정한 요양급여비용을 말한다)을 합산한 금액을 말한다.
- 4. "요양급여비용 총액에 포함되지 않은 부당금액"이란 조사대상 기간 동안 해당 요양기관의 요양급여비용 총액에는 포함되지 않으나 속임수나 그 밖의 부당한 방법으로 공단에 요양급여비용을 부담하게 한 금액과 가입자 또는 피부양자에게 본인부담액을 부담하게 한 금액을 말한다.
- 5. 부당비율이 5% 이상인 경우에는 초과 1%마다 업무정지기간을 3일씩 가산하되, 소수점 이하의 부당 비율은 올림한다.
- 6. 월평균 부당금액이 40만원 미만인 경우에 위 표에 따라 계산한 업무정지기간이 50일을 초과하는 경우 50일로 보며, 위 표에 따라 계산한 업무정지기간이 365일을 초과하는 경우 365일로 본다.
- 나. 요양기관이 법 제97조제2항에 따른 관계 서류(컴퓨터 등 전산기록장치로 저장 보존하는 경우에는 그 전사기록을 포함한다. 이하 같다)의 제출명령을 위반하거나 거짓 보고를 하거나 거짓 서류를 제출하거나, 관계 공무원의 검사 또는 질문을 거부 방해 또는 기피하였을 때에는 업무정지기간을 1년으로 한다. 다만, 관계 서류 중 진료기록부, 투약기록, 진료비계산서 및 본인부담액 수납 대장을 제외한 서류의 전부 또는 일부의 제출명령에 위반한 경우에는 업무정지기간을 180일로 한다.
- 다. 가목과 나목 모두에 해당되는 요양기관의 업무정지기간은 해당 기간을 합한 기간으로 한다. 다만, 업무정지기간을 합하는 경우에도 법 제98조제1항에 따른 기간을 넘을 수 없다.

#### 2. 과징금 부과기준

- 가. 과징금은 업무정지기간이 10일인 경우에는 총부당금액의 2배, 업무정지기간이 10일을 초과하여 30일까지에 해당하는 경우에는 총부당금액의 3배, 30일을 초과하여 50일까지에 해당하는 경우에는 총부당금액의 4배, 업무정지기간이 50일을 초과하는 경우에는 총부당금액의 5배로 한다.
- 나. 요양기관이 과징금의 분할납부를 시청하는 경우 보건복지부장관은 12개월의 범위에서 과징금의 분할납부를 허용할 수 있다.

#### 3. 가중처분

- 가. 요양기관이 법 제98조제1항 · 제5항 및 제99조제1항 · 제9항에 따른 업무정지 또는 과징금 처분을 받은 이후 5년 이내에 법 제98조제1항 각 호의 위반행위를 하였을 경우에는 해당 위반행위에 대한 업무정지기간 또는 과징금(같은 항 제2호의 위반행위를 한 경우는 제외한다. 이하 이 목에서 같다)의 2배에 해당하는 처분을 할 수 있다. 이 경우 업무정지기간은 1년을 넘을 수 없으며 과징금은 총부당금액의 5배를 넘을 수 없다.
- 나. 가목에 따른 5년 이내의 기간 사정은 위반사실이 확인된 날부터 그 직전에 업무정지 또는 과징금 처분서를 송달받은 날까지로 한다.

#### 4. 감면처분

다음 각 목의 어느 하나에 해당하는 경우에는 업무정지기간 또는 과징금 금액을 감경하거나 면제 할 수 있다. 다만, 속임수를 사용하여 공단·가입자 및 피부양자에게 요양급여비용을 부담하게 하였을 때에는 그러하지 아니하다.

- 가. 요양급여비용을 부당청구한 요양기관이 그 부당청구 사실이 적발되기 전에 보건복지부장관 등의 감독관청에 부당청구 사실을 자진하여 신고한 경우
- 나. 요양기관의 대표자가 인지할 수 없었던 불가항력적인 사유로 요양급여비용 부당청구가 발생한 사실이 객관적으로 증명된 경우
- 다. 그 밖에 위반행위의 동기·목적·정도 및 위반횟수 등을 고려하여 보건복지부장관이 정하여 고시하는 감면기준에 해당하는 경우

◈ **의료급여법** [시행 2023. 9. 29.] [법률 제19297호, 2023. 3. 28., 일부개정]

- 제23조(부당이득의 징수) ① 시장·군수·구청장은 속임수나 그 밖의 부당한 방법으로 의료급여를 받은 사람(제8조제5항을 위반하여 의료급여를 받은 사람을 포함한다. 이하 같다), 제12조제1항에 따라 의료급여를 실시한 기관, 제13조제1항의 보조기기를 판매한 자 또는 급여비용을 받은 의료급여 기관에 대하여는 그 급여 또는 급여비용에 상당하는 금액의 전부 또는 일부를 부당이득금으로 징수한다. <개정 2023. 3. 28.>
	- ② 시장·군수·구청장은 수급권자의 거짓 보고나 거짓 증명(제8조제4항을 위반하여 의료급여증, 의료급여증명서 또는 신분증명서를 다른 사람에게 양도·대여하여 의료급여를 받게 하는 것을 포함한다)에 따라 의료급여가 실시된 경우 그 수급권자에게 의료급여를 받은 사람과 연대하여 제1항에 따른 부당 이득금을 납부하게 할 수 있다. <개정 2023. 3. 28.>
	- ③ 시장·군수·구청장은 의료급여기관, 제12조제1항에 따라 의료급여를 실시하는 기관 또는 제 13조제1항의 보조기기를 판매하는 자와 의료급여를 받으려는 사람이 공모하여 속임수나 그 밖의 부당한 방법으로 제1항에 따른 의료급여가 이루어진 경우에는 해당 의료급여기관, 제12조제1항에 따라 의료급여를 실시한 기관 또는 제13조제1항의 보조기기를 판매한 자에 대하여 의료급여를 받은 사람과 연대하여 제1항의 부당이득금을 납부하게 할 수 있다. <신설 2023. 3. 28.>
	- ④ 시장·군수·구청장은 제1항에 따라 속임수나 그 밖의 부당한 방법으로 급여비용을 받은 의료 급여기관이 다음 각 호의 어느 하나에 해당하는 경우에는 해당 의료급여기관을 개설한 자에게 그 의료급여기관과 연대하여 제1항의 부당이득금을 납부하게 할 수 있다. <개정 2023. 3. 28.>
	- 1.「의료법」제33조제2항을 위반하여 의료기관을 개설할 수 없는 자가 의료인의 면허나 의료법인 등의 명의를 대여받아 개설 · 운영하는 의료기관
	- 2. 「약사법」제20조제1항을 위반하여 약국을 개설할 수 없는 자가 약사 등의 면허를 대여받아 개설 · 운영하는 약국
	- ⑤ 시장·군수·구청장은 의료급여기관이 속임수나 그 밖의 부정한 방법으로 수급권자로부터 급여 비용을 받았을 때에는 그 의료급여기관으로부터 해당 급여비용을 징수하여 수급권자에게 지체 없이 지급하여야 한다. <개정 2023. 3. 28.>
	- ⑥ 시장·군수·구청장은 제1항부터 제4항까지에 따른 부당이득금 납부의무자가 부당이득금을 내지 아니하면 기한을 정하여 독촉할 수 있다. <개정 2023. 3. 28.>
	- ⑦ 시장·군수·구청장은 제6항에 따라 독촉을 할 때에는 10일 이상 15일 이내의 납부기한을 정하여 독촉장을 발급하여야 한다. <개정 2023. 3. 28.>
	- ⑧ 시장 · 군수 · 구청장은 제6항에 따라 독촉을 받은 자가 그 납부기한까지 부당이득금을 내지 아니하면 지방세 체납처분의 예에 따라 징수할 수 있다. <개정 2023. 3. 28.>
	- ⑨ 제1항부터 제4항까지에 따른 부당이득금 납부의무자는 그 거주지를 다른 특별자치시 · 특별자치도 ㆍ시ㆍ군ㆍ구로 이전한 경우에는 부당이득금을 새 거주지를 관할하는 시장ㆍ군수ㆍ구청장에게 납부 하여야 한다. <개정 2017. 3. 21., 2023. 3. 28.>
	- ⑩ 제9항에 따라 부당이득금을 납부 받은 시장·군수·구청장은 이를 제25조에 따른 의료급여기금에 납입하여야 한다. < 시설 2017. 3. 21., 2023. 3. 28.>

[전문개정 2013. 6. 12.]

**제28조(의료급여기관의 업무정지 등)** ① 보건복지부장관은 의료급여기관이 다음 각 호의 어느 하나에 해당하면 1년의 범위에서 기간을 정하여 의료급여기관의 업무정지를 명할 수 있다.

1. 속임수나 그 밖의 부당한 방법으로 수급권자, 부양의무자 또는 시장·군수·구청장에게 급여비용을 부담하게 한 경우

2. 제11조의4를 위반하여 본인부담금을 미리 청구하거나 입원보증금 등 다른 명목의 비용을 청구한 경우

3. 제32조제2항에 따른 보고 또는 서류제출을 하지 아니하거나 거짓 보고를 하거나 거짓 서류를 제출하거나 소속 공무원의 질문 및 검사를 거부 · 방해 또는 기피한 경우

② 보건복지부장관은 제3차 의료급여기관이 제1항 각 호의 어느 하나에 해당하면 그 지정을 취소 할 수 있다.

③ 보건복지부장관은 제2항에 따라 지정취소처분을 받은 제3차 의료급여기관을 그 지정을 취소한 날부터 1년 이내에는 제3차 의료급여기관으로 다시 지정할 수 없다.

④ 제1항에 따라 업무정지처분을 받은 자는 해당 업무정지기간 중에는 의료급여를 하지 못한다.

5 보건복지부장관은 제1항 및 제2항에 따른 처분을 한 경우에는 보건복지부령으로 정하는 바에 따라 그 사실을 급여비용심사기관 및 급여비용지급기관에 알려야 한다.

⑥ 제1항에 따른 업무정지처분의 효과는 그 처분이 확정된 의료급여기관을 양수한 자 또는 합병 후 존속하는 법인이나 합병으로 설립된 법인에 승계되고, 업무정지처분의 절차가 진행 중인 때에는 양수인 또는 합병 후 존속하는 법인이나 합병으로 설립되는 법인에 대하여 그 절차를 계속 진행할 수 있다. 다만, 양수인 또는 합병 후 존속하는 법인이나 합병으로 설립되는 법인이 그 처분 또는 위반사실을 알지 못하였음을 증명하는 경우에는 그러하지 아니하다.

⑦ 제1항에 따른 업무정지처분을 받았거나 업무정지처분 절차가 진행 중인 자는 행정처분을 받은 사실 또는 행정처분 절차가 진행 중인 사실을 보건복지부령으로 정하는 바에 따라 양수인 또는 합병 후 존속하는 법인이나 합병으로 설립된 법인에 지체 없이 알려야 한다.

⑧ 제1항 및 제2항에 따른 행정처분의 기준 등은 대통령령으로 정한다.

[전문개정 2013. 6. 12.]

제29조(과징금 등) ① 보건복지부장관은 의료급여기관이 제28조제1항제1호에 해당하여 업무정지처분을 하여야 하는 경우로서 그 업무정지처분이 수급권자에게 심한 불편을 주거나 그 밖의 특별한 사유가 있다고 인정되면 그 업무정지처분을 갈음하여 속임수나 그 밖의 부당한 방법으로 부담하게 한 급여비용의 5배 이하의 금액을 과징금으로 부과·징수할 수 있다. 이 경우 보건복지부장관은 12개월의 범위에서 분할 납부를 하게 할 수 있다.

② 보건복지부장관은 제1항에 따른 과징금을 납부하여야 할 자가 납부기한까지 내지 아니하면 대통령령으로 정하는 바에 따라 제1항에 따른 과징금 부과 처분을 취소하고 제28조제1항에 따른 업무정지 처분을 하거나 국세 체납처분의 예에 따라 징수할 수 있고, 제33조제1항에 따라 과징금 징수에 관한 권한이 시·도지사에게 위임된 경우에는 시·도지사가 지방세 체납처분의 예에 따라 징수할 수 있다. 이 경우 의료급여기관의 폐업 등으로 제28조제1항에 따른 업무정지 처분을 할 수 없으면 국세 체납 처분 또는 지방세 체납처분의 예에 따라 징수한다. <개정 2016. 2. 3.>

③ 보건복지부장관은 과징금을 징수하기 위하여 필요하면 다음 각 호의 사항을 적은 문서로 관할 세무관서의 장 또는 지방자치단체의 장에게 과세정보의 제공을 요청할 수 있다.

Ш

1. 납세자의 인적사항

- 2. 사용목적
- 3. 과징금 부과 사유 및 부과 기준

4) 제1항에 따른 과징금을 부과하는 위반행위의 종류, 위반 정도 등에 따른 과징금의 금액과 그 밖에 필요한 사항은 대통령령으로 정한다.

[전문개정 2013. 6. 12.]

제32조(보고 및 검사) ① 보건복지부장관 및 시·도지사는 필요한 경우에는 기금의 관리·운용 및 의료급여와 관련된 사항에 관하여 시·도 및 시·군·구를 지도·감독하거나 필요한 보고를 하게 할 수 있다. <개정 2023. 3. 28.>

② 보건복지부장관은 의료급여기관(제12조에 따라 의료급여를 실시한 기관을 포함한다) 및 제11조 제6항에 따라 급여비용의 심사청구를 대행하는 단체(이하"대행청구단체"라 한다)에 대하여 진료 ㆍ약제의 지급 등 의료급여에 관한 보고 또는 관계 서류의 제출을 명하거나 소속 공무원으로 하여금 질문을 하게 하거나 관계 서류를 검사하게 할 수 있다. <개정 2017. 3. 21.>

③ 보건복지부장관, 시·도지사 또는 시장·군수·구청장은 의료급여를 받는 사람에게 그 의료급여의 내용에 관하여 보고하게 하거나 소속 공무원으로 하여금 질문하게 할 수 있다. <개정 2023. 3. 28.> 4) 제2항 및 제3항에 따라 질문 또는 조사를 하는 소속 공무원은 그 권한을 표시하는 증표 및 조사 기간, 조사범위, 조사담당자, 관계 법령 등 보건복지부령으로 정하는 사항이 기재된 서류를 지니고 이를 관계인에게 보여주어야 한다. <개정 2016. 2. 3.>

⑤ 제2항 및 제3항에 따른 질문 또는 조사의 내용·절차·방법 등에 관하여 이 법에서 정하는 사항을 제외하고는 「행정조사기본법」에서 정하는 바를 따른다. <신설 2016. 2. 3.> [전문개정 2013. 6. 12.]

◈ **의료급여법 시행령** [시행 2023. 6. 5.] [대통령령 제33382호, 2023. 4. 11., 타법개정]

제16조의2(행정처분의 기준) 법 제28조제8항에 따른 의료급여기관에 대한 행정처분의 기준은 별표 2와 같다.

[본조신설 2013. 12. 11.]

제16조의4(과징금의 부과 기준) 법 제29조제4항에 따른 과징금의 부과 기준은 별표 3과 같다.

[본조신설 2013. 12. 11.]

[제16조의3에서 이동 <2016. 6. 28.>]

## ◆ 의료급여법 시행령 [별표 2] <개정 2022. 3. 22.>

## 행정처분의 기준 (제16조의2 관련)

- 1. 업무정지처분의 기준
- 가. 일반기준
- 1) 다음 가)부터 다)까지의 어느 하나에 해당하는 경우에는 업무정지기간을 2분의 1의 범위에서 감경하거나 면제할 수 있다. 다만, 속임수를 사용하여 수급권자, 부양의무자 또는 시장·군수· 구청장에게 급여비용을 부담하게 하였을 때에는 그러하지 아니하다.
	- 가) 급여비용을 부당청구한 의료급여기관이 그 부당청구 사실이 발각되기 전에 보건복지부장관 등의 감독관청에 부당청구 사실을 자진하여 신고한 경우
	- 나) 의료급여기관의 대표자가 인지할 수 없었던 불가항력적인 사유로 급여비용 부당청구가 발생한 사실이 객관적으로 증명된 경우
	- 다) 그 밖에 위반행위의 동기·목적·정도 및 위반횟수 등을 고려하여 보건복지부장관이 정하여 고시하는 감면기준에 해당하는 경우
- 2) 의료급여기관이 법 제28조제1항 및 제29조제1항에 따른 업무정지 또는 과정금 처분을 받은 이후 5년 이내에 법 제28조제1항 각 호의 위반행위를 하였을 경우(5년 이내의 기간 산정은 위반사실이 확인된 날부터 그 직전에 업무정지 또는 과징금 처부서를 송달받은 날까지로 한다)에는 해당 위반행위에 대한 업무정지기간의 2배에 해당하는 처분을 할 수 있다. 이 경우 업무정지 기간은 1년을 넘을 수 없다.
- 3) 나목1) 및 2)의 경우 모두에 해당되는 의료급여기관의 업무정지 기간은 해당 기간을 합산한 기간으로 한다. 다만, 업무정지 기간을 합하는 경우에도 1년을 넘을 수 없다.
- 나. 개별기준
- 1) 의료급여기관이 법 제28조제1항제1호에 해당하는 경우의 업무정지기간은 다음 표와 같다.

참 고 자 료

(단위 : 일)

|                         | 부당비율               |                  |                |                |                |                |  |  |
|-------------------------|--------------------|------------------|----------------|----------------|----------------|----------------|--|--|
| 월평균 부당금액                | 0.1% 이상<br>0.5% 미만 | 0.5% 이상<br>1% 미만 | 1% 이상<br>2% 미만 | 2% 이상<br>3% 미만 | 3% 이상<br>4% 미만 | 4% 이상<br>5% 미만 |  |  |
| 40만원 이상 ~ 80만원 미만       | 5                  | 10               | 20             | 30             | 40             | 50             |  |  |
| 80만원 이상 ~ 160만원 미만      | 10                 | 15               | 25             | 35             | 45             | 55             |  |  |
| 160만원 이상 ~ 320만원 미만     | 15                 | 20               | 30             | 40             | 50             | 60             |  |  |
| 320만원 이상 ~ 640만원 미만     | 20                 | 25               | 35             | 45             | 55             | 65             |  |  |
| 640만원 이상 ~ 1,000만원 미만   | 25                 | 30               | 40             | 50             | 60             | 70             |  |  |
| 1,000만원 이상 ~ 2,000만원 미만 | 30                 | 35               | 45             | 55             | 65             | 75             |  |  |
| 2,000만원 이상 ~ 3,000만원 미만 | 35                 | 40               | 50             | 60             | 70             | 80             |  |  |
| 3,000만원 이상 ~ 4,000만원 미만 | 40                 | 45               | 55             | 65             | 75             | 85             |  |  |
| 4,000만원 이상 ~ 5,000만원 미만 | 45                 | 50               | 60             | 70             | 80             | 90             |  |  |
| 5,000만원 이상 ~ 1억원 미만     | 50                 | 55               | 65             | 75             | 85             | 95             |  |  |
| 1억원 이상                  | 55                 | 60               | 70             | 80             | 90             | 100            |  |  |

비고

- 1. 월평균 부당금액은 조사대상 기간(의료급여기관이 속임수나 그 밖의 부당한 방법으로 급여비용을 청구하였는지 확인하기 위하여 6개월부터 36개월까지의 범위에서 보건복지부장관이 정하는 기간을 말한다. 이하 같다) 동안 의료급여기관이 속임수나 그 밖의 부당한 방법으로 시장 군수구청장에게 급여비용을 부담하게 한 금액과 수급권자 또는 그 부양의무자에게 본인부담금을 부담하게 한 금액을 합산한 금액(이하 "총부당금액"이라 한다)을 조사대상 기간의 개월 수로 나눈 금액으로 한다.
- 2. 부당비율은 [총부당금액/(급여비용 총액 + 급여비용 총액에 포함되지 않은 부당금액)] × 100으로 산출하다.
- 3. "급여비용 총액"이란 조사대상 기간 동안 심사결정된 급여비용(법 제11조제2항에 따라 심사청구된 급여비용에 대하여 급여비용심사기관이 심사결정한 급여비용을 말한다)을 합산한 금액을 말한다.
- 4. "급여비용 총액에 포함되지 않은 부당금액"이란 조사대상 기간 동안 해당 의료급여기관의 급여비용 총액에는 포함되지 않으나 속임수나 그 밖의 부당한 방법으로 시장 군수 구청장에게 급여비용을 부담하게 한 금액과 수급권자 또는 그 부양의무자에게 본인부담금을 부담하게 한 금액을 말한다.
- 5. 부당비율이 5% 이상인 경우에는 초과 1%마다 업무정지기간을 3일씩 가산하되, 소수점 이하의 부당비율은 올림한다.
- 6. 위 표에 따라 계산한 업무정지기간이 365일을 초과하는 경우에는 365일로 본다.
- 2) 의료급여기관이 법 제32조제2항에 따른 보고 또는 서류의 제출을 하지 아니하거나 거짓 보고를 하거나 거짓 서류를 제출하거나 소속 공무원의 질문 및 검사를 거부 방해 또는 기피한 경우에는 업무정지 기간을 1년으로 한다. 다만, 서류 중 진료기록부, 투약기록, 의료급여비용계산서 및 본인부담금수납대장을 제외한 서류의 전부 또는 일부를 제출하지 아니한 경우에는 업무 정지 기간을 180일로 한다.

2. 삭제 <2020. 6. 2.>

◆ 의료급여법 시행령 [별표 2] <개정 2020. 6. 2.> <2020. 7. 1.부터 시행>

# 행정처분의 기준 (제16조의2 관련)

1. 업무정지처분의 기주

가. 일반기준

- 1) 다음 가)부터 다)까지의 어느 하나에 해당하는 경우에는 업무정지기간을 2분의 1의 범위에서 감경하거나 면제할 수 있다. 다만, 속임수를 사용하여 수급권자, 부양의무자 또는 시장·군수· 구청장에게 급여비용을 부담하게 하였을 때에는 그러하지 아니하다.
	- 가) 급여비용을 부당청구한 의료급여기관이 그 부당청구 사실이 발각되기 전에 보건복지부장관 등의 감독관청에 부당청구 사실을 자진하여 신고한 경우
	- 나) 의료급여기관의 대표자가 인지할 수 없었던 불가항력적인 사유로 급여비용 부당청구가 발생한 사실이 객관적으로 증명된 경우
	- 다) 그 밖에 위반행위의 동기·목적·정도 및 위반횟수 등을 고려하여 보건복지부장관이 정하여 고시하는 감면기준에 해당하는 경우
- 2) 의료급여기관이 법 제28조제1항 및 제29조제1항에 따른 업무정지 또는 과징금 처분을 받은 이후 5년 이내에 법 제28조제1항 각 호의 위반행위를 하였을 경우(5년 이내의 기간 산정은 위반사실이 확인된 날부터 그 직전에 업무정지 또는 과징금 처분서를 송달받은 날까지로 한다)에는 해당 위반행위에 대한 업무정지기간의 2배에 해당하는 처분을 할 수 있다. 이 경우 업무정지기간은 1년을 넘을 수 없다.
- 3) 나목1) 및 2)의 경우 모두에 해당되는 의료급여기관의 업무정지 기간은 해당 기간을 합산한 기간으로 한다. 다만, 업무정지 기간을 합하는 경우에도 1년을 넘을 수 없다.

나. 개별기준

1) 의료급여기관이 법 제28조제1항제1호에 해당하는 경우의 업무정지기간은 다음 표와 같다.

(단위: 일)

|                         | 부당비율             |                |                |                |                |  |  |  |
|-------------------------|------------------|----------------|----------------|----------------|----------------|--|--|--|
| 월평균 부당금액                | 0.5% 이상<br>1% 미만 | 1% 이상<br>2% 미만 | 2% 이상<br>3% 미만 | 3% 이상<br>4% 미만 | 4% 이상<br>5% 미만 |  |  |  |
| 20만원 이상 ~ 25만원 미만       |                  |                | 10             | 20             | 30             |  |  |  |
| 25만원 이상 ~ 40만원 미만       |                  | 10             | 20             | 30             | 40             |  |  |  |
| 40만원 이상 ~ 80만원 미만       | 10               | 20             | 30             | 40             | 50             |  |  |  |
| 80만원 이상 ~ 160만원 미만      | 15               | 25             | 35             | 45             | 55             |  |  |  |
| 160만원 이상 ~ 320만원 미만     | 20               | 30             | 40             | 50             | 60             |  |  |  |
| 320만원 이상 ~ 640만원 미만     | 25               | 35             | 45             | 55             | 65             |  |  |  |
| 640만원 이상 ~ 1,000만원 미만   | 30               | 40             | 50             | 60             | 70             |  |  |  |
| 1,000만원 이상 ~ 2,000만원 미만 | 35               | 45             | 55             | 65             | 75             |  |  |  |
| 2,000만원 이상 ~ 3,000만원 미만 | 40               | 50             | 60             | 70             | 80             |  |  |  |
| 3,000만원 이상 ~ 4,000만원 미만 | 45               | 55             | 65             | 75             | 85             |  |  |  |
| 4,000만원 이상 ~ 5,000만원 미만 | 50               | 60             | 70             | 80             | 90             |  |  |  |
| 5,000만원 이상 ~ 1억원 미만     | 55               | 65             | 75             | 85             | 95             |  |  |  |
| 1억원 이상                  | 60               | 70             | 80             | 90             | 100            |  |  |  |

비고

- 1. 월평균 부당금액은 조사대상 기간(의료급여기관이 속임수나 그 밖의 부당한 방법으로 급여비용을 청구하였는지 확인하기 위하여 6개월부터 36개월까지의 범위에서 보건복지부장관이 정하는 기간을 말한다. 이하 같다) 동안 의료급여기관이 속임수나 그 밖의 부당한 방법으로 시장 군수구청장에게 급여비용을 부담하게 한 금액과 수급권자 또는 그 부양의무자에게 본인부담금을 부담하게 한 금액을 합산한 금액(이하 "총부당금액"이라 한다)을 조사대상 기간의 개월 수로 나눈 금액으로 한다.
- 2. 부당비율은 [총부당금액/(급여비용 총액 + 급여비용 총액에 포함되지 않은 부당금액)] × 100으로 산출한다.
- 3. "급여비용 총액"이란 조사대상 기간 동안 심사결정된 급여비용(법 제11조제2항에 따라 심사청구된 급여비용에 대하여 급여비용심사기관이 심사결정한 급여비용을 말한다)을 합산한 금액을 말한다.
- 4. "급여비용 총액에 포함되지 않은 부당금액"이란 조사대상 기간 동안 해당 의료급여기관의 급여비용 총액에는 포함되지 않으나 속임수나 그 밖의 부당한 방법으로 시장·군수·구청장에게 급여비용을 부담하게 한 금액과 수급권자 또는 그 부양의무자에게 본인부담금을 부담하게 한 금액을 말한다.
- 5. 부당비율이 5% 이상인 경우에는 초과 1%마다 업무정지기간을 3일씩 가산하되, 소수점 이하의 부당비율은 올림한다.
- 6. 월평균 부당금액이 40만원 미만인 경우에 위 표에 따라 계산한 업무정지기간이 50일을 초과 하는 경우 50일로 보며, 위 표에 따라 계산한 업무정지기간이 365일을 초과하는 경우 365일로 본다.
- 2) 의료급여기관이 법 제32조제2항에 따른 보고 또는 서류의 제출을 하지 아니하거나 거짓 보고를 하거나 거짓 서류를 제출하거나 소속 공무원의 질문 및 검사를 거부·방해 또는 기피한 경우에는 업무정지 기간을 1년으로 한다. 다만, 서류 중 진료기록부, 투약기록, 의료급여비용계산서 및 본인부담금수납대장을 제외한 서류의 전부 또는 일부를 제출하지 아니한 경우에는 업무정지 기간을 180일로 한다.

2. 삭제 <2020. 6. 2.>

◈ 의료급여법 시행령 [별표 2] <개정 2018. 10. 30.> <2018. 11. 1. ~ 2020. 6. 30. 적용>

# 행정처분의 기준 (제16조의2 관련)

1. 업무정지처분의 기준

가. 일반기준

- 1) 다음 가)부터 다)까지의 어느 하나에 해당하는 경우에는 업무정지기간을 감경하거나 면제할 수 있다. 다만, 속임수를 사용하여 수급권자, 부양의무자 또는 시장 · 군수 · 구청장에게 급여 비용을 부담하게 하였을 때에는 그러하지 아니하다.
	- 가) 급여비용을 부당청구한 의료급여기관이 그 부당청구 사실이 발각되기 전에 보건복지부장관 등의 감독관청에 부당청구 사실을 자진하여 신고한 경우
	- 나) 의료급여기관의 대표자가 인지할 수 없었던 불가항력적인 사유로 급여비용 부당청구가 발생한 사실이 객관적으로 증명된 경우
	- 다) 그 밖에 위반행위의 동기 · 목적 · 정도 및 위반횟수 등을 고려하여 보건복지부장관이 정하여 고시하는 감면기준에 해당하는 경우
- 2) 의료급여기관이 법 제28조제1항 및 제29조제1항에 따른 업무정지 또는 과징금 처분을 받은 이후 5년 이내에 법 제28조제1항 각 호의 위반행위를 하였을 경우(5년 이내의 기간 산정은 위반사실이 확인된 날부터 그 직전에 업무정지 또는 과징금 처부서를 송달받은 날까지로 한다)에는 해당 위반 행위에 대한 업무정지기간의 2배에 해당하는 처분을 할 수 있다. 이 경우 업무정지기간은 1년을 넘을 수 없다.
- 3) 나목1) 및 2)의 경우 모두에 해당되는 의료급여기관의 업무정지 기간은 해당 기간을 합산한 기간으로 한다. 다만, 업무정지 기간을 합하는 경우에도 1년을 넘을 수 없다.

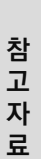

#### 나. 개별기준

1) 의료급여기관이 법 제28조제1항제1호에 해당하는 경우의 업무정지기간은 다음 표와 같다.

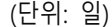

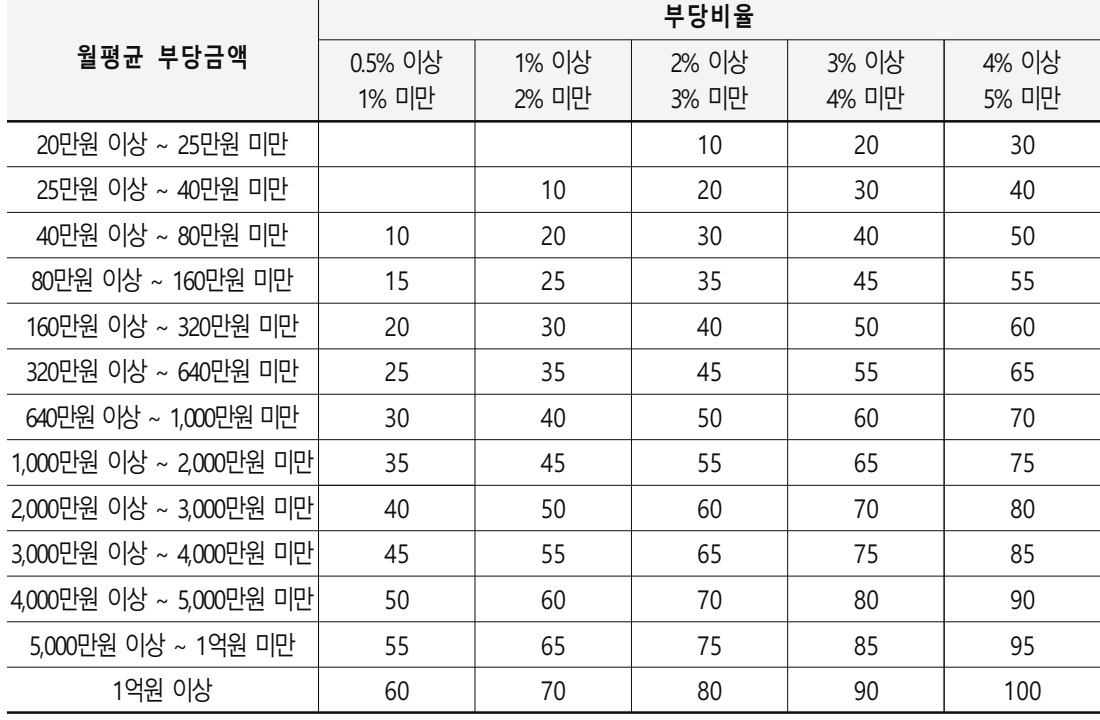

비고

- 1. 월평균 부당금액은 조사대상 기간(의료급여기관이 속임수나 그 밖의 부당한 방법으로 급여비용을 청구하였는지 확인하기 위하여 6개월부터 36개월까지의 범위에서 보건복지부장관이 정하는 기간을 말한다. 이하 같다) 동안 의료급여기관이 속임수나 그 밖의 부당한 방법으로 시장 • 군수 • 구청장에게 급여비용을 부담하게 한 금액과 수급권자 또는 그 부양의무자에게 본인부담금을 부담하게 한 금액을 합산한 금액(이하 "총부당금액"이라 한다)을 조사대상 기간의 개월 수로 나눈 금액으로 한다. 2. 부당비율은 [총부당금액/(급여비용 총액 + 급여비용 총액에 포함되지 않은 부당금액)] × 100으로 산출하다.
- 3. "급여비용 총액"이란 조사대상 기간 동안 심사결정된 급여비용(법 제11조제2항에 따라 심사청구된 급여비용에 대하여 급여비용심사기관이 심사결정한 급여비용을 말한다)을 합산한 금액을 말한다.
- 4. "급여비용 총액에 포함되지 않은 부당금액"이란 조사대상 기간 동안 해당 의료급여기관의 급여비용 총액에는 포함되지 않으나 속임수나 그 밖의 부당한 방법으로 시장 · 군수 · 구청장에게 급여비용을 부담하게 한 금액과 수급권자 또는 그 부양의무자에게 본인부담금을 부담하게 한 금액을 말한다.
- 5. 부당비율이 5% 이상인 경우에는 초과 1%마다 업무정지기간을 3일씩 가산하되, 소수점 이하의 부당비율은 올림한다.
- 6. 월평균 부당금액이 40만원 미만인 경우에 위 표에 따라 계산한 업무정지기간이 50일을 초과하는 경우 50일로 보며, 위 표에 따라 계산한 업무정지기간이 365일을 초과하는 경우 365일로 본다.
- 2) 의료급여기관이 법 제32조제2항에 따른 보고 또는 서류의 제출을 하지 아니하거나 거짓 보고를 하거나 거짓 서류를 제출하거나 소속 공무원의 질문 및 검사를 거부 방해 또는 기피한 경우에는 업무정지 기간을 1년으로 한다. 다만, 서류 중 진료기록부, 투약기록, 의료급여비용계산서 및 본인부담금수납대장을 제외한 서류의 전부 또는 일부를 제출하지 아니한 경우에는 업무정지 기간을 180일로 한다.

2. 제3차 의료급여기관의 지정취소 기준

제3차 의료급여기관이 제1호의 업무정지처분에 해당하는 위반행위를 한 날 전 5년 이내에 2회 이상의 업무정지처분을 받았거나 같은 기간 중 업무정지 기간을 합한 기간이 1년을 초과하는 경우에는 그 지정을 취소한다.

료

 $\mathbb{H}$ 

### ◆ 의료급여법 시행령 [별표 3] <개정 2022. 3. 22.>

## **과징금 부과 기준**(제16조의4 관련)

- 1. 과징금은 별표 2 제1호나목에 따른 업무정지 기간이 10일 이하인 경우에는 총 부당금액의 2배. 10일 초과 30일 이하인 경우에는 총 부당금액의 3배, 30일 초과 50일 이하인 경우에는 총 부당 금액의 4배, 50일을 초과하는 경우에는 총 부당금액의 5배로 한다.
- 2. 의료급여기관이 과징금의 분할납부를 신청하는 경우 12개월의 범위에서 과징금의 분할납부를 하게 할 수 있다.
- 3. 다음 각 목의 어느 하나에 해당하는 경우에는 과징금 금액을 2분의 1의 범위에서 감경하거나 면제할 수 있다. 다만, 속임수를 사용하여 수급권자, 부양의무자 또는 시장·군수·구청장에게 급여비용을 부담하게 하였을 때에는 그러하지 아니하다.
	- 가. 급여비용을 부당청구한 의료급여기관이 그 부당청구 사실이 발각되기 전에 보건복지부장관 등의 감독 관청에 부당청구 사실을 자진하여 신고한 경우
	- 나. 의료급여기관의 대표자가 인지할 수 없었던 불가항력적인 사유로 급여비용 부당청구가 발생한 사실이 객관적으로 증명된 경우
	- 다. 그 밖에 위반행위의 동기 · 목적 · 정도 및 위반횟수 등을 고려하여 보건복지부장관이 정하여 고시하는 감면기준에 해당하는 경우
- 4. 의료급여기관이 법 제28조제1항 및 제29조제1항에 따른 업무정지 또는 과징금 처분을 받은 이후 5년 이내에 법 제28조제1항제1호의 위반행위를 하였을 경우(5년 이내의 기간 산정은 위반사실이 확인된 날부터 그 직전에 업무정지 또는 과징금 처분서를 송달받은 날까지로 한다)에는 해당 위반행위에 대한 과징금의 2배에 해당하는 처분을 할 수 있다. 이 경우 과징금은 총부당금액의 5배를 넘을 수 없다.

◆ 의료급여법 시행령 [별표 3] <개정 2020. 6. 2.> <2020. 7. 1.부터 시행>

## **과징금 부과 기준**(제16조의4 관련)

- 1. 과징금은 별표 2 제1호나목에 따른 업무정지 기간이 10일인 경우에는 총 부당금액의 2배, 10일 초과 30일 이하인 경우에는 총 부당금액의 3배, 30일 초과 50일 이하인 경우에는 총 부당금액의 4배, 50일을 초과하는 경우에는 총 부당금액의 5배로 한다.
- 2. 의료급여기관이 과징금의 분할납부를 신청하는 경우 12개월의 범위에서 과징금의 분할납부를 하게 할 수 있다.
- 3. 다음 각 목의 어느 하나에 해당하는 경우에는 과징금 금액을 2분의 1의 범위에서 감경하거나 면제할 수 있다. 다만, 속임수를 사용하여 수급권자, 부양의무자 또는 시장·군수·구청장에게 급여비용을 부담하게 하였을 때에는 그러하지 아니하다.
	- 가. 급여비용을 부당청구한 의료급여기관이 그 부당청구 사실이 발각되기 전에 보건복지부장관 등의 감독관청에 부당청구 사실을 자진하여 신고한 경우
	- 나. 의료급여기관의 대표자가 인지할 수 없었던 불가항력적인 사유로 급여비용 부당청구가 발생한 사실이 객관적으로 증명된 경우
	- 다. 그 밖에 위반행위의 동기 · 목적 · 정도 및 위반횟수 등을 고려하여 보건복지부장관이 정하여 고시하는 감면기준에 해당하는 경우
- 4. 의료급여기관이 법 제28조제1항 및 제29조제1항에 따른 업무정지 또는 과징금 처분을 받은 이후 5년 이내에 법 제28조제1항제1호의 위반행위를 하였을 경우(5년 이내의 기간 산정은 위반 사실이 확인된 날부터 그 직전에 업무정지 또는 과징금 처분서를 송달받은 날까지로 한다)에는 해당 위반행위에 대한 과징금의 2배에 해당하는 처분을 할 수 있다. 이 경우 과징금은 총부당금액의 5배를 넘을 수 없다.

참 고 자 료 ◈ **의료급여법 시행령 [별표 3]** <개정 2018. 10. 30.> <2018. 11. 1. ~ 2020. 6. 30.까지 적용>

## **과징금 부과 기준**(제16조의4 관련)

- 1. 과징금은 별표 2 제1호나목에 따른 업무정지 기간이 10일인 경우에는 총 부당금액의 2배, 10일 초과 30일 이하인 경우에는 총 부당금액의 3배, 30일 초과 50일 이하인 경우에는 총 부당금액의 4배, 50일을 초과하는 경우에는 총 부당금액의 5배로 한다.
- 2. 의료급여기관이 과징금의 분할납부를 신청하는 경우 12개월의 범위에서 과징금의 분할납부를 하게 할 수 있다.
- 3. 다음 각 목의 어느 하나에 해당하는 경우에는 과징금 금액을 감경하거나 면제할 수 있다. 다만, 속임수를 사용하여 수급권자. 부양의무자 또는 시장·군수·구청장에게 급여비용을 부담하게 하였을 때에는 그러하지 아니하다.
	- 가. 급여비용을 부당청구한 의료급여기관이 그 부당청구 사실이 발각되기 전에 보건복지부장관 등의 감독관청에 부당청구 사실을 자진하여 신고한 경우
	- 나. 의료급여기관의 대표자가 인지할 수 없었던 불가항력적인 사유로 급여비용 부당청구가 발생한 사실이 객관적으로 증명된 경우
	- 다. 그 밖에 위반행위의 동기·목적·정도 및 위반횟수 등을 고려하여 보건복지부장관이 정하여 고시하는 감면기준에 해당하는 경우
- 4. 의료급여기관이 법 제28조제1항 및 제29조제1항에 따른 업무정지 또는 과정금 처분을 받은 이후 5년 이내에 법 제28조제1항제1호의 위반행위를 하였을 경우(5년 이내의 기간 산정은 위반사실이 확인된 날부터 그 직전에 업무정지 또는 과징금 처분서를 송달받은 날까지로 한다)에는 해당 위반행위에 대한 과징금의 2배에 해당하는 처분을 할 수 있다. 이 경우 과징금은 총부당금액의 5배를 넘을 수 없다.

◈ 요양급여비용 심사 · 지급업무 처리기준 [ㅅ행 2019. 10. 25.] [보건복/부고시제2019-233호, 2019. 10. 25., 일부개정]

- 제1조(목적) 이 기준은 「국민건강보험법」(이하 "법"이라 한다) 시행규칙 제20조제1항 및 제4항에 따른 요양급여비용심사결과통보서 및 요양급여비용지급통보서의 서식과 요양급여비용 심사 · 지급에 필요한 사항을 규정함을 목적으로 한다.
- **제2조(요양급여비용의 심사청구 및 접수)** ① 요양기관이 요양급여비용의 심사청구를 하고자 하는 때에는 보건복지부장관이 별도 고시한 「요양급여비용 청구방법, 심사청구서·명세서서식 및 작성 요령」(이하 "작성요령"이라 한다)에서 정한 바에 따라 요양급여비용심사청구서(이하 "심사청구서"라 한다)와 요양급여비용명세서(이하 "명세서"라 한다)를 작성하여 건강보험심사평가워(이하 "심사평가원 "이라 한다)에 제출하여야 한다.

② 심사평가원은 제1항에 따른 심사청구서와 명세서를 제출받았을 경우 지체없이 별지 제1호서식의 요양급여비용 심사청구서 · 명세서 접수증을 발급하여야 한다.

③ 심사평가원은 제1항의 작성요령에 따른 심사청구서와 명세서의 필수 기재사항을 누락하거나 요양급여비용, 청구코드 등을 작성요령과 달리 기재하는 경우(이하 "청구오류"라 한다)를 예방하기 위해 심사평가원의 장(이하 "심사평가원장"이라 한다)이 정하여 공고하는 바에 따라 요양기관이 심사 청구 이전이라도 청구오류를 점검할 수 있는 정보통신망(「정보통신망 이용촉진 및 정보보호 등에 관한 법률」제2조제1항제1호에 따른 정보통신망을 말한다. 이하 같다.)을 운영할 수 있다.

제3조(심사청구서 및 명세서의 수정·보완 요청 등) ① 심사평가원은 요양기관으로부터 제출받은 심사청구서와 명세서의 청구오류로 요양급여비용의 심사가 곤란한 경우에는 그 사유를 명기하여 반송하거나, 2일의 기간 내에 수정·보완할 것을 정보통신망을 이용하여 요청할 수 있다.

② 제1항에 따라 심사평가원으로부터 심사청구서와 명세서를 반송 받은 요양기관은 작성요령에서 정한 바에 따라 그 사유를 보완하여 다시 청구하여야 하며, 명세서에 대한 수정·보완을 요청받은 요양기관은 제1항에서 정한 기간 내에 청구오류를 수정 · 보완하여야 한다.

③ 제1항 및 제2항에 따라 요양기관이 청구오류를 수정·보완하는 기간은 법 시행규칙 제20조제2항 후단에 따라 요양급여비용 심사기간에 산입하지 아니한다.

- **제4조(요양급여비용의 심사)** ① 심사평가원은 요양급여비용의 심사청구를 받은 때에는 그 심사청구 내역을 요양기관, 질병명, 진료분야, 청구항목 단위 등으로 분석하고 적정한 심사방법을 정하여 공정하고 타당하게 심사하여야 한다.
	- ② 심사평가원은 요양급여비용을 심사함에 있어 다음 각 호에 적합한지를 심사하여야 한다.
	- 1. 「의료법」, 「의료기사 등에 관한 법률」, 「응급의료에 관한 법률」, 「보거의료기본법」, 「약사법」, 「마약류 관리에 관한 법률」 등 보건의료관계법규
	- 2. 법 제41조제3항에 따른 「국민건강보험 요양급여의 기준에 관한 규칙」(이하 "기준규칙"이라 한다) 및 기준규칙에 따라 보건복지부장관이 고시한 사항(단, 심사평가원장이 공고하는 '중증질환자에 대한 처방투여 약제에 관한 적용기준 및 방법에 관한 세부사항'을 포함한다.)

Ш

- 3. 법 제45조 및 제46조에 따른 요양급여비용의 산정내역
- 4. 보건복지부장관이 정한 요양급여비용의 산정지침
- ③ 심사평가원장은 요양급여비용의 심사를 함에 있어 의학적 타당성을 전문적으로 판단하기 위하여 별도의 전문심사위원회를 설치 · 운영할 수 있다.
- ④ 심사평가원장은 제2항에 따른 심사기준을 심사에 적용함에 있어 불분명한 사항이 있는 경우 심사지침을 공고하여 운영할 수 있다.이 경우, 보건복지부장관에게 이를 요청하거나, 법 제66조에 따라 설치된 진료심사평가위원회 또는 제3항에 따른 전문심사위원회의 심의를 거쳐 공고하고, 공고한 이후의 진료분부터 심사에 적용하여야 한다.
- 5 심사평가원장은 제4항에 따른 심사지침을 심사에 적용함에 있어 전문분야별로 널리 인정되는 교과서나 임상진료지침 등을 함께 활용할 수 있다. 이 경우, 제4항의 절차를 거쳐 그 목록을 구체적으로 공고하여야 한다.
- 제4조의2 (요양급여비용의 심사방법 및 절차 등) ① 제4조에 따른 심사는 진료심사평가위원회의 위원. 전문심사위원회의 위원, 소속직원 등 심사평가원장이 정하는 자가 실시한다. 이 경우 심사업무의 효율적 수행을 위해 전산화된 방법 및 정보통신망을 이용할 수 있다.
	- ② 심사평가원은 적정한 요양급여 실시 및 심사청구를 위해 제4조제1항에 따른 분석 과정에서 요양기관 또는 전문단체 등을 대상으로 분석 정보제공 및 방문상담 등을 할 수 있다.
	- ③ 심사평가원은 다음 각 호의 어느 하나에 해당하는 경우에는 제9조에 따른 요양급여비용의 지급 후 심사내역을 확인할 수 있다.
	- 1. 법 시행령(이하 "영"이라 한다) 제21조제3항에 따른 요양급여
	- 2. 영 제22조에 따른 약제 및 치료재료의 금액
	- 3. 제4조제2항제2호에서 가입자등별로 요양급여 실시 횟수나 기간 등을 제한하거나 요양기관간 연계 확인이 필요한 사항
	- 4. 법 제43조에 따른 신고 사항에 대한 사실여부 확인
	- 5. 국가, 지방자치단체, 공공기관 등이 법률에 근거하여 확인 요청을 하는 경우 또는 환자안전에 관한 중요사항 등 사회적 요구가 있는 경우로서 심사평가원장이 심사내역 확인이 필요하다고 인정하는 요양급여비용
	- 6. 기타 명백한 청구 착오 건으로 보건복지부장관의 승인을 받아 내역 확인이 필요하다고 인정되는 경우의 요양급여비용

제4조의3(심사제도 운영위원회) ① 보건복지부장관은 심사업무 및 심사기준의 효율적 운영과 개선 등을 위해 심사평가원에 심사제도 운영위원회를 두도록 할 수 있다.

② 심사평가원장은 심사업무의 운영 및 개선을 위해 제1항에 따른 심사제도 운영위원회의 심의를 거쳐 매년 심사업무 운영 및 발전에 관한 계획 (이하 "심사발전계획"이라 한다)을 수립하여야 한다.

- ③ 심사발전계획에는 다음 각 호의 사항이 포함되어야 한다.
- 1. 심사업무의 기본목표 및 추진방향
- 2. 심사 전문성 및 일관성 향상 등 심사업무 품질 향상에 관한 사항
- 3. 적정 심사방법 및 분석기법 등의 적용과 개발 등에 관한 사항
- 4. 심사 관련 제도 개선에 관한 사항

5. 심사 관련 정보통신망 운영 및 정보관리에 관한 사항

6. 기타 심사업무 운영 및 발전을 위하여 필요한 사항

제5조(심사관련 자료제출 등) ① 심사평가원은 법 제96조제2항에 따라 진료기록부, 수진자에게 발행된 진료비계산서 사본 등 요양급여비용 심사에 필요한 자료(이하 "심사자료"라 한다)의 제출을 요청할 수 있다.

② 제1항에 따라 심사자료의 제출을 요청하는 경우에는 심사평가원은 10일의 기간을 정하여 요청 하여야 하며, 동 기간 내에 심사자료를 제출하지 아니하는 경우에는 다시 7일의 기간을 정하여 심사 자료의 제출을 요청하여야 한다.

③ 제1항 및 제2항에 따라 진료기록부 등 심사자료의 제출을 요청받은 요양기관이 심사자료를 제출하는데 소요된 기간은 법 시행규칙 제20조제2항 후단에 따라 요양급여비용 심사기간에 산입하지 아니한다. 4) 심사평가원은 제1항 및 제2항에 따른 요양기관의 자료 제출을 지원하기 위해 심사평가원장이 정하여 공고하는 바에 따라 정보통신망을 이용하여 자료를 제출하도록 할 수 있다.

제6조(요양급여비용 내역의 현지확인) ① 심사평가원장은 제2조 및 제5조에 따라 요양기관으로부터 제출받은 자료, 법 시행규칙 제12조에 따라 요양기관으로부터 제출받은 요양기관현황 등 요양급여 비용 산정내역에 관한 사항 등에 대한 사실여부를 확인할 필요가 있다고 인정하는 때에는 소속직원으로 하여금 당해 사항에 대하여 법 시행규칙 제20조제1항에 따라 요양기관에 방문하여 확인을 하게 할 수 있다.

② 제1항에도 불구하고 심사평가원장은 제4조의2제2항에 따른 업무를 수행하기 위하여 제4조제3항의 전문심사위원회 위원이 함께 방문하여 확인하게 할 수 있다.

③ 제1항 및 제2항에 따라 요양기관을 방문하여 확인을 하는 경우에는 별지 제2호서식의 요양급여 비용 현지확인 통보서와 심사평가원의 소속직원임을 증명할 수 있는 신분증을 요양기관의 장에게 제시하여야 하며, 이 경우 진료심사평가위원회 비상근위원 및 전문심사위원회 위원은 심사평가원장이 발급한 별지 제2호의2서식의 소속확인증과 신분증을 제시하여야 한다.

제7조(요양급여비용의 진료사실 확인) ① 심사평가원은 제2조 및 제5조에 따라 제출받은 진료기록부 등의 심사자료를 대조하여 심사한 결과 일률적인 지료형태가 나타나는 등 요양급여비용의 지료사실 확인이 필요하다고 인정하는 경우에는 가입자 또는 피부양자에 대하여 진료사실의 확인을 할 수 있다. ② 심사평가원은 제1항에 따른 가입자 또는 피부양자에 대한 진료사실을 확인할 때 가입자 또는 피부양자의 주소 등이 확인되지 아니하여 실시가 곤란한 경우에는 국민건강보험공단(이하 "공단"이라 한다)에 진료사실의 확인을 의뢰하여야 한다.

제8조(요양급여비용 심사결과의 통보) ① 심사평가원은 요양급여비용의 심사를 한 경우에는 지체없이 별지 제3호서식의 요양급여비용심사결과통보서(이하 "심사결과통보서"라 한다)에 다음 각 호의 사항을 기재하여 요양기관 및 공단에 통보하여야 한다. 다만, 심사결과조정내역이 있는 경우에는 항목별, 사유별 세부내역과 구체적인 조정근거를 요양기관에 통보하여야 한다.

- 1. 요양급여비용심사청구서에 관한 사항
- 2. 요양급여비용 심사담당자의 성명 및 전화번호, 심사위원 성명

참 고 자

료

Ш

- 3. 명세서별 요양급여비용 심사내역(심사조정내역이 없을 경우 생략할 수 있다.)
- 4. 요양급여비용 심사조정사항이 있을 경우 항목별, 사유별 조정내역 및 심사결정사항
- 5. 요양급여비용의 심사가 불가하거나 보류중일 경우 그 내역
- 6. 요양급여를 받은 자의 가입자 또는 피부양자 자격이 없을 경우 그 내역

② 심사평가원은 공단이 다음 각 호의 업무수행을 위해 필요한 경우 심사결과의 항목별, 사유별 세부내역을 공단에 제공한다.

- 1. 법 제57조에 따른 부당이득의 징수
- 2. 법 제87조제2항에 따른 이의신청
- 3. 공단의 처분 등에 대한 쟁송
- 4. 보건복지부장관이 공단 업무 수행에 필요하다고 인정하는 경우

③ 심사평가원은 제4조의2제3항에 따른 심사내역에 대한 확인결과 새로운 조정사유를 확인한 경우에는 그 내역을 요양기관 및 공단에 통보하여야 한다.

제8조의2(심사결과의 활용 등) ① 심사평가원장은 요양급여비용의 심사과정에서 심사기준, 요양급여비용 사정방법, 평가 연계 등 요양급여비용에 관한 제도 개선이나 의료질 향상을 위해 필요하다고 판단 되는 경우에는 관련 근거자료와 함께 보건복지부장관에게 이를 보고하고 제도 개선을 요청할 수 있다.

② 심사평가원은 심사 품질 향상을 위해 요양급여비용의 심사업무에 대해 본·지원, 심사인력 간 일관성, 전문성, 정확성 등을 분석하고 개선이 필요한 사항을 파악하여 지속적으로 보완하여야 한다.

제9조(요양급여비용의 지급) ① 공단은 심사평가원의 요양급여비용의 심사결과를 통보받은 때에는 지체없이 지급전 사전점검후 요양기관의 금융기관(체신관서 포함) 계좌번호로 요양급여비용을 송금하고 그 내역을 별지 제4호서식의 요양급여비용지급통보서에 의하여 요양기관에 통보하여야 한다. 이 경우 법률 제11141호 국민건강보험법 일부개정법률 부칙 제10조의 규정에 의한 재정 구분계리기간 동안 지역가입자, 공무원및교직원인 직장가입자와 그 피부양자, 근로자 및 사용자인 직장가입자와 그 피부양자의 요양급여비용을 요양급여개시일 현재 자격취득상태로 구분계리하여 지급할 수 있다. 2 공단은 제1항에 따른 지급전 사전점검결과 지급불능사항이 있을 경우에는 당해 요양기관이 납득할 수 있도록 항목별 사유별 내역을 요양기관에 통보하여야 한다.

③ 공단이 요양기관에 지급할 요양급여비용은 법 제107조에 따라 요양급여비용 명세서별로 끝수 처리한 금액으로 한다.

④ 공단은 다음 각 호의 어느 하나에 해당하는 경우에는 그 공제내역을 요양기관에 통보하여야 한다.

- 1. 법 제47조제3항에 따라 요양기관에 지급할 요양급여비용에서 과다하게 납부된 본인일부부담금을 공제한 경우
- 2. 「소득세법」 및 「지방세법」이 정하는 바에 따라 소득세 및 주민세를 원천징수하여 공제한 경우
- 3. 「의료사고 피해구제 및 의료분쟁 조정 등에 과한 법률」이 정하는 바에 따라 한국의료분쟁조정 중재원이 요청한 의료사고 보상금 및 손해배상금 대불비용을 공제한 경우
- 4. 그 밖에 요양급여비용의 차감이 있는 경우

**제10조(정보통신망 등에 의한 통보)** ① 심사평가원은 제2조에 따른 요양급여비용 심사청구서·명세서 접수증 및 제8조에 따른 심사결과통보서를, 공단은 제9조에 따른 요양급여비용지급통보서를 전산 기록장치에 의한 자기매체 또는 정보통신망을 이용하여 요양기관에 송부할 수 있다. ② 심사평가원은 제8조에 따른 심사결과통보서를 전산기록장치에 의한 자기매체 또는 정보통신망에 의하여 공단에 통보할 수 있다.

제11조(심사결과에 대한 이의신청) ① 요양기관 또는 공단은 심사평가원의 요양급여비용의 심사결과에 이의가 있을 때에는 법 제87조제2항 및 제3항에 따라 이의신청을 할 수 있다. 이 경우, 제8조제3항에 따른 새로운 조정사유에 대한 이의신청일 경우에는 조정사유를 통보받은 날로부터 기산한다. ② 심사평가원은 제1항에 따른 이의신청을 받은 때에는 영 제58조에 따라 60일이내에 이의신청결과를 '통보하여야 한다. 다만, 부득이한 사정이 있을 경우에는 30일의 범위안에서 그 기간을 연장할 수 있으며, 기간을 연장한 때에는 결정기간이 만료되기 7일전까지 이의신청인에게 이를 통지하여야 한다.

3 이의신청 및 이의신청의 결정서식은 법 시행규칙 제56조에서 정한 서식에 따른다.

- 제12조(세부운영요령) 요양급여비용의 심사·지급업무처리기준에 관한 세부적인 운영사항은 심사평가원장 (단, 제9조에 한하여 공단의 이사장으로 한다)이 별도로 정하여 운영할 수 있다.
- 제13조(재검토 기한)「훈령·예규 등의 발령 및 관리에 관한 규정」에 따라 이 고시에 대하여 2018년 10월 1일을 기준으로 매 3년이 되는 시점(매 3년째의 9월 30일까지를 말한다)마다 법령이나 현실 여건의 변화 등을 검토하여 이 고시의 폐지, 개정 등의 조치를 하여야 한다.

**부칙** <제2019-233호, 2019, 10, 25.>

이 고시는 발령한 날부터 시행한다.

참 고 자 료